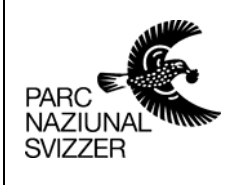

Rauminformation Schweizerischer **Nationalpark** 

# **Dokumentation des Datensatzes GMK25**

Integration der Geomorphologischen Kartierung in das Rauminformationssystem des Schweizerischen Nationalparks

Projektarbeit im Rahmen eines Praktikums vom 29. Mai bis 26. September 2000 beim Rauminformationssystem des Schweizerischen Nationalparks

Datenbearbeitung und Datendokumentation: Ronald Schmidt, stud. geogr. Betreuung: Ruedi Haller, Leiter Bereich Rauminformation SNP

#### **Identifikationsnummern -Konzept**

#### **Geomorphodynamik**

0 keine Angaben 1 Erosion 2 Akkumulation 3 Transit / Transport 4 Inaktivität 5 Mischformen 8 nicht definierbar

#### **Prozessbereich**

00 keine Angaben 01 glazial 02 glazifluvial 03 periglazial 04 kryogen / solifluidal 05 nival 06 fluvial 07 denudativ 08 gravitativ 09 limnisch / lakustrisch / marin / litoral 10 äolisch 11 karstisch / korrosiv 12 organogen / biogen 13 anthropogen 20 inaktiv unter Vegetationsbedeckung 98 nicht definierbar

#### **Material**

0 keine Angaben 1 Lockermaterial 2 Festgestein / Fels 3 Eis und Schnee 4 Wasser 5 Beton, Asphalt und andere künstliche Materialien 6 Mischform aus Fest- und Lockergestein 8 nicht definierbar

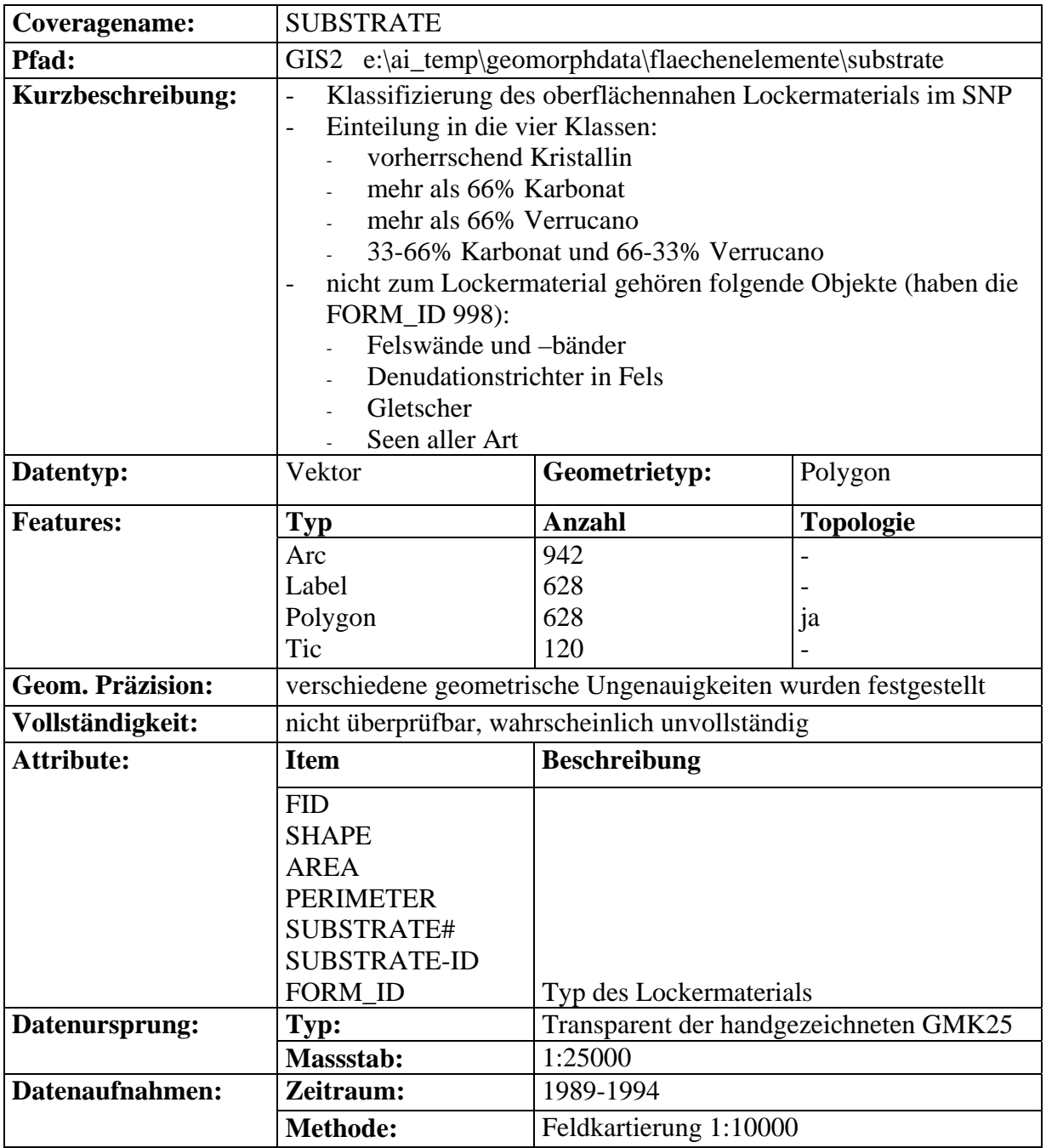

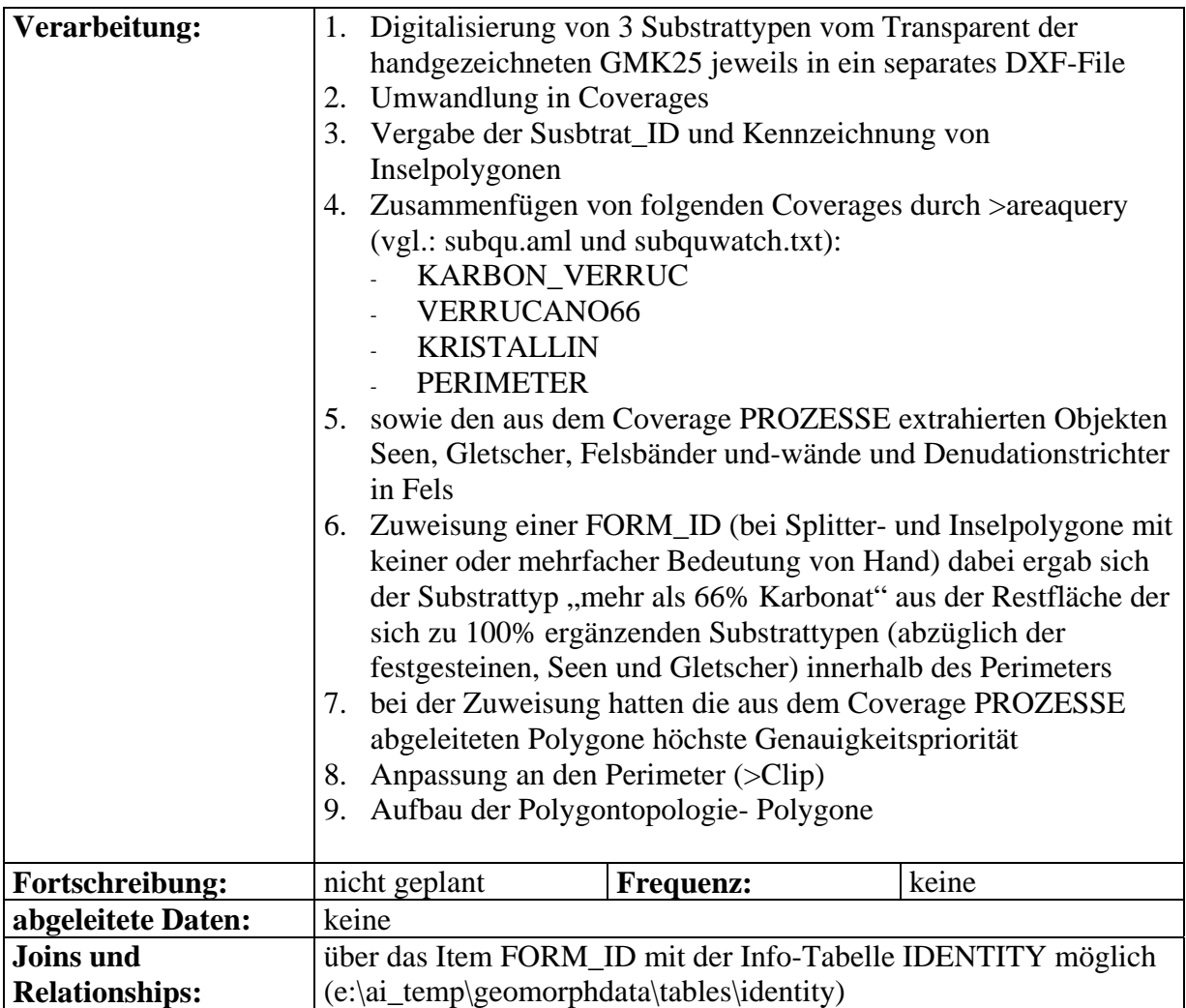

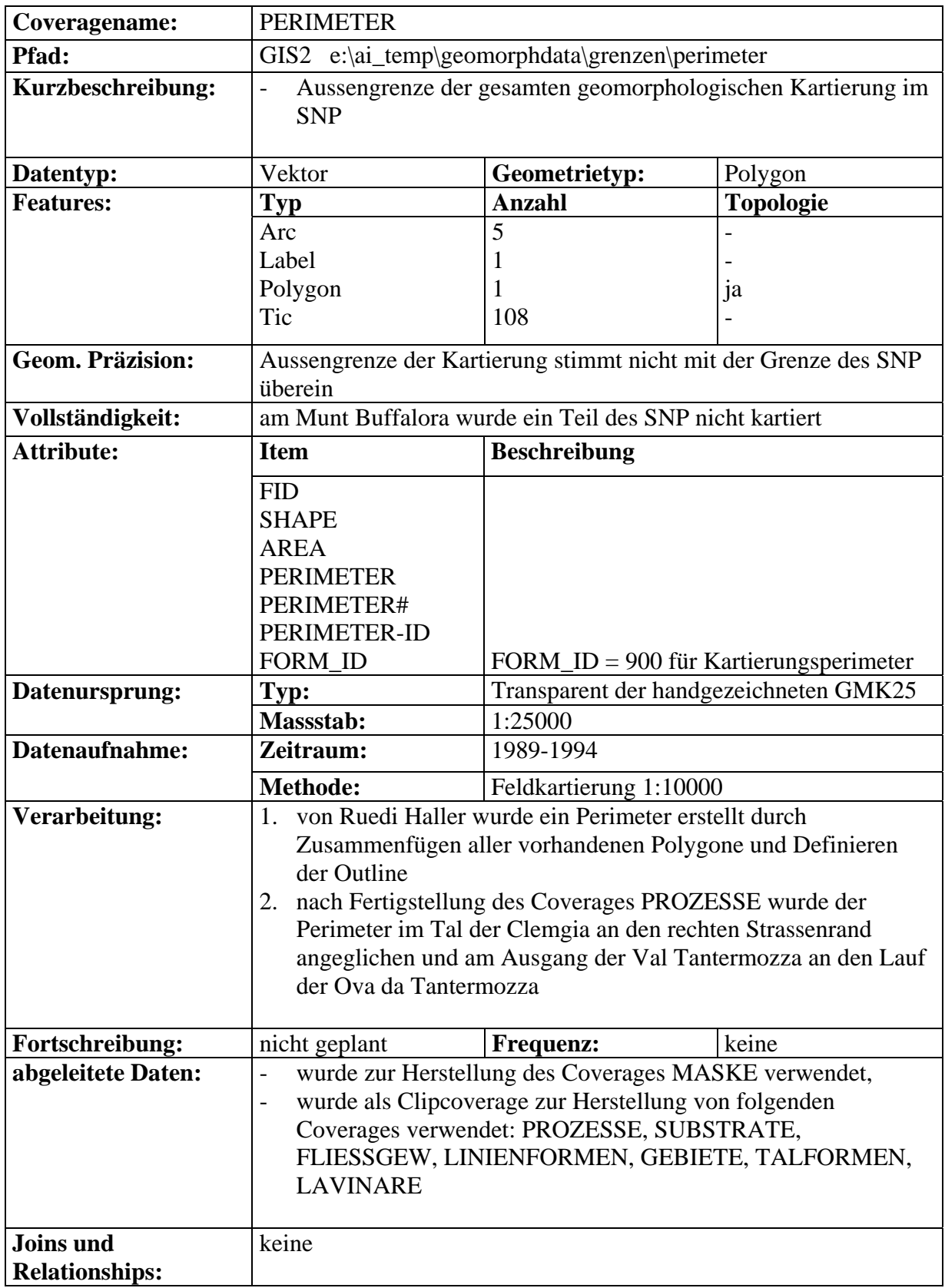

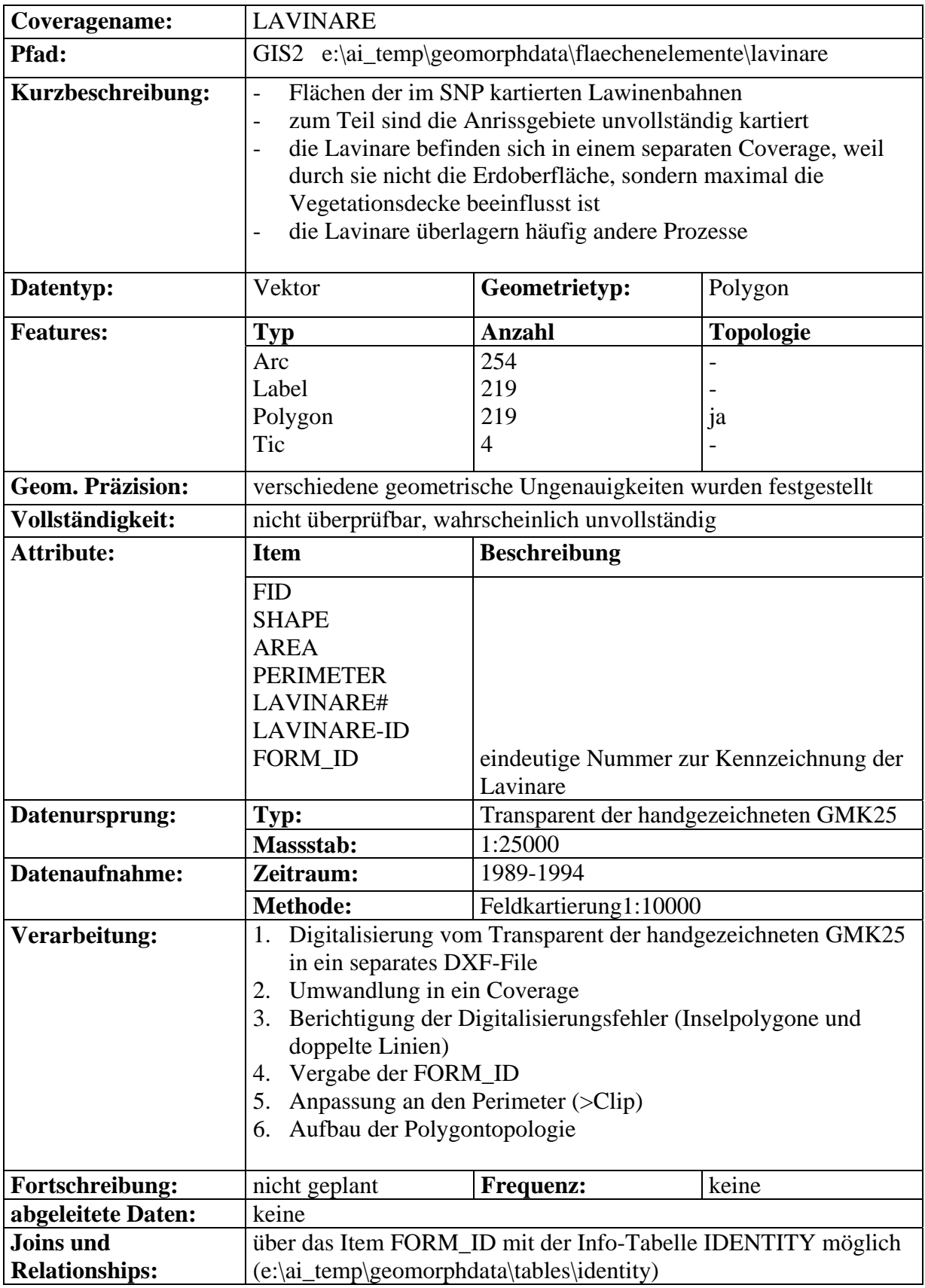

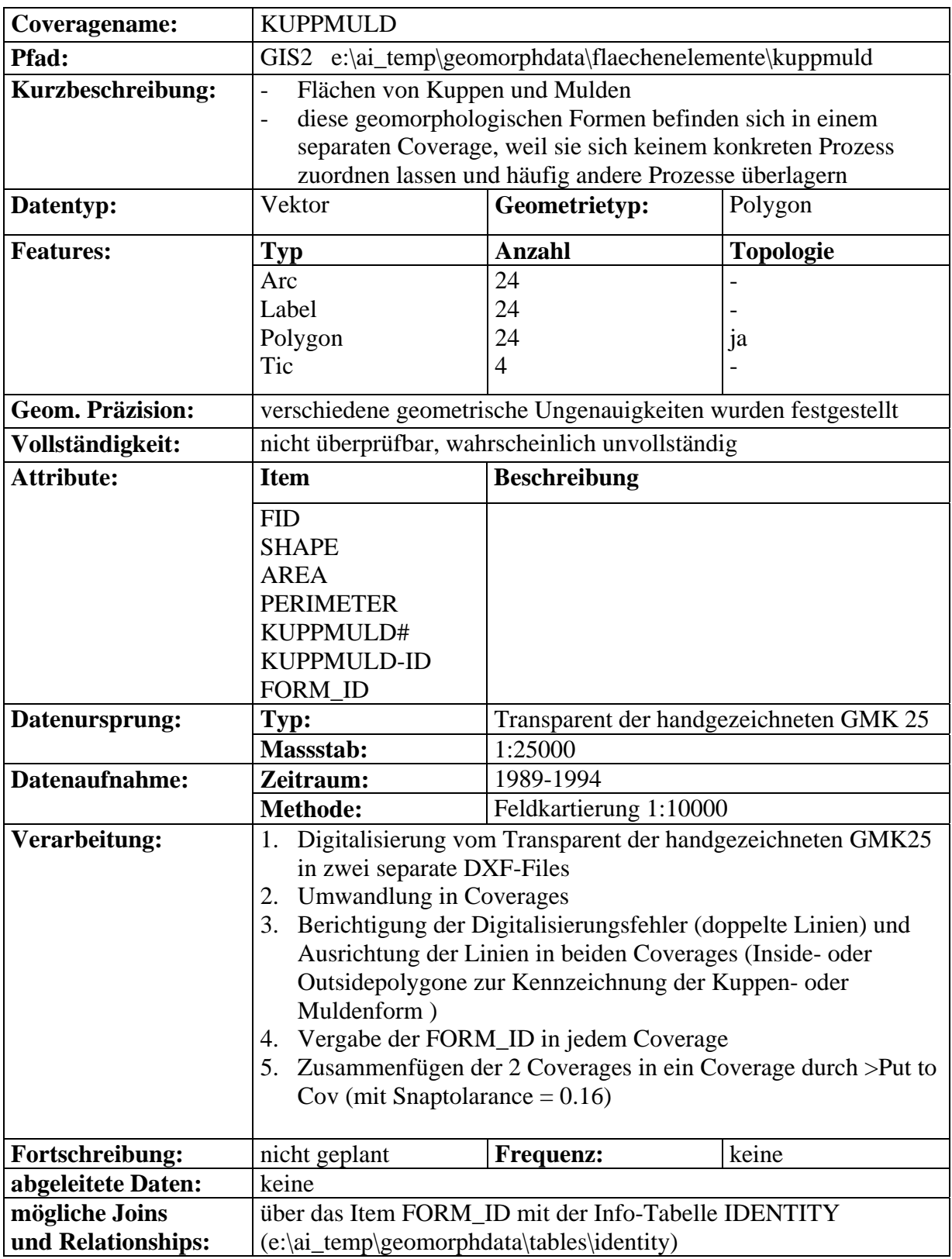

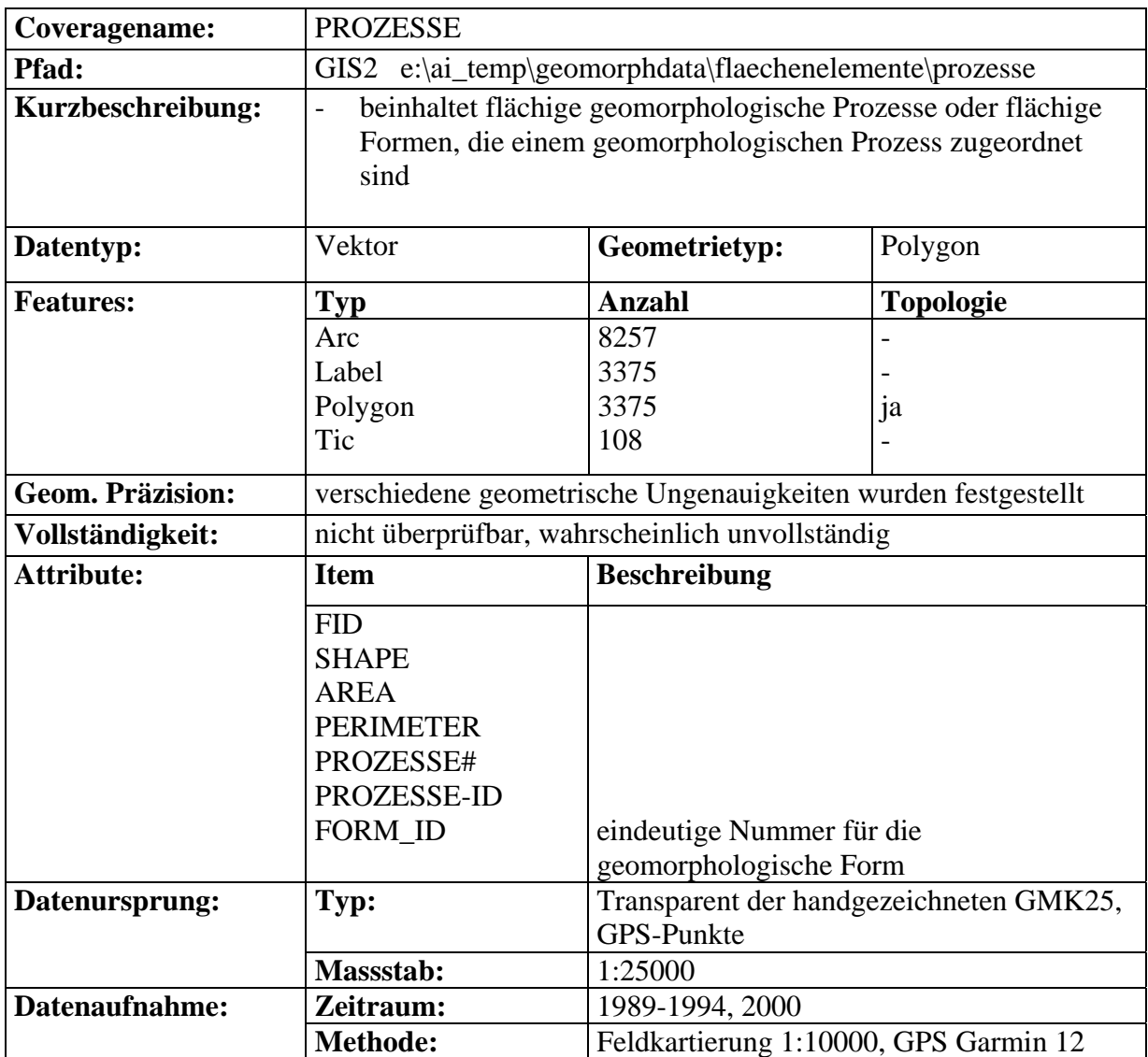

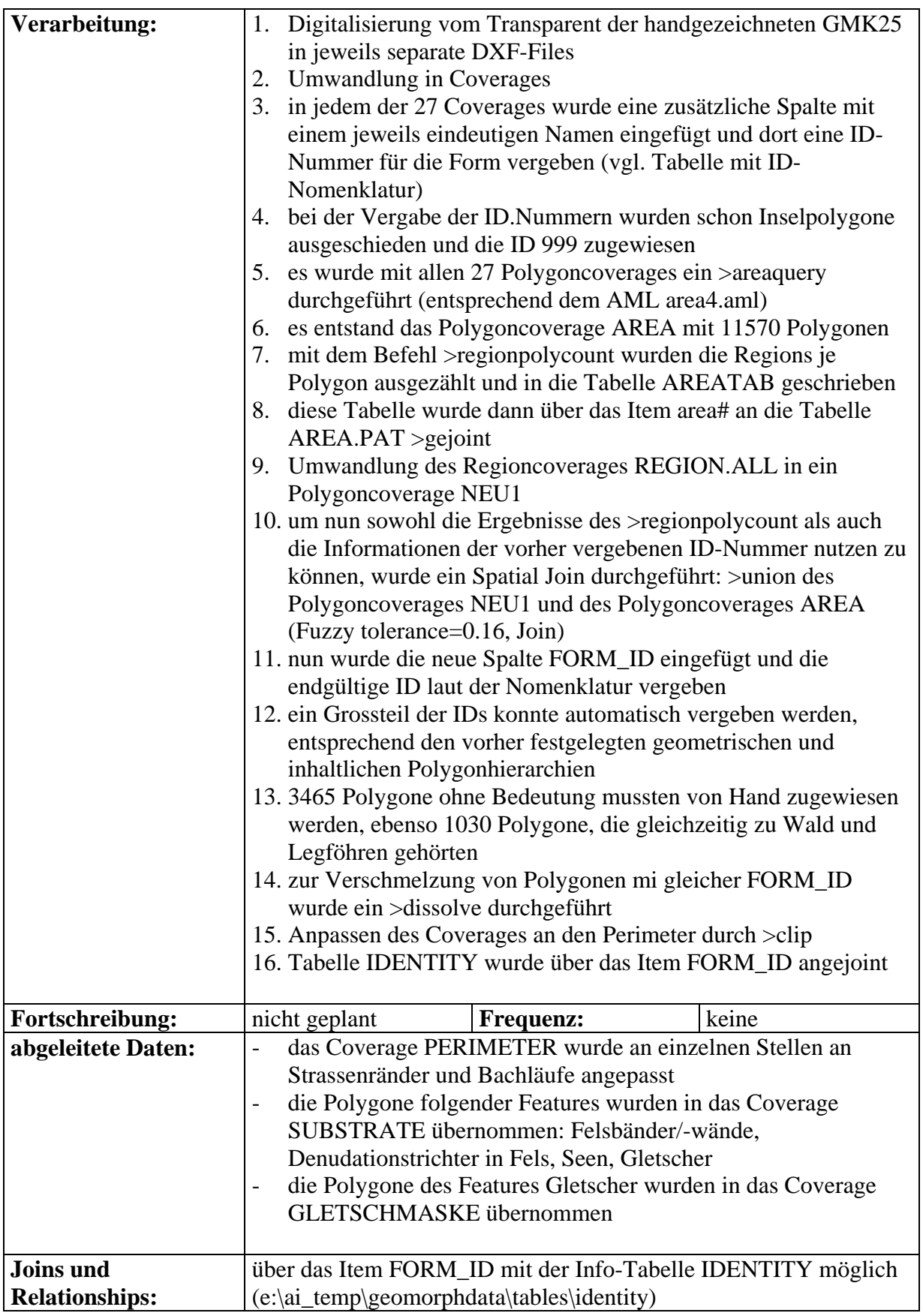

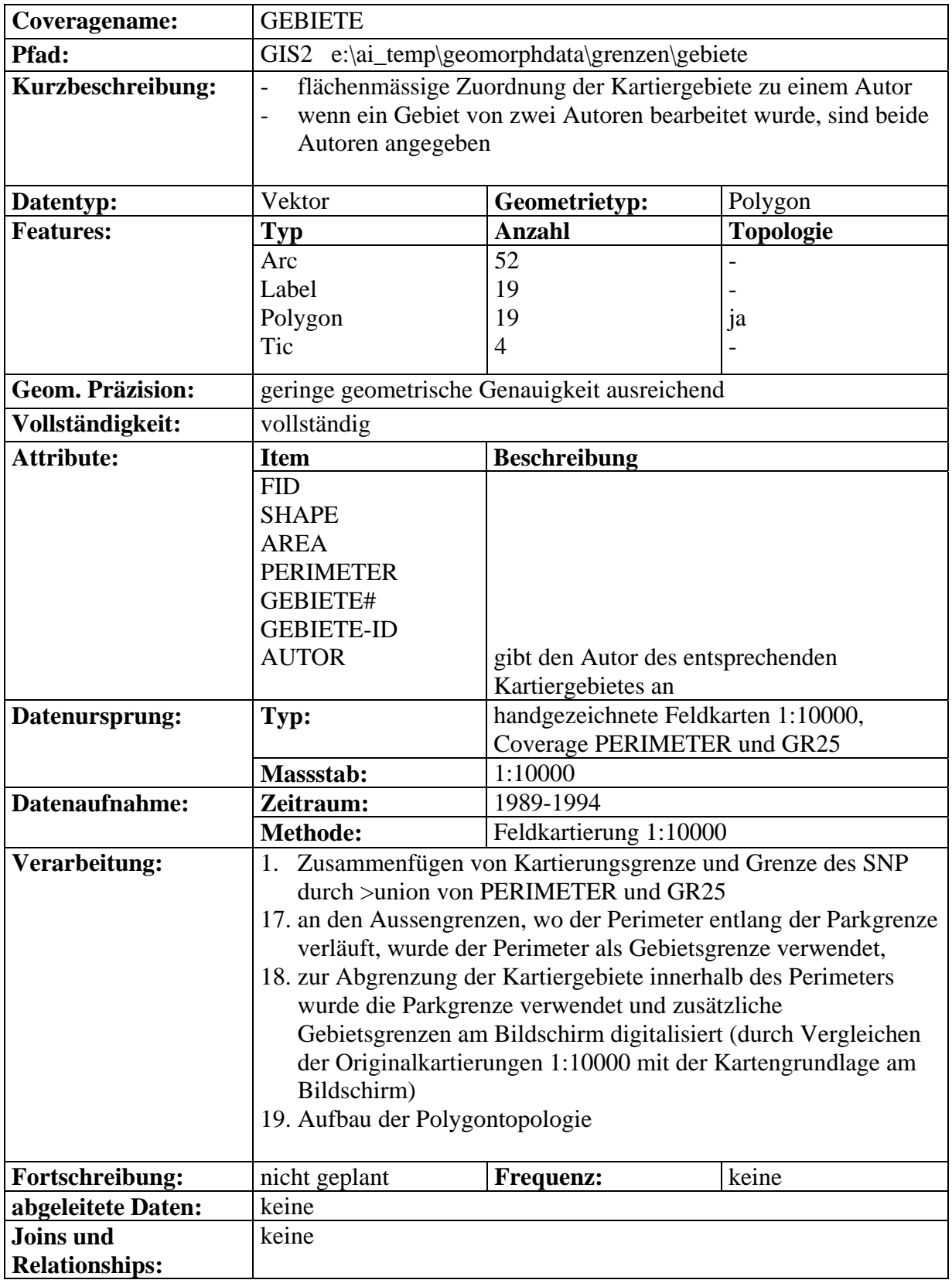

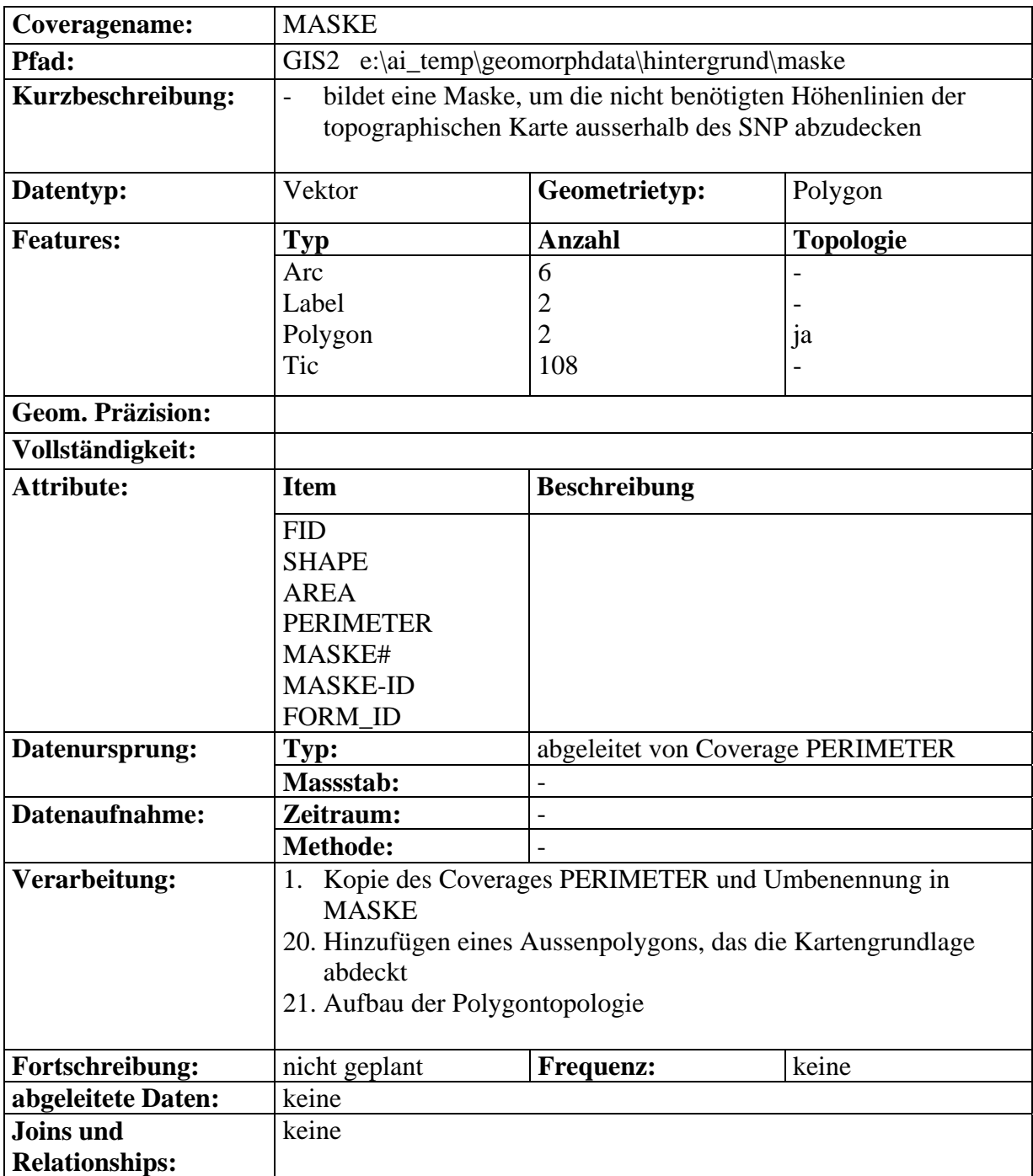

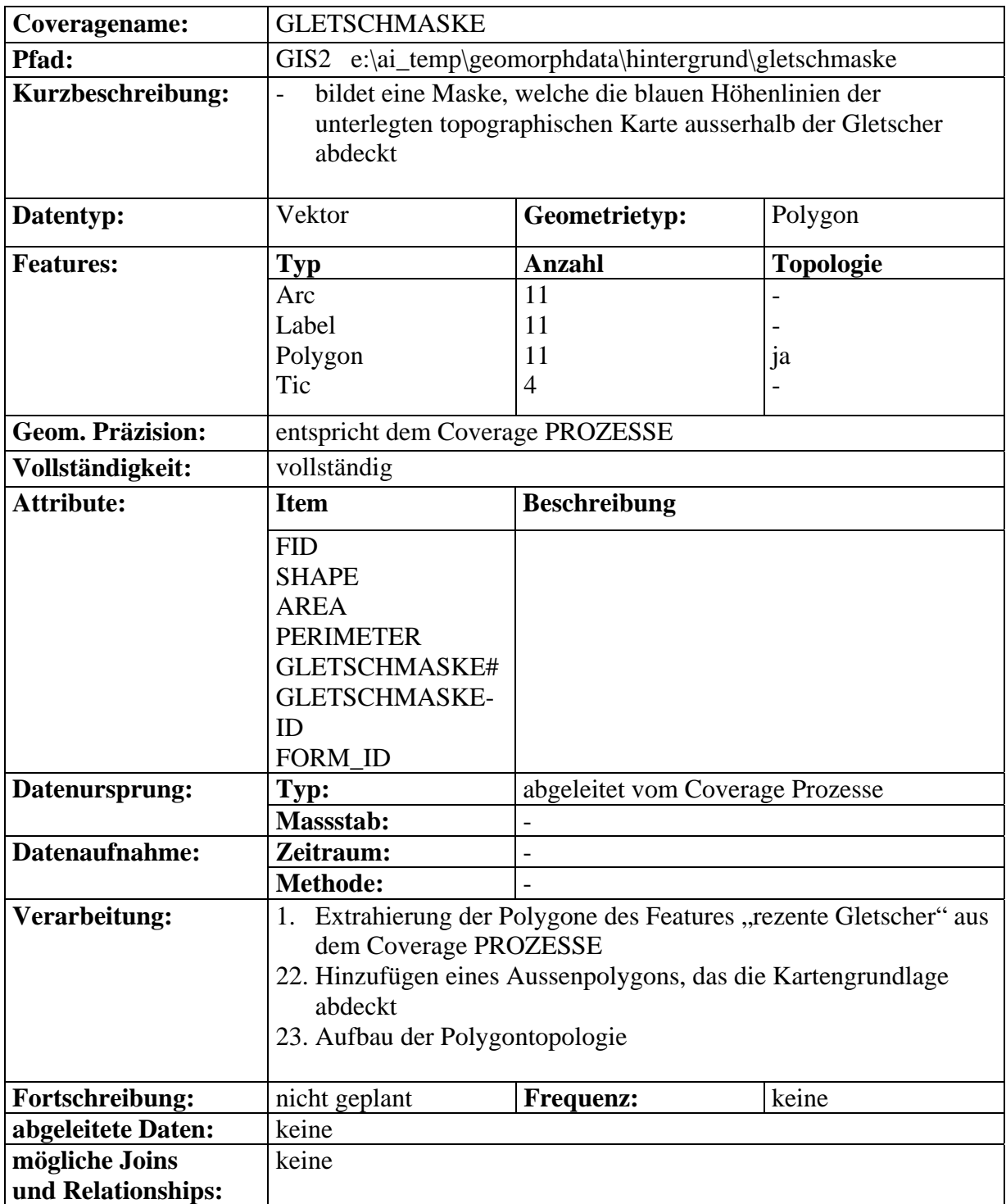

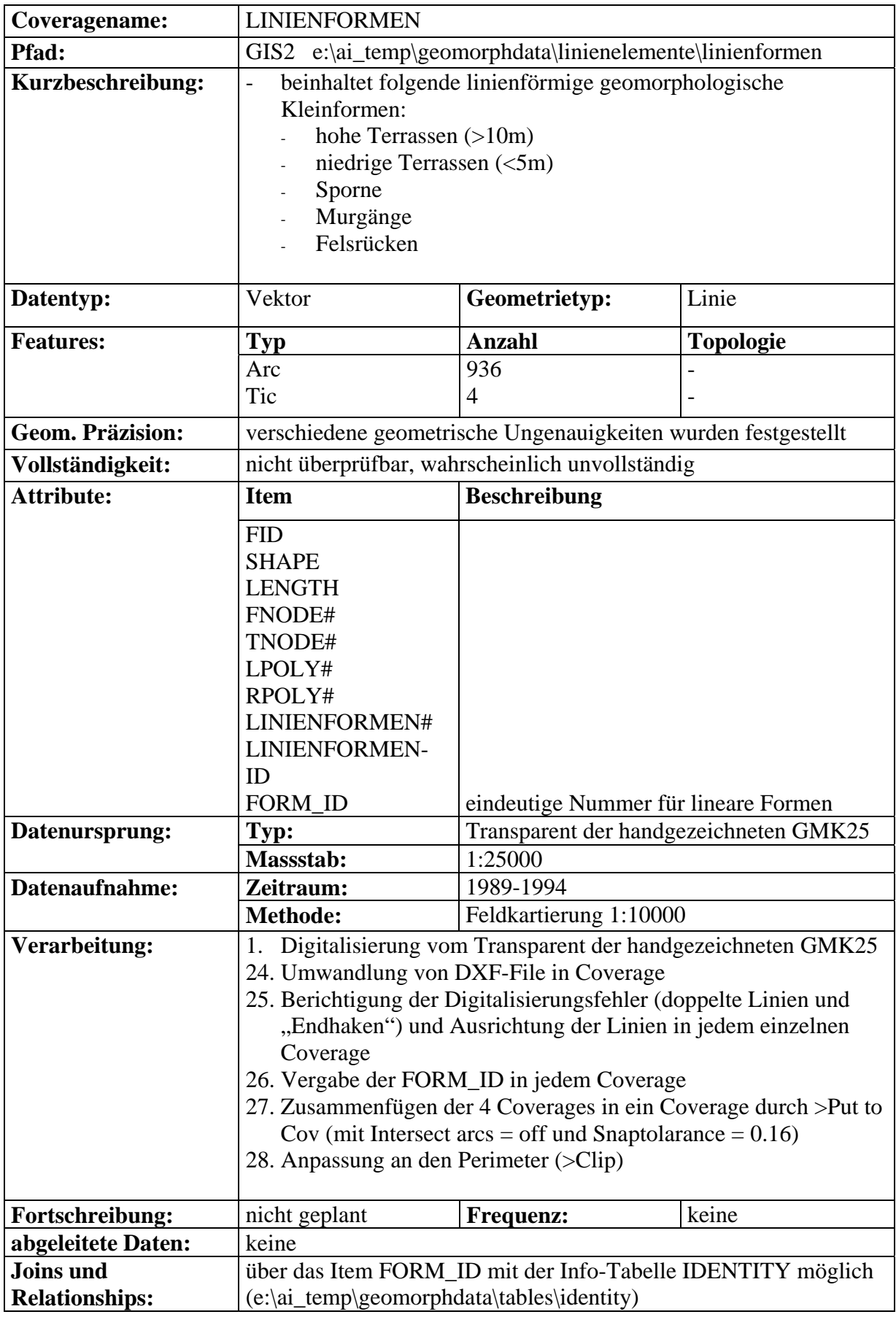

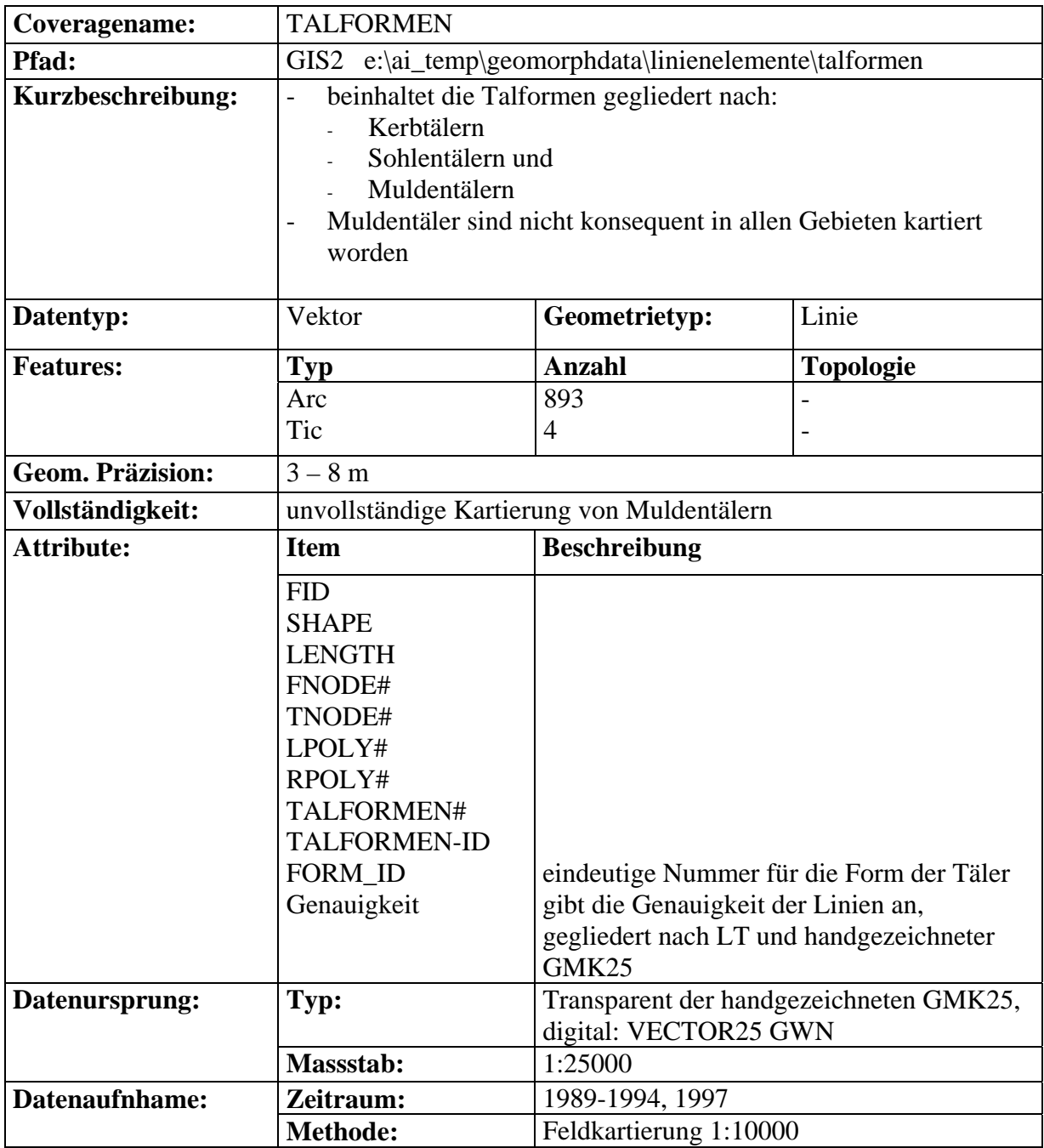

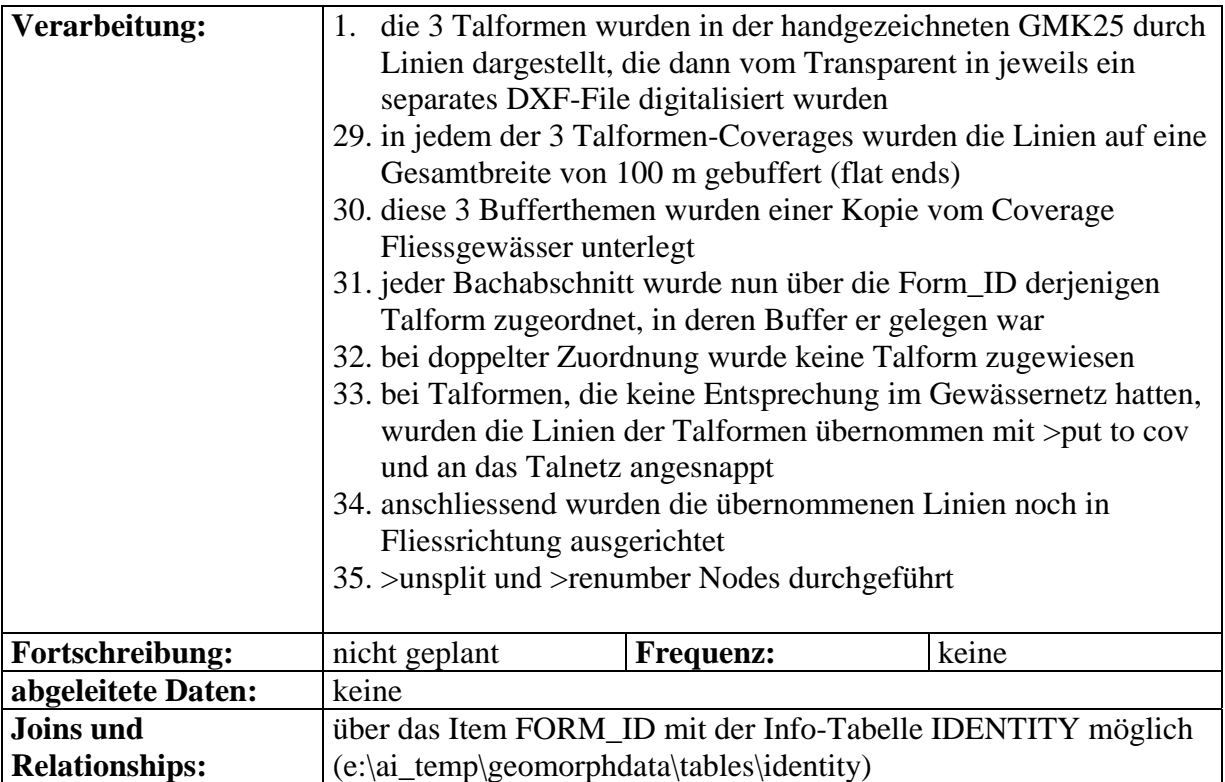

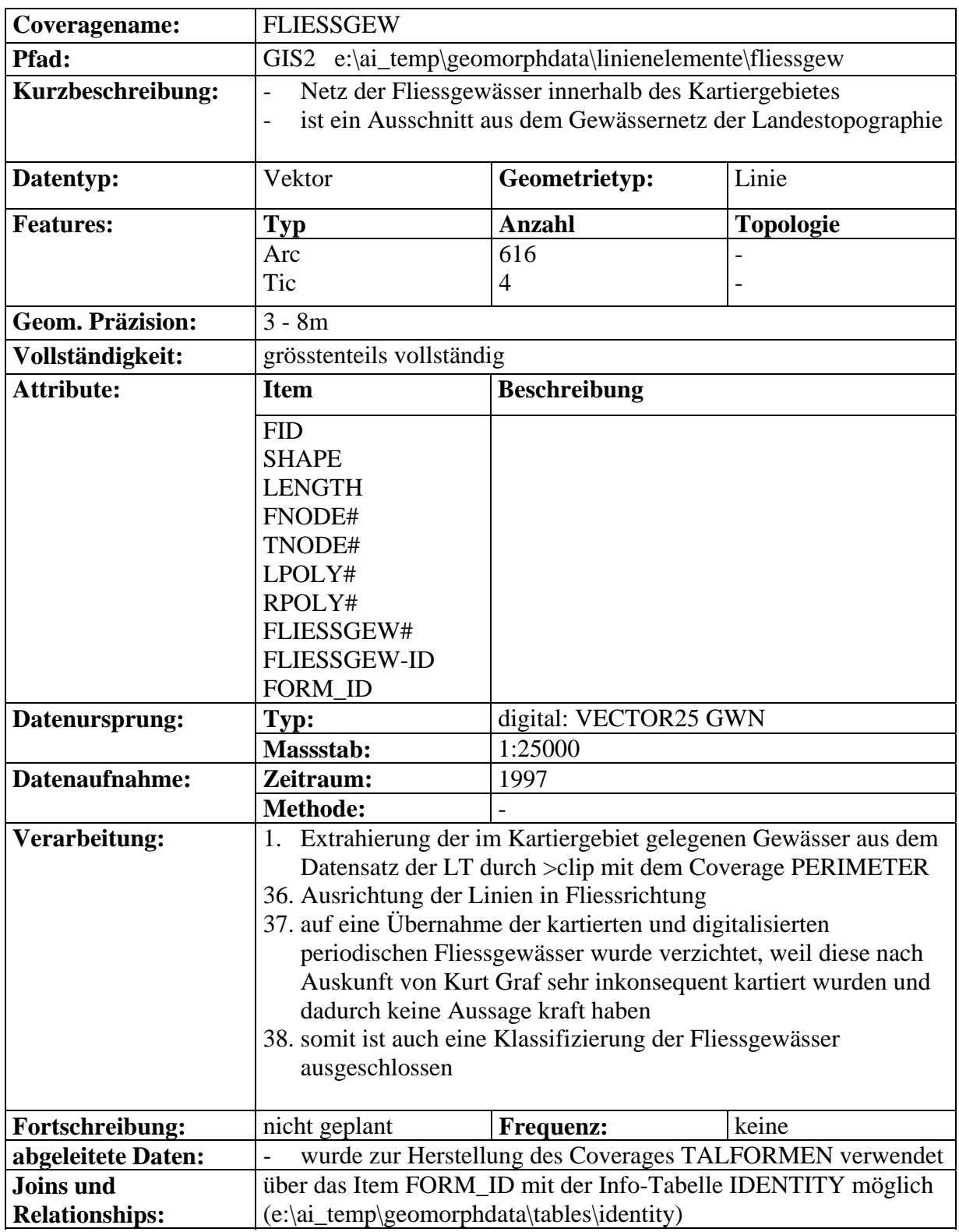

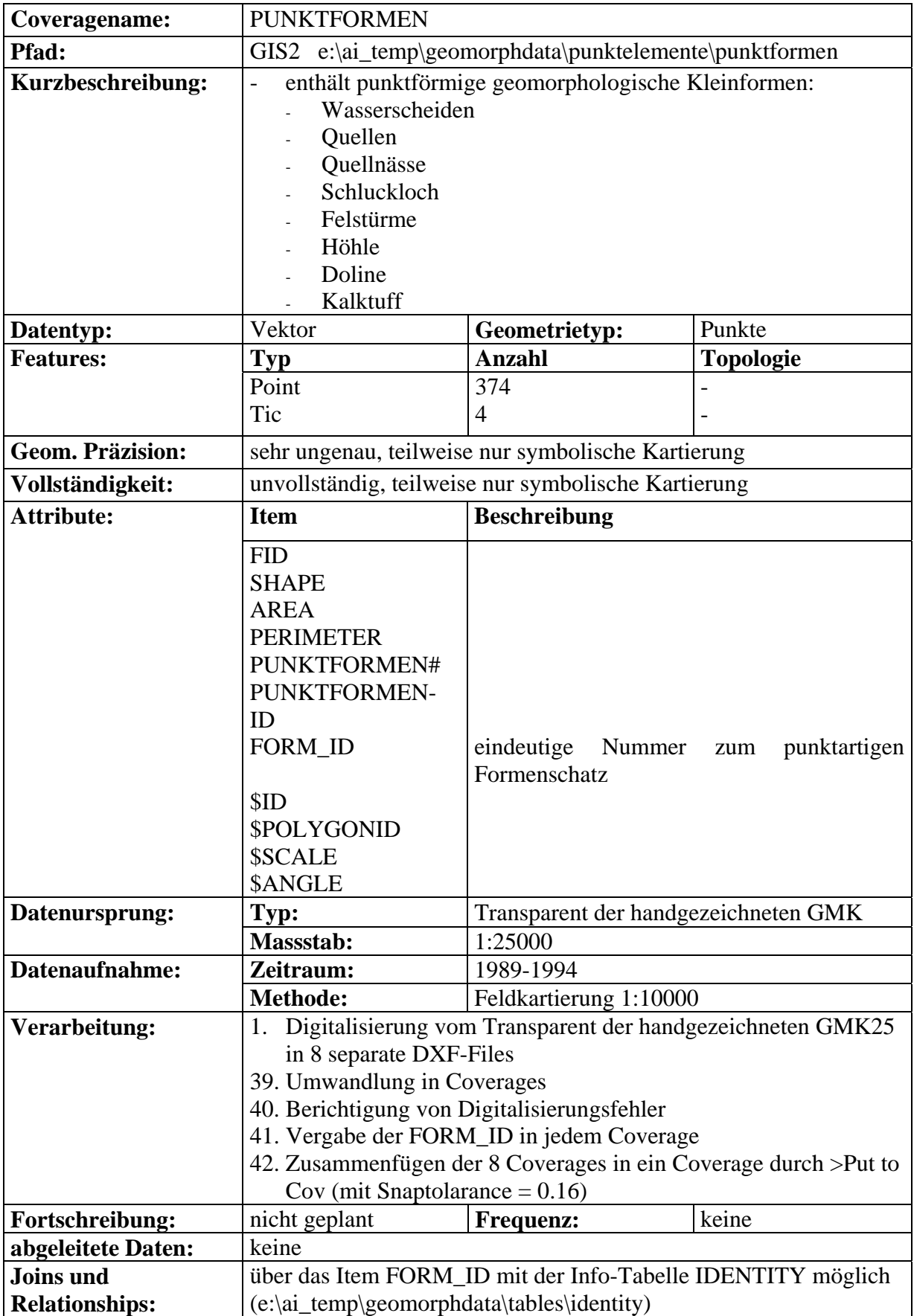

# **Inhalt**

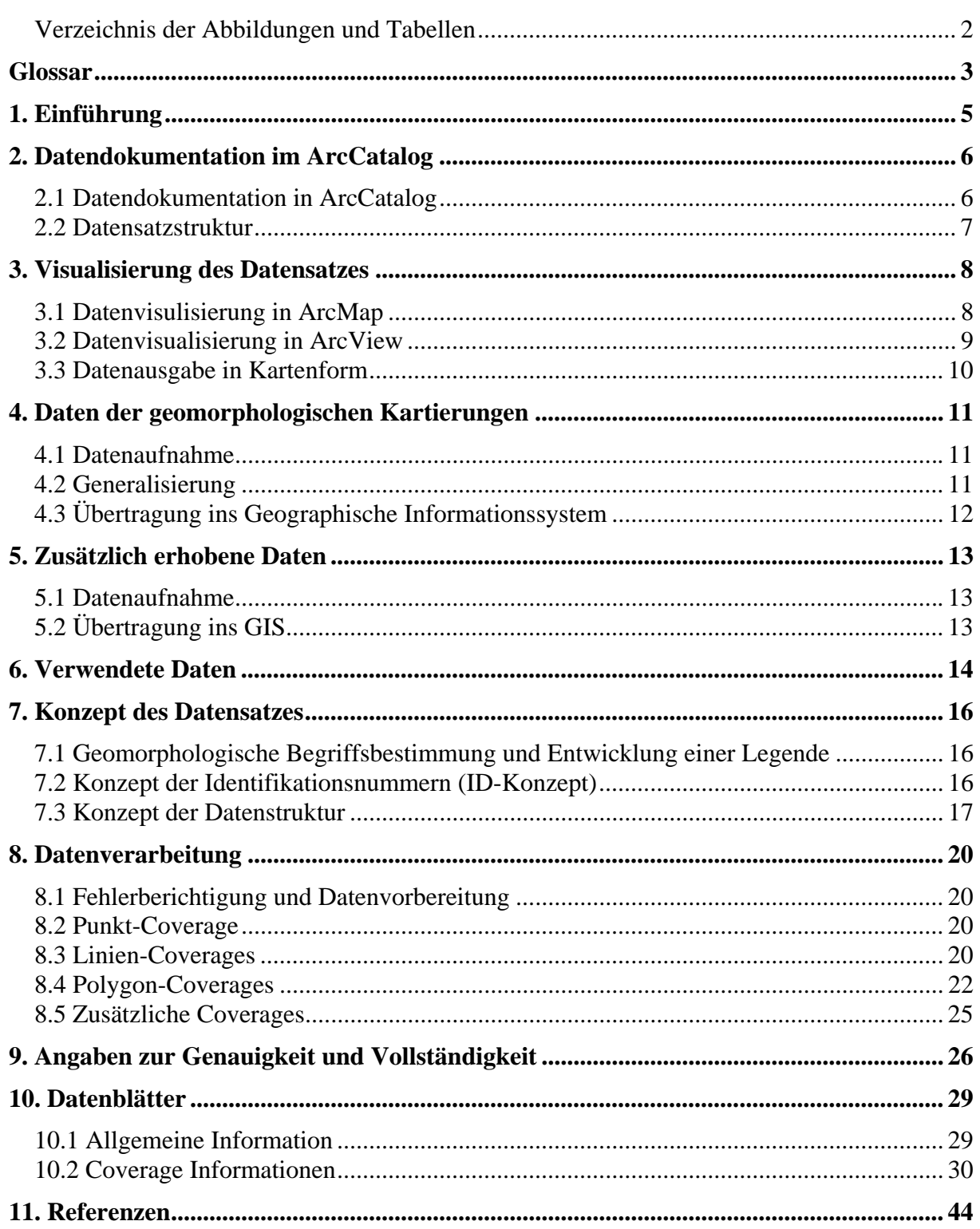

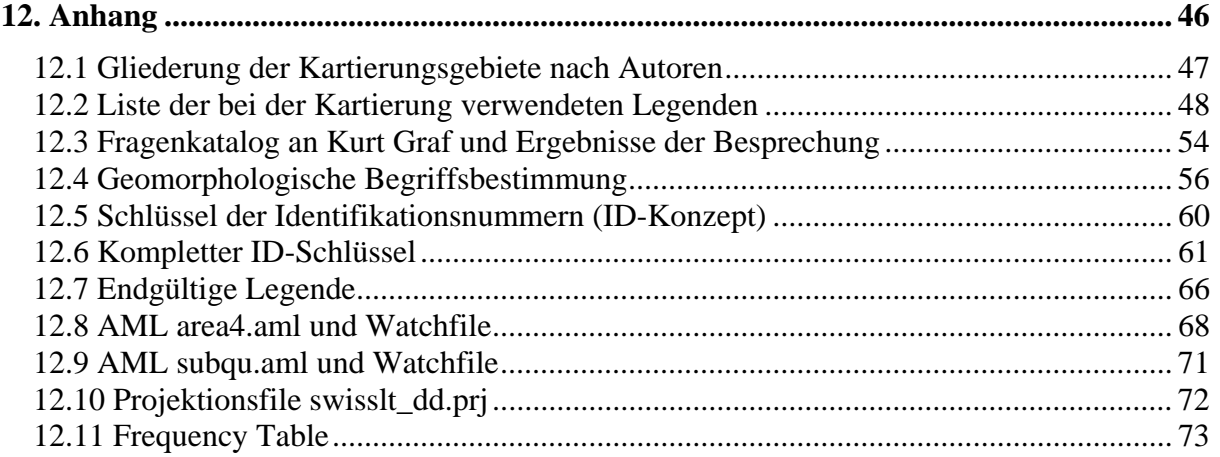

# **Verzeichnis der Abbildungen und Tabellen**

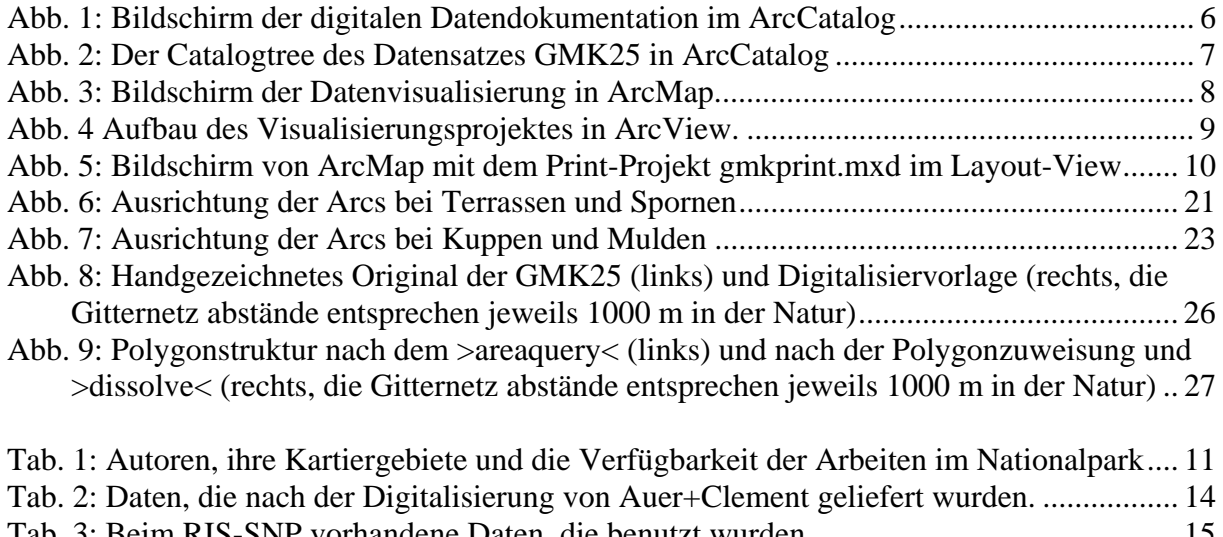

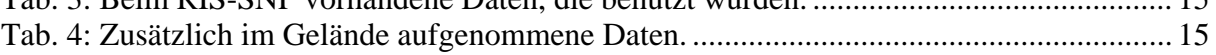

## **Glossar**

#### **Abkürzungen und Begriffe**

- **AML: A**rc **M**acro **L**anguage, Macroprogrammiersprache des Programmpaketes ArcInfo.
- **Arc:** Liniensegment eines vektorbasierten GIS, Polygone und Linien sind aus Arcs aufgebaut.
- **ArcCatalog:** Desktop-Programm innerhalb der Programmgruppe ArcInfo, mit dem GIS-Datenbanken aufgebaut, GIS-Daten verwaltet und Metadaten erstellt werden können.
- **ArcMap:** Desktop-Programm innerhalb der Programmgruppe ArcInfo, mit dem GIS-Datensätze visualisiert, selektiert und editiert werden können.
- **ArcToolbox:** Desktop-Programm innerhalb der Programmgruppe ArcInfo, mit dem GIS-Daten organisiert, analysiert und konvertiert werden können.
- **ArcView:** eigenständige Desktop-Software, mit der GIS-Datensätze visualisiert, selektiert, editiert und analysiert werden können, im Gegensatz zu ArcInfo sind die Geometriedaten nicht topologisch aufgebaut.
- **Attribute:** Sachdaten zu geometrischen Objekten.
- **Attribute Table:** In dieser Art INFO-Tabelle sind die Attribute zu den einzelnen geometrischen Objekten in Zeilen und Spalten gespeichert. Jede Zeile ist unmittelbar mit einem bestimmten geometrischen Objekt verknüpft. Jede Spalte (Item) enthält die Werte einer bestimmten Charakteristik. AAT = Arc Attribute Table. PAT = Polygon Attribute Table oder Point Attribute Table, die Bedeutung ergibt sich aus dem Zusammenhang.
- **Coverage:** Vektorbasiertes Datenformat in ArcInfo zum Speichern von Lage, Form (geometrische Daten) und Attributen (Sachdaten)von geographischen Objekten.
- **DGPS**: **D**ifferential **G**lobal **P**ositioning **S**ystem. Zusätzlich zu den Satellitensignalen wird noch ein terrestrisches Signal empfangen, welches die Positionsabweichung einer fest eingemessenen Station angibt. Durch Berücksichtigung dieser Abweichung wird eine noch genauere Positionsbestimmung möglich, als mit normalem GPS.
- **DXF-File: D**rawing **E**xchange **F**ile. Dieses Datenformat macht es möglich, Geometriedaten mit Attributen zwischen verschiedenen Grafiksystemen und GIS-Programmen auszutauschen.
- **GIS: G**eographisches **I**nformations**s**ystem.
- **GPS: G**lobal **P**ositioning **S**ystem. Mit einem GPS-Empfänger kann die Position auf der Erdoberfläche durch die Laufzeitberechnung von Satellitensignalen bestimmt werden. Für eine genaue Positionsbestimmung ist der Empfang von mindestens vier Satelliten erforderlich.
- **Info Table:** Besteht wie ein Attribute Table aus Zeilen und Spalten mit verschiedenen Attributen, jedoch ohne direkte Verknüpfung zu geometrischen Daten. Info Tables können aber über ein gemeinsames Item mit Attribute Tables verknüpft werden (join).
- **Inselpolygon:** ein Polygon, das sich innerhalb eines anderen befindet, ohne Verbindung zum Aussenpolygon.
- **Item:** Eine Spalte von Informationen in Attribute Tables oder Info Tables. Unter jedem Item wird eine bestimmte Charakteristik der geometrischen Objekte gespeichert.
- **Join:** Verknüpfung von verschiedenen Tables miteinander über ein Schlüsselattribut (gemeinsames Item).
- **PK25: P**ixel**k**arte, digitale Version der topographischen Karte 1:25000 (Bundesamt für Landestopographie)
- **RIS:** Rauminformationssystem des Schweizerischen Nationalparks
- **SNP:** Schweizerischer Nationalpark
- **Splitterpolygon (Sliverpolygon):** Splitterpolygone können beim Zusammenfügen mehrerer Polygon-Coverages entstehen. Sie liegen an den Grenzlinien zwischen zwei Polygonen und haben meist kleinen Flächeninhalte und im Verhältnis dazu extrem lange Perimeter. Deshalb ist es schwierig, sie am Bildschirm zu finden.

#### **Im Text verwendete besondere Kennzeichnungen**

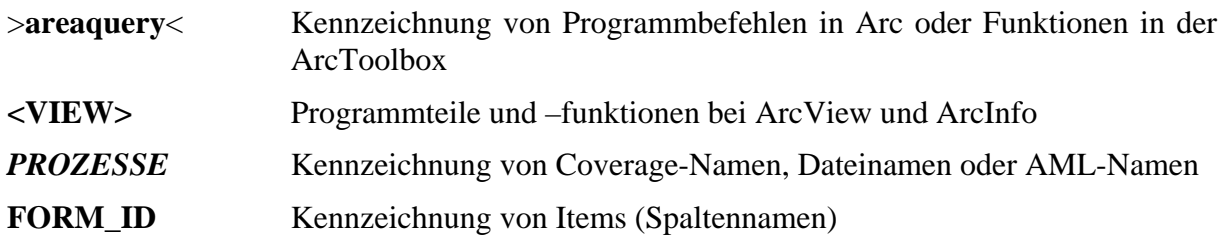

# **1. Einführung**

Der Datensatz **G**eo**m**orphologische **K**artierung 1:25000 (GMK25) enthält Informationen über die abgelaufenen und ablaufenden geomorphologischen Prozesse im Schweizerischen Nationalpark (SNP) und den daraus resultierenden Oberflächenformen. Abhängig von der Flächenform und Flächengrösse sind flächige, linien- und punktförmige Strukturen erfasst, sowie das Substrat.

Die Grundidee zum Aufbau eines geomorphologischen Datensatzes wurde am Anfang der 1990er Jahre gefasst, als Diplomanden im SNP geomorphologische Kartierungen durchführten. Im Jahr 2000 wurde der Datensatz dann schliesslich als Projektarbeit im Rahmen eines viermonatigen Praktikums beim Rauminformationssystem des SNP ausgearbeitet. Verwendet wurden dabei die Daten aus den Kartierungen, die inzwischen verschiedene Stadien der Generalisierung und Digitalisierung durchlaufen haben. Zusätzlich wurden einige Daten im Bereich von Objekten unter menschlichem Einfluss im SNP aufgenommen.

Zur Erstellung des Datensatzes wurde die Desktop- und Workstation-Programme der GIS-Software ArcInfo 8.0.1 auf SUN und Windows NT benutzt.

# **2. Datendokumentation im ArcCatalog**

## **2.1 Datendokumentation in ArcCatalog**

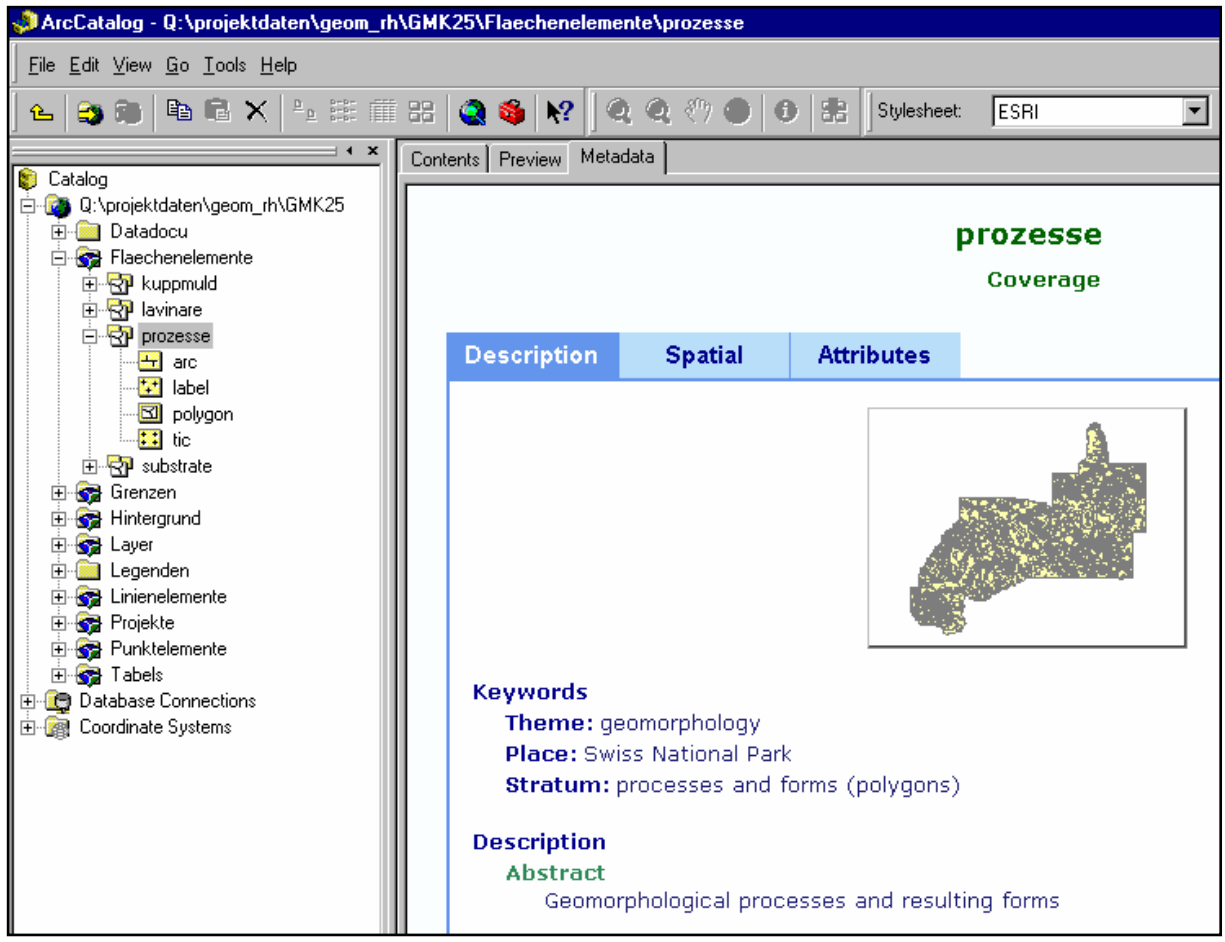

*Abb. 1: Bildschirm der digitalen Datendokumentation im ArcCatalog* 

Im linken Fenster <CATALOGTREE> von ArcCatalog ist der Verzeichnisbaum dargestellt und die Bestandteile der einzelnen Ordner und Coverages können angezeigt werden. Im rechten Fenster kann mit <PREVIEW> jeweils die Attributtabelle oder die Geometrie eines Coverages angeschaut werden.

Unter <METADATA> können die digital gespeicherten Dokumenationen zu den Coverages abgerufen werden. <METADATA> gliedert sich in drei Teile: in eine allgemeine Beschreibung des Datensatzes und in spezielle Informationen einmal zur Geometrie und zum anderen über die Attribute.

## **2.2 Datensatzstruktur**

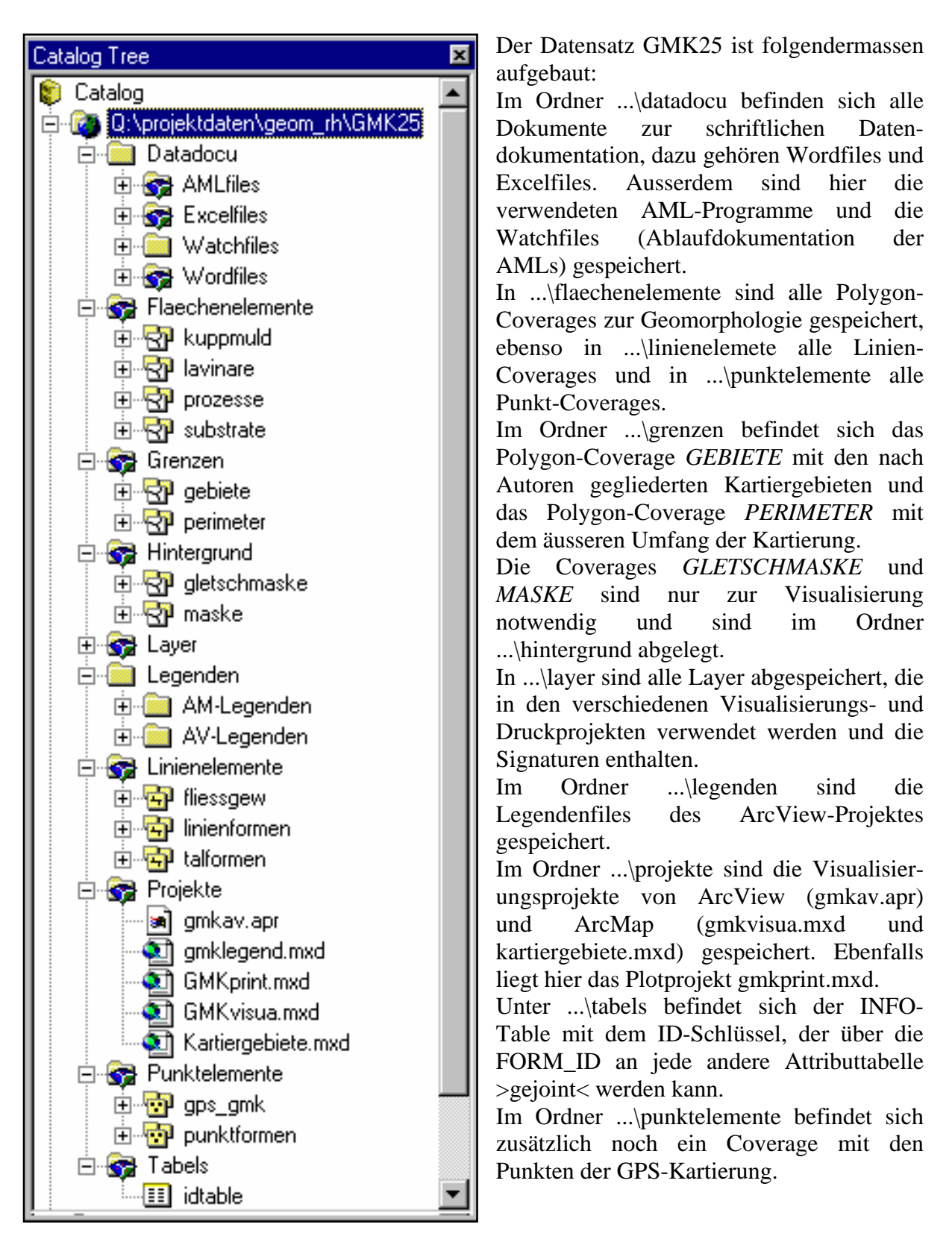

*Abb. 2: Der Catalogtree des Datensatzes GMK25 in ArcCatalog* 

- 7 -

# **3. Visualisierung des Datensatzes**

## **3.1 Datenvisulisierung in ArcMap**

Nach dem Öffnen von ArcMap kann unter >file / open< das Projekt ...\gmk25\projekte\gmkvisua.mxd geladen werden. Im linken Fenster erscheinen die geladenenen Layer mit ihrer Legende. Es können ausserdem mit der <+>-Taste zusätzliche Coverages in das Projekt geladen werden.

Im rechten Fenster werden dann die geladenen Layer graphisch dargestellt. Es gibt die Möglichkeit, mit dem Häkchen vor dem Layernamen die Layer ein- und auszuschalten. Mit den <ZOOM>-Tasten kann der Masstab beliebig verändert werden, ebenso durch direkte Auswahl oder Eingabe des Massstabs. Mit dem <i-BUTTON> können die Attribute des aktiven Layers abgerufen werden und unter dem Menu <SELECTION> gibt es verschiedene Selektionsmöglichkeiten.

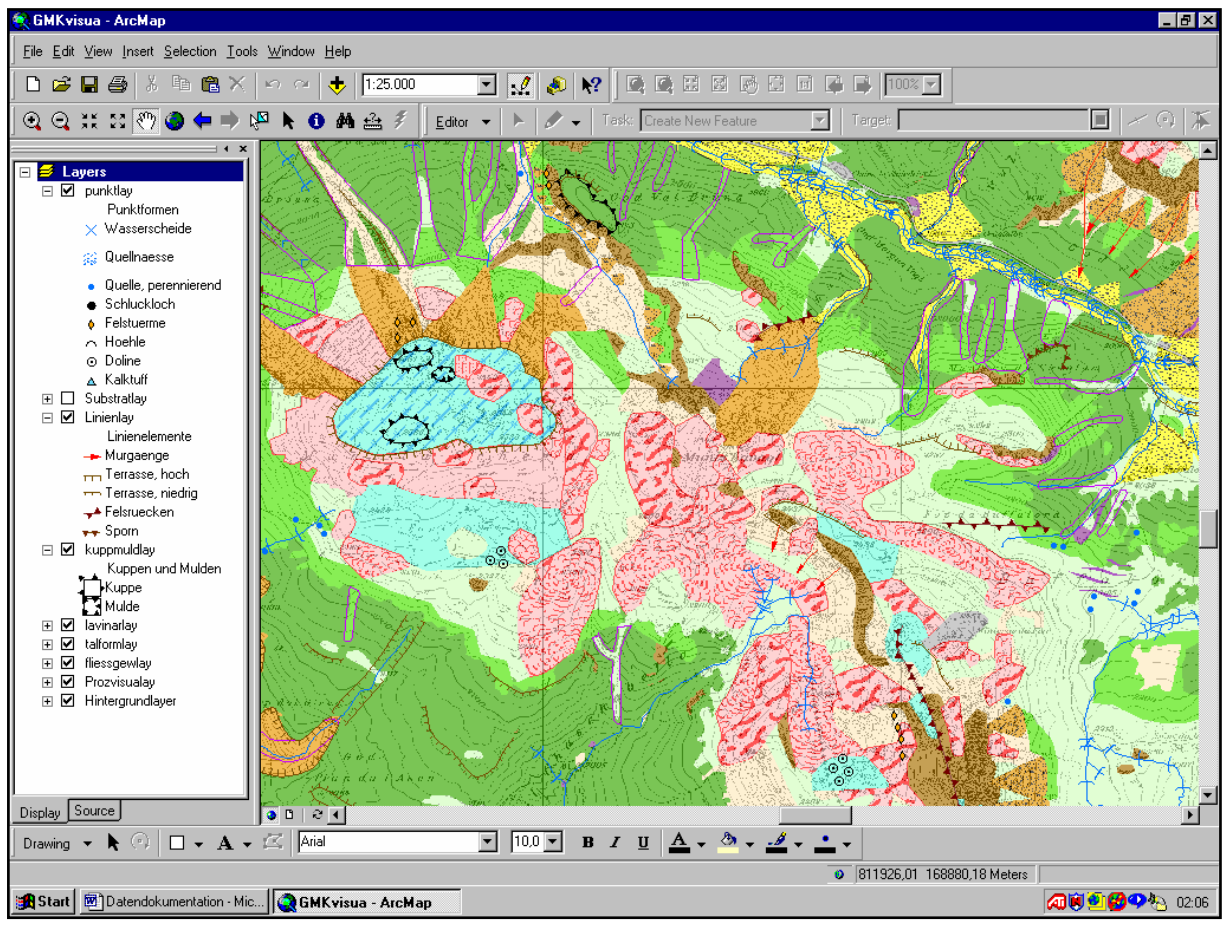

*Abb. 3: Bildschirm der Datenvisualisierung in ArcMap.* 

Klickt man mit der rechten Maustaste auf einen Layer, erscheint ein Menü, mit dem der Layer bearbeitet, kopiert und gespeichert werden kann. Unter <PROPERTIES> können die Datenquelle festgelegt werden, die Signaturen bearbeitet werden und der Layer kann transparent gemacht werden, um zum Beispiel Höhenlinien der Pixelkarte durchscheinen zu lassen.

Hat man einen Layer bearbeitet kann er mit der rechten Maustaste unter >save as layerfile< gespeichert werden.

## **3.2 Datenvisualisierung in ArcView**

In ArcView wurde das Projekt gmkav.apr zur Visualisierung der geomorphologischen Daten erstellt und ist unter dem Pfad ...\gmk25\projekte\gmkav.apr gespeichert.

Unter >file / open project< kann das Projekt geöffnet werden. Es stehen verschiedene <VIEWS> zur Verfügung, die im <PROJECTWINDOW> geöffnet werden können. Die <VIEWS> bestehen aus verschiedenen <THEMES>, die mit den Häkchen einzeln ein- und ausgeschaltet und durch verschieben mit der Maus in beliebiger Reihenfolge übereinander gelegt werden können.

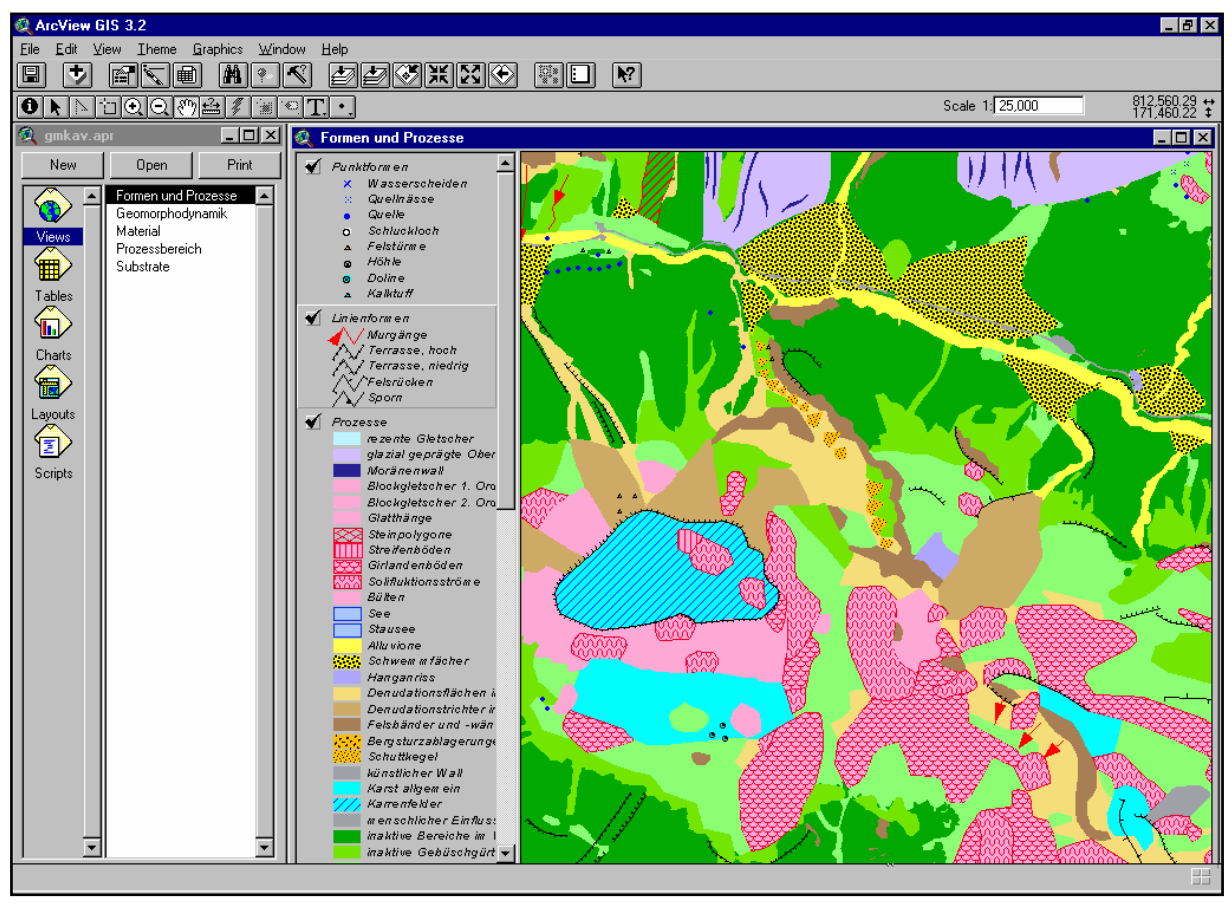

*Abb. 4 Aufbau des Visualisierungsprojektes in ArcView.* 

Die <ZOOMBUTTONS> ermöglichen eine Vergrösserung eines bestimmten Bildausschnittes. Ebenso kann in das Fenster <SCALE> direkt der gewünschte Kartenmassstab eingetragen werden.

Mit dem <i-BUTTON> können die Attribute bestimmter Polygone, Linien oder Punkte abgefragt werden, jedoch muss dazu der jeweilige Layer durch einen Mausklick aktiviert werden.

Unter <LAYOUTS> im <PROJECTWINDOW> können Druckvorlagen erstellt und Legenden, Nordpfeile und Massstäbe eingefügt werden.

Die Legenden-Files zu den einzelnen Coverages sind unter ...\gmk25\legenden\av-legenden gespeichert und haben den Suffix \*.avl.

#### **3.3 Datenausgabe in Kartenform**

Wie schon in Kapitel 3.1 beschrieben, wird das Projekt gmkprint.mxd in ArcMap geladen. Links werden wieder die Layer mit ihren Legenden dargestellt. Rechts erscheint jedoch diesmal der <LAYOUTVIEW> mit dem Kartenlayout. Hier ist es möglich, verschiedene Kartenrahmen zu öffnen und den Ausschnitt und den Massstab zu bestimmen. Der Inhalt der Kartenrahmen wird durch die Aktivierung der Layer im linken Fenster bestimmt.

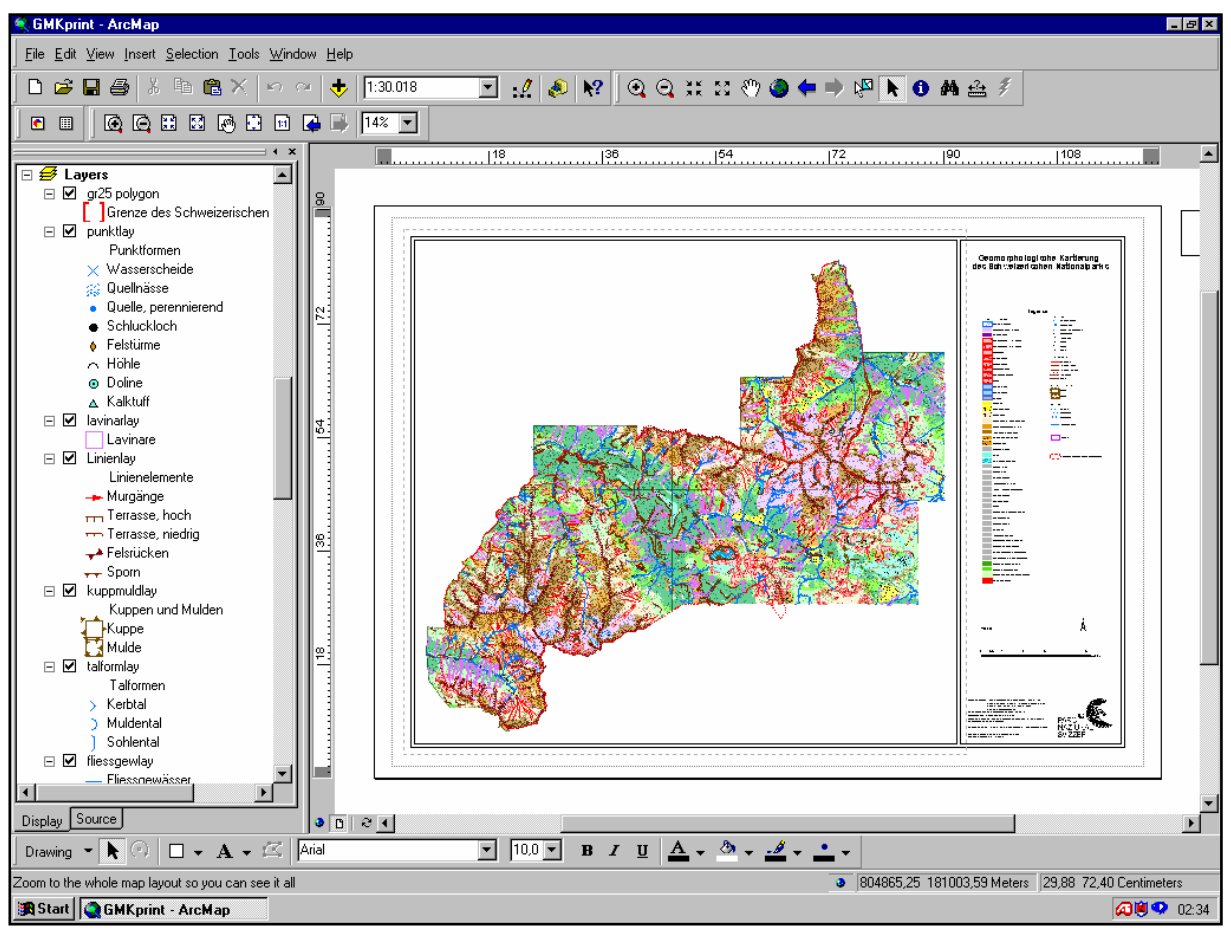

*Abb. 5: Bildschirm von ArcMap mit dem Print-Projekt gmkprint.mxd im Layout-View* 

Für die Kartendarstellung ist es in diesem besonderen Fall notwendig, das Coverage *PROZESSE* zweimal aufeinander zu legen. Der eine Layer ...\prozesselay enthält die flächigen Signaturen und ist 33% transparent, damit die Höhenlinien der Pixelkarte durchscheinen. Der andere Layer .../prozsignlay enthält die Füllstrukturen der Flächensignaturen, die sich nicht transparent darstellen lassen.

Das hat jedoch zur Folge, dass für die Herstellung der Kartenlegende ein zweiter <MAPFRAME> geöffnet werden muss, der den Layer ...\prozvisualay enthält und von dem dann die Legende hergestellt wird.

# **4. Daten der geomorphologischen Kartierungen**

Die geomorphologischen Kartierungen im SNP wurden von 1989 bis 1994 im Rahmen von Diplomarbeiten durchgeführt. Fünf der Diplomarbeiten wurden von Prof. Dr. Kurt Graf vom Geographischen Institut der Universität Zürich-Irchel betreut, weitere zwei Diplomarbeiten von PD. Dr. Christian Schlüchter vom Geologischen Institut der ETH Zürich.

Folgende Übersicht zeigt die Autoren, ihre Kartiergebiete und die Verfügbarkeit der Arbeiten im Nationalpark:

| <b>Autor</b>          | <b>Gebiet</b>                           | <b>Massstab</b><br>der Feld-<br>kartierung | Diplomarbeit, Titel                          | <b>Karte</b> |
|-----------------------|-----------------------------------------|--------------------------------------------|----------------------------------------------|--------------|
| Stefan Felix          | Val Minger                              | 1:10000                                    | noch nicht vorhanden                         | ja           |
| Stefan Felix          | Val Trupchun                            | 1:10000                                    | noch nicht vorhanden                         | ja           |
| Jakob Frei            | Buffalora, Pass dal<br>Fuorn, Piz Daint | 1:5000                                     | Quartär-, Aktuo- und<br>Hydrogeologie im SNP | ja           |
| Jacob<br>Reithebuch   | Val Tantermozza,<br>Val Müschauns       | 1:10000                                    | GMK 25 SNP                                   | ja           |
| <b>Stefan Reusser</b> | Ova Spin bis<br>Val Nüglia              | 1:10000                                    | GMK 25 SNP                                   | ja           |
| <b>Gideon Stetter</b> | Val Cluozza                             | 1:10000                                    | noch nicht vorhanden                         | ja           |
| <b>Colin Thomas</b>   | Val da l'Acqua,<br>Val dal Spöl         | 1:10000                                    | An exercise in<br>geomorphological mapping   | ja           |
| <b>Heinz Vetter</b>   | Val dal Spöl,<br>Punt la Drossa         | 1:5000                                     | Quartär-, Aktuo- und<br>Hydrogeologie im SNP | ja           |

*Tab. 1: Autoren, ihre Kartiergebiete und die Verfügbarkeit der Arbeiten im Nationalpark* 

Die Karte im Anhang 12.1gibt die kartierten Flächen der einzelnen Autoren wieder. Die restlichen Flächen innerhalb des Perimeters wurden von Kurt Graf kartiert.

## **4.1 Datenaufnahme**

Die Datenaufnahme erfolgte im Zeitraum vom Sommer 1989 bis zum Sommer 1994 durch Interpretation von Luftbildern und anschliessende Geländebegehung. Dabei wurde im Gelände meist auf Übersichtsplänen im Massstab 1:10000 kartiert. Die einzelnen Autoren verwendeten jeweils unterschiedliche Legendenmodelle, was dazu führt, dass jede einzelne Kartierung einen unterschiedlichen Informationsgehalt und unterschiedliche Gestalt hat. Eine Übersicht der Legendenmodelle befindet sich im Anhang 12.2.

#### **4.2 Generalisierung**

Die Ergebnisse aller Diplomarbeiten wurden anschliessend von Kurt Graf in eine gemeinsame Karte im Massstab 1:25000 übernommen und dabei generalisiert und vereinheitlicht. Durch diese Übertragung (bei der mit Buntstiften gezeichnet wurde) hat die geometrische Genauigkeit stark abgenommen und Informationen sind verlorengegangen.

Farbkopien dieser Karte 1:25000 liegen im Nationalpark vor und sind im Projektordner enthalten.

#### **4.3 Übertragung ins Geographische Informationssystem**

Für die Digitalisierung wurden die geometrischen Formen (Punkte, Linien und Polygone) von Kurt Graf mit Folienstiften auf Transparente übertragen und mit Codenummern beschriftet. Kopien dieser Transparente liegen ebenfalls im Nationalpark vor und sind im Projektordner enthalten.

Vom Ingenieurbüro Auer+Clement AG in Chur wurden diese Transparente anschliessend digitalisiert. Dabei wurde jede Objektklasse (d.h. jede geomorphologische Form oder jeder geomorphologischer Prozess) in ein eigenes DXF-File geschrieben.

Durch die Übertragung der Geometrien auf Transparente und Digitalisierung in jeweils eigene Files vergrösserte sich die Ungenauigkeit nochmals erheblich. Nebeneinander liegende Polygone haben dadurch keine gemeinsame Grenzlinie, sondern zwei nicht identische Grenzlinien. Dadurch ergeben sich beim späteren Zusammenfügen der verschiedenen Polygon-Coverages eine grosse Zahl von Splitterpolygonen, die entweder gar keine oder mehrfache Zugehörigkeit zu Objektklassen haben.

Beim Rauminformationssystem (RIS) des Nationalparks wurden die DXF-Files anschliessend in Coverages (ArcInfo-Format) konvertiert.

# **5. Zusätzlich erhobene Daten**

Nach Durchsicht der vorhandenen Daten wurde festgestellt, dass die Bereiche mit starkem menschlichen Einfluss nicht oder unvollständig kartiert wurden, obwohl dieser Prozessbereich in der Legende vorgesehen ist.

Es jedoch wichtig, in einem geomorphologischen Datensatz des Nationalparks gerade auch die menschlichen Einflussbereiche zu berücksichtigen. Deshalb wurden während der Projektarbeit zusätzliche Daten erhoben, dazu gehören:

- Parkplätze und Postautohaltestellen
- Elektrizitätswerke
- Antennenanlagen und Sendemasten
- Deponien, künstliche Aufschüttungen und Abbaugruben
- Seilbahnanlagen
- Staumauern.

## **5.1 Datenaufnahme**

Die Datenaufnahme erfolgte im August 2000 durch Geländebegehung und Vermessung von Punkten mit dem GPS GARMIN 12. Dabei wurde die Funktion >average< benutzt, bei der über einen längeren Zeitraum die Position aufgenommen und gemittelt wird. Zum Teil konnte mit Differentialsignal (DGPS) gearbeitet und eine Genauigkeit von 2 m erreicht werden. Bei der Mehrheit der Messungen ohne Differential lag die Genauigkeit bei etwa 7 m. Da es sich bei diesen Werten um Fehlerberechnungen des Gerätes selbst handelt (und der Rechenweg unbekannt ist), sind diese mit Vorsicht zu betrachten.

## **5.2 Übertragung ins GIS**

Ein Teil der Wegpunkte wurde nach der Datenaufnahme von der Anzeige des GARMIN 12 abgelesen und von Hand in ein TXT-File geschrieben (in Schweizerische Landeskoordinaten). Dieses konnte dann mit dem Werkzeug >generate to coverage< direkt in ein Punkt-Coverage importiert werden (in der ArcToolbox unter Conversion Tools / Import to Coverage).

Weiter Wegpunkte wurden mit Hilfe der Freeware WAYPOINT+ (http://www.tapr.org/~kh2z/Waypoint/) direkt in den Computer geladen, was allerdings nur im Format von dezimalen geographischen Koordinaten mit dem Referenzsystem WGS84 möglich ist. Diese geographischen Koordinaten wurden dann mit dem ArcInfo-Befehl >project< und dem entsprechenden Projektionsfile (swisslt\_dd.prj, siehe Anhang) in Schweizerische Landeskoordinaten 1903 umgerechnet und in ein Punkt-Coverage geschrieben.

Das Coverage mit den vermessenen Punkten wurde dann gemeinsam mit der digitalen Karte PK25 als Grundlage verwendet, um die flächigen Objekte menschlichen Einflusses am Bildschirm als Polygone zu digitalisieren.

Einige geschlossene Siedlungsflächen und Flächen von Einzelgebäuden (z.B. in S-charl und Tschierv) wurden direkt am Bildschirm von der PK25 digitalisiert, indem um Gebäudegruppen oder Einzelgebäude in angemessenem Abstand Polygonzüge gelegt wurde.

# **6. Verwendete Daten**

In diesem Kapitel sind alle Daten aufgeführt, die beim Aufbau des Datensatzes GMK25 Verwendung fanden. Folgende Daten wurden nach der Digitalisierung von Auer+Clement geliefert:

| <b>Coverage-Name</b>   | geom. Form | <b>Beschreibung</b>                                  |  |  |
|------------------------|------------|------------------------------------------------------|--|--|
| alpmatten              | Polygon    | inaktive Wiese und alpine Matten                     |  |  |
| bergsturz              | Polygon    | Bergsturztruemmer                                    |  |  |
| block_grund            | Polygon    | Blockgletscher, 1. Ordnung                           |  |  |
| block_ueber            | Polygon    | Blockgletscher, 2. Ordnung                           |  |  |
| buelten                | Polygon    | <b>Buelten</b>                                       |  |  |
| denud_tricht           | Polygon    | Denudationstrichter in Fels                          |  |  |
| erdstreifen            | Polygon    | Streifenboeden                                       |  |  |
| erdstroeme             | Polygon    | Erdstroeme                                           |  |  |
| felsband<br>Polygon    |            | Felsbaender und -waende                              |  |  |
| fliessgew              | Polygon    | fluviale Prozesse an Fliessgewaessern                |  |  |
| girlanden              | Polygon    | Girlandenrasen                                       |  |  |
| glatthaenge            | Polygon    | Glatthaenge                                          |  |  |
| gletsch_heute          | Polygon    | rezente Gletscher                                    |  |  |
| gletsch_hist           | Polygon    | Flaeche unter spaeteiszeitliche Gletscher            |  |  |
| hanganriss             | Polygon    | Rutschung, Erosionsanriss, denudativer Prozess       |  |  |
| human_impact           | Polygon    | menschliche Eingriffe                                |  |  |
| karbon_verruc          | Polygon    | Lockermaterial, 33-66% Karbonat und 66-33% Verrucano |  |  |
| karrenfelder           | Polygon    | Karrenfelder im Karst                                |  |  |
| karst                  | Polygon    | Karst allgemein                                      |  |  |
| kristallin             | Polygon    | Lockermaterial, vorherrschend Kristallin             |  |  |
| kuppen                 | Polygon    | Kuppen                                               |  |  |
| lavinare               | Polygon    | Lavinare, Lawinenbahnen                              |  |  |
| legfoehren             | Polygon    | wenig aktive Gebüschgürtel                           |  |  |
| mulden                 | Polygon    | Mulden                                               |  |  |
| ruecken_lock           | Polygon    | Ruecken aus Lockermaterial, meist Moraene            |  |  |
| schuttkegel<br>Polygon |            | Schuttkegel                                          |  |  |
| schwemmfaech           | Polygon    | Schwemmfaecher                                       |  |  |
| steinpolygone          | Polygon    | Steinpolygone, Polygonboeden                         |  |  |
| verrucano66            | Polygon    | Lockermaterial mit mehr als 66% Verrucano            |  |  |
| abfluss_inakt          | Linie      | alte Abflussrinnen                                   |  |  |
| bach_saison            | Linie      | saisonale Fliessgewaesser                            |  |  |
| felsruecken            | Linie      | Ruecken aus Fels                                     |  |  |
| muldentaeler           | Linie      | Muldental                                            |  |  |
| murgaenge              | Linie      | Murgang                                              |  |  |
| nischen                | Linie      | saisonale Fliessgewaesser                            |  |  |
| rueck_lock_l           | Linie      | Ruecken aus Lockermaterial, Linienlayer              |  |  |
| sohlentaeler           | Linie      | Sohlental                                            |  |  |
| sporn                  | Linie      | Sporn                                                |  |  |
| terrasse_hoch          | Linie      | hohe terrasse $(> 10 \text{ m})$                     |  |  |
| terrasse_niedrig       | Linie      | niedrige Terrasse (< 10 m)                           |  |  |
| v_taeler               | Linie      | Kerbtal                                              |  |  |
| doline                 | Punkt      | Doline                                               |  |  |
| felstuerme             | Punkt      | Felstuerme                                           |  |  |
| hoehle                 | Punkt      | Hoehle                                               |  |  |

*Tab. 2: Daten, die nach der Digitalisierung von Auer+Clement geliefert wurden.* 

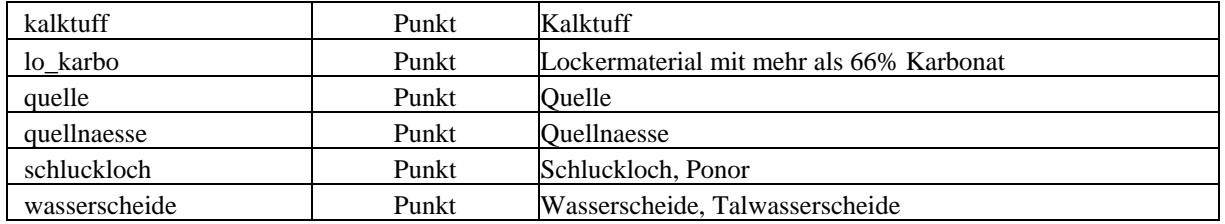

#### Weiterhin wurden folgende beim RIS-SNP vorhandene Coverages verwendet:

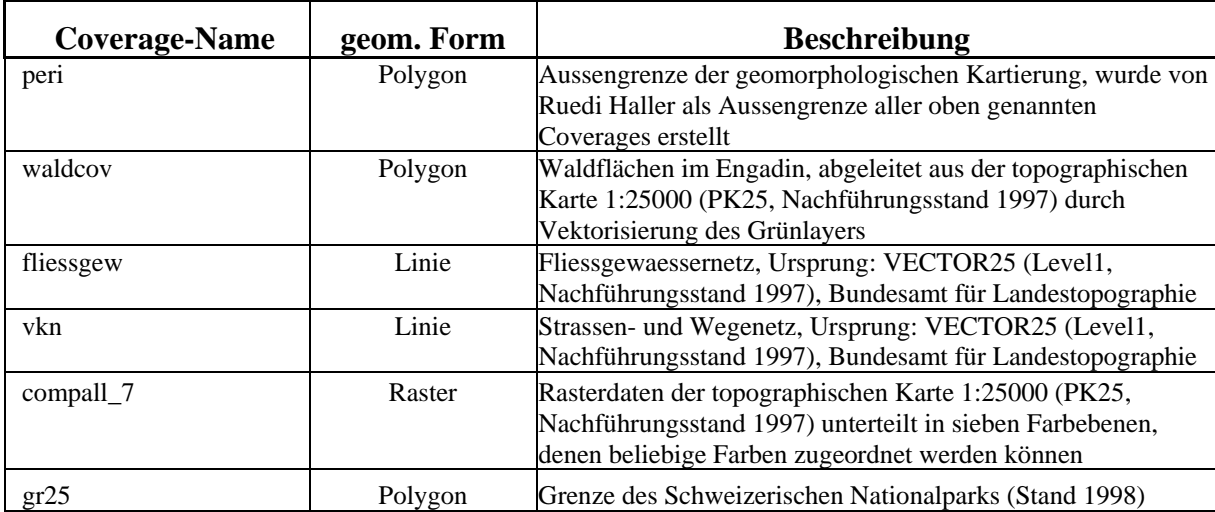

*Tab. 3: Beim RIS-SNP vorhandene Daten, die benutzt wurden.* 

#### Folgende Daten wurden zusätzlich im Gelände aufgenommen:

*Tab. 4: Zusätzlich im Gelände aufgenommene Daten.* 

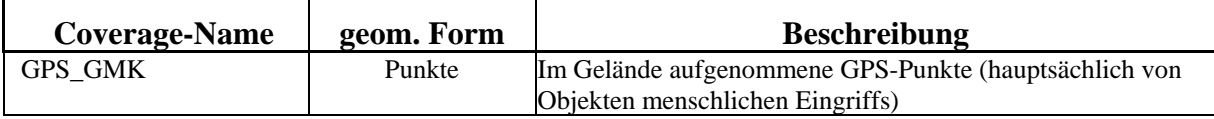

# **7. Konzept des Datensatzes**

Bei der Bearbeitung des Datensatzes traten verschiedene Probleme auf. Das betraf die Definition der geomorphologischen Begriffe und die Zuordnung der kartierten Objekte zu geomorphologischen Formen und geomorphologischen Prozessen ebenso, wie die Struktur der Daten selbst.

Zur Lösung dieser Probleme wurden verschiedene Konzepte erarbeitet, die im Folgenden vorgestellt werden.

#### **7.1 Geomorphologische Begriffsbestimmung und Entwicklung einer Legende**

In einer Geomorphologischen Begriffsbestimmung (im Anhang 12.4) wurden mit Hilfe des Geographischen Wörterbuches die im Datensatz vorkommenden, sowie auch verwandte geomorphologische Begriffe aufgelistet und definiert. Der zweite Teil der Begriffsbestimmung enthält die von Kurt Graf eingeführten Spezialbegriffe und ihre Bedeutung. Zur Klärung inhaltlicher Fragen und Erläuterung von Begriffen fand am 24.07.2000 am geographischen Institut der Universität Zürich eine Besprechung mit Kurt Graf statt (Fragenkatalog und Besprechungsprotokoll befinden sich im Anhang 12.3).

In der endgültigen Legende des Datensatzes werden die allgemein üblichen Begriffe benutzt. Für die Entwicklung der Legende wurde verschiedene Literatur zum Thema Geomorphologische Kartierung gesichtet (siehe Referenzen) und der Legendenvergleich von Christine Rothenbühler (Dipl. Geographin, Geographisches Institut der Universität Zürich, siehe Referenzen) herangezogen. Die endgültige Legende (siehe Anhang 12.7) ist nach Prozessbereichen gegliedert und orientiert sich an den Legenden, die von Stefan Felix und Christine Rothenbühler in ihren Diplomarbeiten verwendet wurden.

#### **7.2 Konzept der Identifikationsnummern (ID-Konzept)**

Zur eindeutigen Beschreibung der geomorphologischen Objekte (Punkte, Linien oder Flächen) im Datensatz wird ein System von vier Identifikationsnummern (ID) verwendet. Dieses System basiert auf dem ID-Konzept, das Christine Rothenbühler in ihrer Diplomarbeit entwickelt hat, und wurde geringfügig erweitert und angepasst.

Jedem geomorphologischen Objekt sind folgende vier ID-Nummer zugeordnet (der ID-Schlüssel zu diesem Konzept befindet sich im Anhang 12.5 und 12.6):

Die DYNAMIK\_ID beschreibt die Geomorphodynamik eines Objektes.

Die PROZESS\_ID gibt an, durch welchen geomorphologischen Prozess ein Objekt gebildet wurde oder wird.

Die MATERIAL\_ID beschreibt das Material, aus dem ein geomorphologisches Objekt besteht.

Mit der FORM\_ID ist das Objekt selbst beschrieben. Die FORM\_ID ermöglicht eine eindeutige Zuordnung von Objekten, da jede Objektklasse eine bestimmte einzigartige FORM\_ID zugewiesen bekommt.

Mit Hilfe dieses ID-Konzeptes ist es einerseits möglich, die Eigenschaften von geometrischen Objekten im Datensatz abzufragen, und andererseits die Objekte im Datensatz nach ihren Eigenschaften zu selektieren und darzustellen. Diese Abfrage- und Selektionsoption ist auf allen vier Attribut-Ebenen möglich.

Bei der Vergabe der ID\_Nummern wurden alle im Nationalpark vorkommenden Formen, Materialien, Prozesse und Dynamiken einbezogen, sowie zusätzlich all jene, die in den Legenden der verschiedenen Diplomarbeiten erwähnt wurden. Ausserdem wurde bewusst eine Anzahl von Nummern noch nicht belegt, um spätere Ergänzungen zu ermöglichen.

#### **7.3 Konzept der Datenstruktur**

Ursprünglich befanden sich die verschiedenen geomorphologischen Objekte jeweils in separaten Coverages und überlagerten sich zum Teil. Die Objekte sollten jedoch thematisch und geometrisch sinnvoll in wenigen klar definierten Coverages zusammengeführt werden und dürfen sich per Definition nicht überlappen.

Deshalb wurde in einem ersten Schritt festgelegt, welche Objekte in welche Coverages zusammengefügt werden sollen.

Im zweiten Schritt wurde das Prinzip festgelegt, nach dem die einzelnen Objekte des Polygon-Coverages *PROZESSE* zusammengefügt werden sollen. Dabei darf es nicht vorkommen, dass sich verschiedene Prozesse oder Formen überlagern, bzw. dass ein Polygon mehrere verschiedene Bedeutungen hat. Da sich jedoch durch die Art der Digitalisierung beim Zusammenfügen der Coverages viele Splitterpolygone ergeben, wurde eine Polygonhierarchie festgelegt, nach der die Polygone zugewiesen werden. Diese Hierarchie wird bestimmt zum einen nach geometrischer Genauigkeit, zum anderen nach inhaltlicher Bedeutung.

Kuppen und Mulden als geomorphologische Form befinden sich in separaten Coverages, weil sie sich keinen konkreten geomorphologischen Prozessen zuordnen lassen und andere Formen und Prozesse überlagern, jedoch ohne sich gegenseitig zu beinträchtigen. Das gleiche gilt auch für den Prozess Lavinare.

Das Konzept der Coverage-Struktur wird im Folgenden dargestellt:

Polygon-Coverage *PROZESSE* soll enthalten:

- Denudation in Lockermaterial
- heutige Gletscher
- Seen
- inaktive Bereiche im Wald
- Bereiche menschlichen Einflusses
- Rücken aus Lockermaterial
- Felsbänder und –wände
- Blockgletscher
- fluviale Prozesse an Fliessgewässern
- Schuttkegel
- Schwemmfächer
- **Bergsturz**
- Karst
- Karrenfelder
- Bülten
- **Erdstreifen**
- Erdströme
- Steinpolygone
- Girlandenrasen
- Glatthänge
- Hanganriss
- Denudationstrichter in Fels
- inaktive Gebüschgürtel
- inaktive Wiesen und alpine Matten
- Flächen späteiszeitlicher Gletscher

#### Polygon-Coverage *SUBSTRATE* soll enthalten:

- Lockermaterial mit mehr als 66% Karbonat
- Lockermaterial vorwiegend Kristallin
- Lockermaterial mit mehr als 66% Verrucano
- Lockermaterial mit 33-66% Karbonat und 33-66% Verrucano
- sonstige Materialien: Fels, Eis und Wasser

#### Polygon-Coverage *KUPPMULD* soll enthalten:

- Kuppen
- Mulden

#### Polygon-Coverage *LAVINARE* soll enthalten:

- Lavinare

#### Linien-Coverage *LINIENFORMEN* soll enthalten:

- Felsrücken
- Terrassen hoch
- Terrassen niedrig
- Sporne
- Murgänge

#### Linien-Coverage *TALFORMEN* soll enthalten:

- Kerbtäler
- Muldentäler
- Sohlentäler

#### Punkt-Coverage *PUNKTFORMEN* soll enthalten:

- Wasserscheiden
- Quellen
- Quellnässe
- Felstürme
- Kalktuff
- Schluckloch
- Doline
- Höhle
## Konzept der Polygonhierarchie im Coverage *PROZESSE*:

### Nach inhaltlicher Bedeutung:

- 1. human impact
- 2. See, rezente Gletscher
- 3. Rücken aus Lockermaterial
- 4. Schuttkegel
- 5. Blockgletscher über
- 6. Blockgletscher grund
- 7. Felsbänder und -wände
- 8. Bergsturz
- 9. Fliessgewässer
- 10. Hanganriss, Schwemmfächer
- 11. Erdströme, Girlanden, Steinpolygone, Bülten, Steinstreifen
- 12. Karrenfelder
- 13. Karst
- 14. Glatthänge
- 15. Denudationstrichter in Fels
- 16. späteiszeitliche Gletscher
- 17. inaktive Gebüschgürtel
- 18. inaktive Bereiche im Wald
- 19. inaktive Wiesen und alpine Matten
- 20. Denudation in Lockermaterial

#### Nach geometrischer Genauigkeit:

- 1. human impact
- 2. Seen
- 3. Wald
- 4. rezente Gletscher
- 5. Felsbänder und –wände
- 6. Denudationstrichter in Fels
- 7. Rücken aus Lockermaterial
- 8. Schuttkegel
- 9. Blockgletscher
- 10. Fliessgewässer
- 11. Schwemmfächer
- 12. Bergsturz, Hanganriss
- 13. Karrenfelder, Karst
- 14. Erdströme, Girlanden, Bülten, Steinstreifen, Steinpolygone
- 15. Glatthänge
- 16. inaktive Gebüschgürtel
- 17. inaktive Wiesen und alpine Matten
- 18. späteiszeitliche Gletscher
- 19. Denudation in Lockermaterial

# **8. Datenverarbeitung**

# **8.1 Fehlerberichtigung und Datenvorbereitung**

Zuerst wurden jedes einzelne Coverage auf Digitalisierungsfehler überprüft und diese berichtigt. Folgende Fehler kamen vor:

- kleine Haken und Vierecke an den Enden von Arcs,
- doppelt digitalisierte Arcs und Polygone,
- Linien, die ohne Grund aus unnötig vielen einzelnen Arcs (Liniensegmenten) bestehen,
- eine Wolke aus vielen Punkten im Coverage Dolinen,
	- falsche Richtungen der Arcs.

Danach wurde den Attributtabellen aller Coverages eine neue Spalte hinzugefügt, die entweder einen mit dem Coverage verbundenen Namen oder den Namen FORM\_ID hat. In diese Spalte wurde für jede geomorphologische Objektklasse die vorher bestimmte ID für die Form (vgl. Kapitel 7.2) geschrieben. Dabei wurde für Inselpolygone in Polygon-Coverages die ID 999 vergeben.

# **8.2 Punkt-Coverage**

# Coverage *PUNKTFORMEN*

Dieses Coverage enthält alle punktförmigen geomorphologischen Objekte: Quellen, Quellnässe, Felstürme, Höhlen, Kalktuff, Dolinen, Schlucklöcher und Wasserscheiden. Bei den Wasserscheiden handelt es sich jedoch nicht um die Begrenzungslinien von Einzugsgebieten (die ja nicht als Punkte dargestellt werden könnten), sondern um Talwasserscheiden und Wasserscheiden auf Bergsätteln.

Digitalisiert wurde von der Transparentvorlage der handgezeichneten geomorphologischen Karte 1:25000.

Alle Punkt-Coverages wurden mit dem Befehl >put to coverage< in das Coverage *PUNKTFORMEN* zusammengefügt. Anschliessend wurde die Tabelle *IDTABLE* über das Item FORM\_ID angefügt (mit dem Befehl >joinitem<).

# **8.3 Linien-Coverages**

## Coverage *LINIENFORMEN*

Das Coverage *LINIENFORMEN* enthält linienförmige geomorphologische Kleinformen wie Terrassen, Sporne, Felsrücken und Murgänge. Als Felsrücken wurden sowohl niedrige Felsrücken im Gelände als auch Gipfelgrate kartiert. Terrassen können in Lockermaterial und Festgestein auftreten und wenn sie paarweise vorkommen, sowohl einen Graben bilden, als auch einen Rücken. Schliesst sich die Linie einer Terrassen zu einem Polygon, kann sie ebenfalls Mulden oder Kuppen ausdrücken.

Digitalisiert wurde von der Transparentvorlage der handgezeichneten geomorphologischen Karte 1:25000.

Die Ursprungs-Coverages *FELSRUECKEN, MURGAENGE, SPORN*, *TERRASSEN\_HOCH* und *TERRASSEN\_NIEDRIG* wurden zuerst einzeln auf Digitalisierungsfehler untersucht und diese berichtigt. In *FELSRUECKEN* waren einige Arcs bis zu viermal übereinander digitalisiert. In den anderen vier Coverages mussten ein Grossteil der Arcs ausgerichtet werden, weil Murgänge eine Fliessrichtung haben und Terrassen und Sporne jeweils durch eine flache und eine abfallende Seite gekennzeichnet sind. Diese Ausrichtung ist sowohl für die Topologie und spätere Analysen von Bedeutung, als auch für die Darstellung in der Karte. Die Ausrichtung der Arcs bei Terrassen und Spornen erfolgte so, dass sich rechts der Linie immer die abfallende Seite befindet und links davon jeweils die flache Seite (siehe auch Abb. 6).

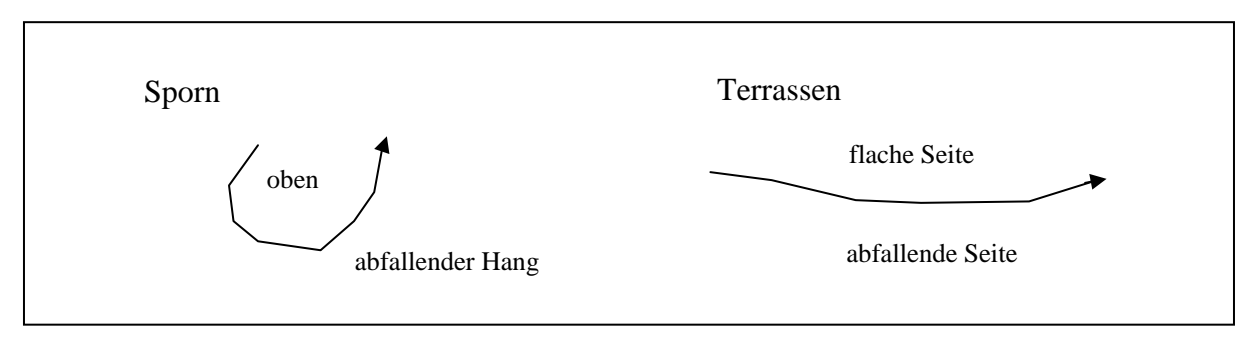

*Abb. 6: Ausrichtung der Arcs bei Terrassen und Spornen* 

Anschliessend wurden in jedem der fünf Coverages die einzelnen Segmente (Arcs) durchgehender Linien auch wirklich zusammengesnapt und mit dem Befehl >unsplit< verschmolzen. So konnte die Anzahl der Arcs stark reduziert werden.

Jedem der Arc-Attribute-Tables (AAT) wurde die Spalte FORM\_ID hinzugefügt und laut ID-Konzept die entsprechende Nummer für die geomorphologische Form vergeben.

Mit dem Befehl >Put to coverage< wurden nun die Linien aller fünf Coverages in das gemeinsame Coverage *LINIENFORMEN* kopiert. Dabei sollten sich überschneidende Linien zwar überlagern, jedoch keinen Schnittpunkt bilden (Funktion >intersect arcs< war ausgeschaltet). Die Snap-Toleranz wurde auf 0,16 m gesetzt. Bei diesem Kopiervorgang wurden auch die AAT's mit den vergebenen FORM\_ID's übertragen.

Die ausserhalb des Kartierungsgebietes liegenden Linien wurden mit dem Befehl >clip< (Clipcoverage *PERIMETER*) entfernt. Abschliessend wurde die Tabelle *IDTABLE* über das Item FORM\_ID angefügt (Befehl >joinitem<).

#### Coverage *FLIESSGEW*

Dieses Coverage enthält alle Fliessgewässer innerhalb des Kartierungsgebietes. Es wurde hergestellt aus dem Vektordatensatz VECTOR25 GWN der Landestopographie (Nachführungsstand1997). Mit dem Befehl >clip< und dem Clip-Coverage *PERIMETER* wurden alle im Kartierungsgebiet befindlichen Fliessgewässer aus diesem ausgeschnitten. Anschliessend wurden die Arcs in Fliessrichtung ausgerichtet und mit dem Befehl >unsplit< verschmolzen.

Eine Differenzierung der Fliessgewässer ist nicht möglich. Ursprünglich sollten auch saisonale Bäche kartiert werden. Doch nach Auskunft von Kurt Graf (pers. Mitteilung 24.07.2000) ist diese Kartierung lückenhaft und nicht gleichmässig im ganzen Kartierungsgebiet durchgeführt worden. Deshalb wurden die wenigen kartierten saisonalen Bäche nicht in das Coverage *FLIESSGEW* eingefügt und auf eine Klassierung verzichtet.

#### Coverage *TALFORMEN*

In diesem Coverage sind die Talformen im Kartierungsgebiet klassiert, und zwar in die drei Typen Kerbtäler (auch V-Täler genannt), Muldentäler und Sohlentäler.

Digitalisiert wurde von der Transparentvorlage der handgezeichneten geomorphologischen Karte 1:25000. Die verschiedenen Talformen waren ursprünglich in separaten Coverages als Linien vorhanden. Diese Linien stellten nur grob den Talverlauf dar und stimmten nicht mit dem Verlauf der Fliessgewässer überein. Diese Ungenauigkeit ist zu gross für eine geomorphologische Karte 1:25000 und führt ausserdem zu Darstellungsproblemen beim Ausdruck der Karte. Deshalb wurden die Talformen an den verlauf der Fliessgewässer angepasst.

Dazu wurde zuerst das Coverage *TALFORMEN* vom Coverage *FLIESSGEW* abgeleitet. Dann wurden die Linien in allen drei Ursprungs-Coverages auf eine Gesamtbreite von 100 m gebuffert (>buffer wizzard< in der ArcToolbox), so dass der Buffer an beiden Enden flach abschliesst (Option: both end flat). Diese drei neu generierten Buffer-Coverages wurden dem Coverage *TALFORMEN* unterlegt. Nun wurden die Arcs von *TALFORMEN* entsprechend den Buffergrenzen unterteilt (Befehl >split<). Den entstandenen Segmenten wurden dann ID-Nummer zugewiesen (in die neu Spalte FORM\_ID) und zwar entsprechend der Talform, in deren Buffer die Segmente lagen.

Gab es längere Überschneidungen von Buffern verschiedener Talformen, wurde demjenigen Segmente keine Talfrom zugewiesen. Gleiches gilt, wenn sich Segmente in keinem Buffer befanden.

Talformen die keine Entsprechung im Gewässernetz hatten wurden als Linien vom Ursprungs-Coverage in das Coverage *TALFORMEN* übertragen durch den Befehl >put to coverage<.

Anschliessend wurden die Arcs der einzelnen Talformtypen durch >unsplit< verschmolzen und in Fliessrichtung ausgerichtet. Mit dem Befehl >clip< und dem Clip-Coverage *PERIMETER* wurden die Talformen dann auf das Kartierungsgebiet zurechtgeschnitten. Abschliessend wurde die Tabelle *IDTABLE* über das Item FORM\_ID angefügt (mit dem Befehl >joinitem<).

# **8.4 Polygon-Coverages**

# Coverage *LAVINARE*

Dieses Coverage enthält die Flächen der Lawinenbahn im Kartiergebiet.

Digitalisiert wurde von der Transparentvorlage der handgezeichneten geomorphologischen Karte 1:25000. Dabei wurden nur die seitliche Abgrenzung und die Auslaufgebiete der Lawinen digitalisiert, jedoch nicht die obere Abgrenzung der Anrissgebiete. So entstand ein Linien-Coverage und die Polygone wurden nachträglich von Britta Allgöwer (Leiterin GIS-SNP am Geographischen Institut der Universität Zürich, pers. Information von Ruedi Haller) geschlossen.

In der weiteren Verarbeitung wurden zwei ineinanderfliessende Lawinen miteinander verschmolzen (Befehl >merge<). Ausserdem wurden zwei Inselpolygone aus einer Lawinenbahn entfernt, weil das meiner Meinung nach in der Natur nicht vorkommt und nur Probleme bereitet bei späteren Analysen des Datensatzes.

Lawinenbahnen lassen sich keinem geomorphologischen Prozess direkt zuordnen und überlagern ausserdem andere Prozesse. Aus diesem Grund bleibt dieses Coverage separat. Abschliessend wurde die Polygontopologie wieder aufgebaut und die Info-Tabelle *IDTABLE* über das Item FORM\_ID angefügt (Befehl >joinitem<).

# Coverage *KUPPMULD*

In diesem Coverage befinden sich alle Mulden und Kuppen. Sie müssen ebenfalls in einem separaten Coverage sein, weil die Zuordndung zu einem geomorphologischen Prozess nicht möglich ist.

Digitalisiert wurde von der Transparentvorlage der handgezeichneten geomorphologischen Karte 1:25000. Im ersten Schritt wurden in beiden Coverages *MULDEN* und *KUPPEN* die Arcs auf ihre Richtung überprüft und so ausgerichtet, dass sich die tiefere Seite immer rechts der Linie befindet und die höhere Seite immer links davon (wie auch bei Terrassen und Spornen, siehe Abb. 7).

Danach wurden die ID-Nummer vergeben und beide Coverages mit >put to cov< zusammengefügt. Abschliessend wurde die Polygontopologie wieder aufgebaut und die Tabelle *IDTABLE* mit >joinitem< über das Item FORM\_ID angefügt

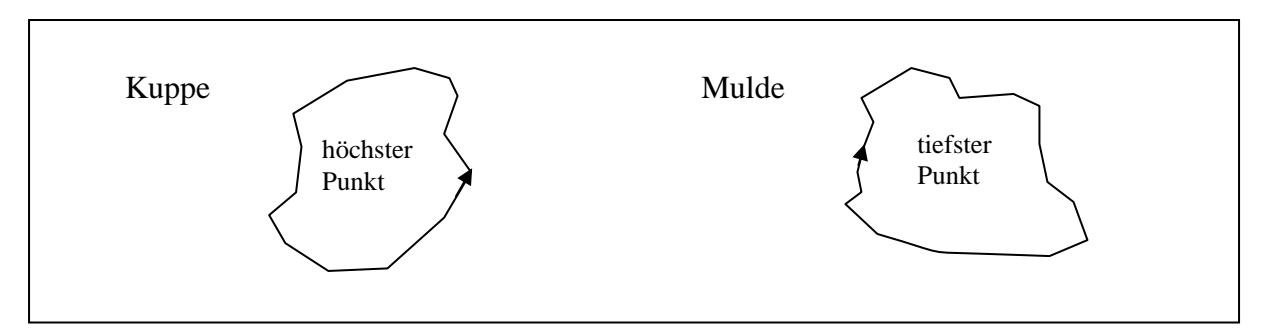

*Abb. 7: Ausrichtung der Arcs bei Kuppen und Mulden* 

### Coverage *PROZESSE*

Dieses Coverage enthält alle flächigen geomorphologischen Formen und Prozesse.

Digitalisiert wurde von der Transparentvorlage der handgezeichneten geomorphologischen Karte 1:25000. Dabei wurde jeder Prozess und jede Form in jeweils separate DXF-Files digitalisiert, die dann in Coverages konvertiert wurden. Beim Digitalisieren kam es aus zwei Gründen zu grossen Ungenauigkeiten:

- 1. war die Strichstärke auf den Transparenten viel zu dick (0,6 mm in der Digitalisiervorlage 1:25000 entsprechen 15 m in der Natur) und
- 2. wurden die Grenzlinien zwischen zwei Polygonen jeweils doppelt digitalisiert.

Diese Digitalisierungsfehler haben zur Folge, dass beim Zusammenfügen mehrerer Polygon-Coverages Tausende Splitterpolygone entstehen, die entweder keine Zuordnung oder Zuordnung zu mehreren Coverages haben (siehe auch Abb. 9 links).

Das Coverage PROZESSE sollte auch alle Objekte menschlicher Einwirkung enthalten. Wie in Kapitel 5.2 beschrieben wurden solche Objekte digitalisiert. Die Strassenflächen entstanden aus dem Vektordatensatz VECTRO25 VKN der Landestopographie durch >buffern< um eine bestimmte Breite, die durch die Strassenart festgelegt wird und im ID-Schlüssel enthalten ist. So ist die Ofenpassstrasse 10m breit, alle anderen Strassen haben 6m Breite und Lawinengalerien 15m. Alle von mir erstellten Polygone von Objekten menschlichen Einflusses wurden in ein Coverage zusammengefügt und einer FORM\_ID zugewiesen.

Nach dem in Kapitel 7 besprochenen Datenkonzept sollten nun 27 Polygon-Coverages in das Coverage *PROZESSE* zusammengefügt werden. Zuerst wurden alle Coverages einzeln auf Digitalisierungsfehler untersucht. Dann wurde in jedem Polygon Attribute Table (PAT) eine Spalte für die ID-Nummer des geomorphologischen Objekten angefügt. Wichtig ist dabei, dass die Spalten unter allen 27 Coverages eindeutig sind (z.B. SHUKE\_ID bei Schuttkegeln und BLOU ID für Blockgletscher über). Bei der Vergabe der ID-Nummern wurden Inselpolygone mit der ID 999 belegt. Das soll später die Zuordnung der sich überlagerenden Polygone erleichtern.

Beim Zusammenfügen der 27 Coverages wurde der Befehl >areaquery< verwendet, mit dem es möglich ist, bis zu 32 Polygon-Coverages zusammenzufügen (ähnlich einem >union<). Dabei werden überlagernde Polygone miteinander verschnitten, so dass aus den Schnittflächen zusätzliche neue Polygone entstehen und dabei Regions gebildet werden, so dass nachvollzogen werden kann, zu welchen ursprünglichen Coverages (auch wenn es mehrere sind) ein bestimmtes Polygon gehört (mehr zu >areaquery< im Projektordner).

Zur Durchführung von >areaquery< wurde in Arc Macro Language das Programm *AREA4.AML* geschrieben und dort alle Parameter definiert. Dazu gehören Input- und Output-Coverages, die Fuzzy-Toleranz, die Bestimmung der entstehenden Region-Subclasses und die Gewichtung der einzelnen Input-Coverages. Die Fuzzy-Toleranz wurde auf 0,5 m gesetzt. Die Gewichtung wurde entsprechend der Polygonhierarchie (Kap. 7.3) festgelegt. Das AML *AREA4* befindet sich im Datensatz unter ...\gmk25\datadocu\amls und ist ebenfalls im Anhang 12.8 abgedruckt.

Anschliessend wurde mit dem entstandenen Polygon-Coverage *AREA* ein >regionpolycount< durchgeführt. Dabei wird für jedes Polygon bestimmt, zu wie vielen und vor allem zu welchen Regions es gehört, und das Ergebnis in die separate Tabelle *AREATAB* geschrieben. Diese Tabelle wurde über das Item AREA# an den PAT des Coverages *AREA* angefügt (>joinitem<).

Das Region-Coverage der beim >areaquery< neu entstandenen Regionsubclass ALL wurde mit dem Befehl >regionpoly< in das Polygon-Coverage *NEU1* konvertiert Dabei wurden alle vorher vergebenen Attribute übertragen.

Um die PAT von *NEU1* und *AREA* zusammenzufügen, wurde ein Spatial Join durchgeführt, indem die Polygon-Coverages *AREA* und *NEU1* mit >union< (Fuzzy-Tolarance bei 0,16m) zusammengefügt wurden.

Danach erfolgte die Zuweisung der Polygonattribute in die neu geschaffene Spalte FORM\_ID. Zur Erleichterung der Zuweisung wurde zusätzlich die Tabelle *FREQUENCY* erstellt, die alle möglichen Kombinationen von Polygonüberlagerung berechnet (Befehl >frequency<). Mit Hilfe dieser Tabelle und der Polygonhierarchie aus Kapitel 7.3 konnte ein Teil der 11477 Polygone automatisch zugewiesen werden. Jedoch mussten 3465 Polygone ohne Bedeutung von Hand zugewiesen werden, ebenso 1030 Polygone mit der Doppelbedeutung Wald und Legföhren. Hier stellte die Tabelle *FREQUENCY* eine grosse Erleichterung bei der Selektion der Polygone dar. Die Tabelle ist im Anhang 12.11 abgedruckt und enthält ebenfalls die Ergebnisse der automatischen Zuweisung.

Mit dem Befehl >dissolve< wurden alle sich berührenden Polygone mit gleicher FORM\_ID zusammengefasst und mit >clip< das Coverage an den Perimeter angepasst. Die Tabelle *IDTABLE* mit dem ID-Schlüssel wurde mit >joinitem< über das Item FORM\_ID angefügt und die Polygontopologie wieder aufgebaut.

## Coverage *SUBSTRATE*

Im Coverage *SUBSTRATE* ist das Lockermaterial im Kartiergebiet in vier Klassen eingeteilt. Nicht zum Lockermaterial gehören Fels, Eis und Wasser.

Für die Erstellung des Coverages wurden zum einen Daten aus dem Coverage *PROZESSE* übernommen und zum anderen drei Coverages verwendet, die von der Transparentvorlage der handgezeichneten geomorphologischen Karte 1:25000 digitalisiert wurden. Mit dem Befehl >select< (in der ArcToolbox) wurden aus dem Coverage *PROZESSE* alle Polygone mit folgenden Attributen übernommen: Felswände und-Bänder, Denudationstrichter in Fels, rezente Gletscher und Seen. Den Substraten in den drei digitalisierten Coverages wurde eine FORM\_ID zugewiesen und dabei Inselpolygone mit 999 belegt. Ab hier erfolgte die Verarbeitung nach den gleichen Schritten wie beim Coverage *PROZESSE*.

Die vier Coverages wurden mit dem Befehl >areaquery< (im AML *SUBQU* programmiert, siehe Anhang 12.9) in das Coverage *OUT1* zusammengefügt und ein >regionpolycount< durchgeführt. Mit dem Befehl >joinitem< wurde die Ergebnistabelle *OUT1TAB* des >regionpolycount< über das Item OUT1# an den PAT von *OUT1* angefügt. Dann wurde das Region-Coverage der Subclass ALL in ein Polygon-Coverage konvertiert, welches dann mit dem Coverage *OUT1* über den Befehl >union< zusammengefügt wurde.

Nach Anfügen der Spalte FORM\_ID erfolgte die Zuweisung der Polygone entsprechend ihrer Attribute. Dabei hatten die aus dem Coverage *PROZESSE* übernommenen Polygone die höchste Genauigkeitspriorität und alle anderen Polygone wurden an diese angepasst. Die übrig bleibenden Polygone ohne Bedeutung wurden nach Kurt Graf dem Substrattyp mehr als 66% Karbonat zugewiesen (sofern es sich nicht um Splitterpolygone handelte).

Abschliessend wurde das Coverage auf den Perimeter eingepasst (Befehl >clip<), die Polygontopologie aufgebaut und die Tabelle *IDTABLE* über das Item FORM\_ID angefügt (mit dem Befehl >joinitem<).

## **8.5 Zusätzliche Coverages**

### Coverage *PERIMETER*

Dieses Coverage stellt die äussere Abgrenzung des Kartiergebietes dar. Es wurde erstellt, indem alle ursprünglich vorhandenen Polygon-Coverages zusammengefügt wurden und mit dem Befehl >outline< die gemeinsame äussere Umgrenzung generiert wurde.

Nach Fertigstellung des Coverages *PROZESSE* wurde die Kartierungsgrenze nachträglich angepasst. Im Tal der Clemgia wurde sie an den rechten Strassenrand angeglichen und am Ausgang der Val Tantermozza an den Lauf der Ova da Tantermozza.

### Coverage *GEBIETE*

Dieses Coverage enthält die Polygone der verschiedenen Kartierungsgebiete. Grundlagen waren die Coverages *PERIMETER* und *GR25* (Grenze des SNP Stand 1998). Beide Coverages wurden mit >union< zusammengefügt.

An den Aussengrenzen der Kartierung, wo die Linien von *PERIMETER* und *GR25* ähnlich verliefen, wurden die Linien von *PERIMETER* verwendet. Innerhalb des Kartiergebietes wurden die Linien der Parkgrenze verwendet, wenn sie mit den Grenzen der einzelnen Kartierungsgebiete übereinstimmten.

Die restlichen Linien zur Abgrenzung der Kartierungsgebiete untereinander wurden digitalisiert. Als Vorlage dienten die Feldkartierungen 1:10000 und die zu den Diplomarbeiten gehörenden Karten. Digitalisiert wurde am Bildschirm durch Vergleichen der Vorlagen mit dem digitalen Kartenhintergrund (PK25).

Die Genauigkeit ist dementsprechend gering, aber für den Zweck dieses Coverages, eine bestimmtes Gebiet einem bestimmten Autor zuzuordnen, völlig ausreichend.

Die Namen der Autoren wurden in einer extra eingefügten Spalte im PAT eingegeben. Wenn ein Gebiet von zwei Autoren bearbeitet wurde, wurden an dieser Stelle beide Namen eingesetzt.

#### Coverage *MASKE*

Das Coverage Maske enthält keinerlei Informationen. Es hat lediglich die Aufgabe, die nicht benötigten Höhenlinien aus der Hintergrundkarte ausserhalb des Kartiergebietes zu verdecken, wenn der Datensatz als Karte ausgedruckt wird.

Erstellt wurde *MASKE*, indem um das Polygon der Aussengrenze der Kartierung (Coverage *PERIMETER*) ein rechteckiges Polygon generiert wurde, das gross genug ist, die Hintergrundkarte abzudecken.

#### Coverage *GLETSCHMASKE*

Das Coverage *GLETSCHMASKE* enthält ebenfalls keine Information und hat rein graphische Bedeutung beim Ausdruck der Karte. Verdeckt werden soll die Hintergrund Karte ausserhalb der Gletscher, so dass die blauen Höhenlinien nur auf den Gletschern sichtbar sind.

Zur Erstellung von *GLETSCHMASKE* wurden die Polygone der rezenten Gletscher aus dem Coverage *PROZESSE* extrahiert (Befehl >select< in der ArcToolbox) und um diese ein rechteckiges Polygon generiert, das gross genug ist, die Hintergrundkarte abzudecken.

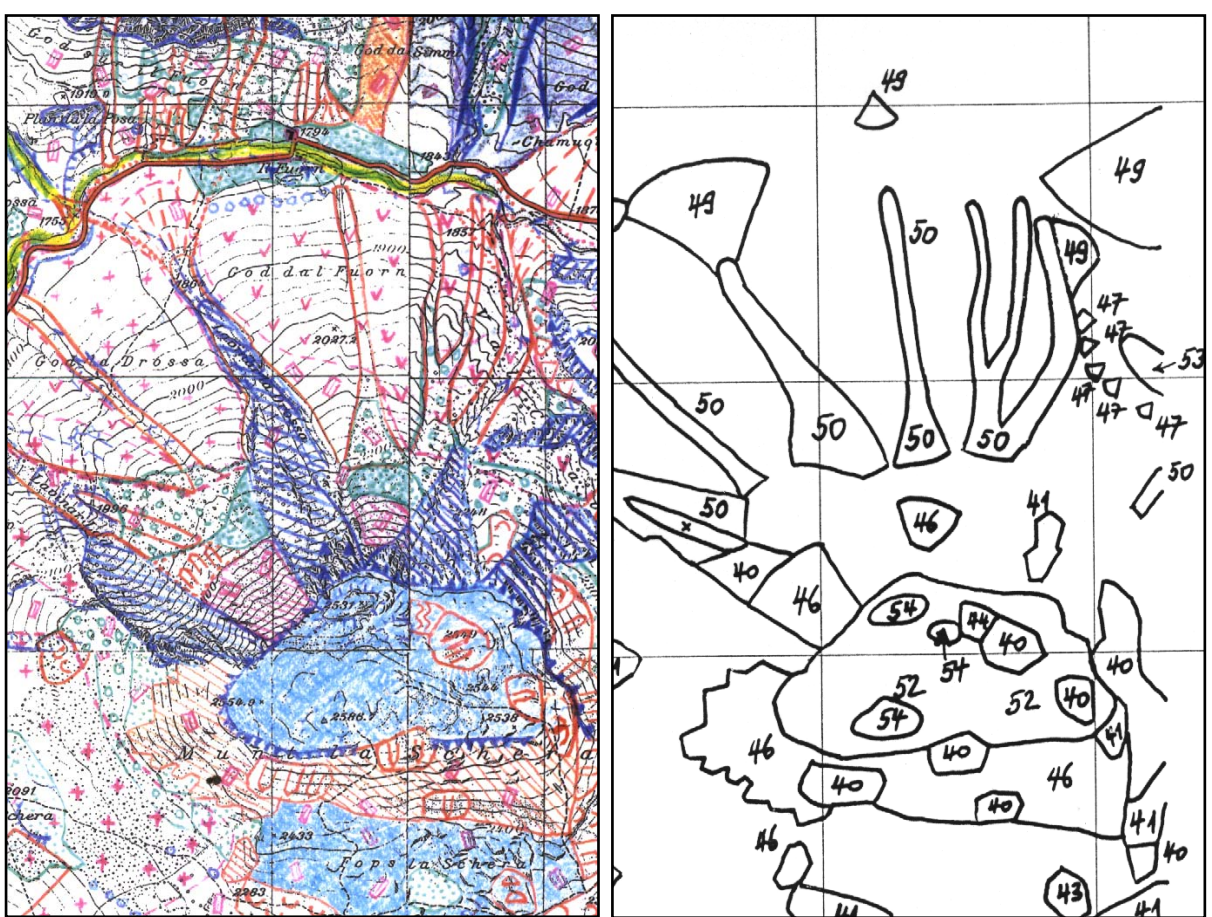

# **9. Angaben zur Genauigkeit und Vollständigkeit**

*Abb. 8: Handgezeichnetes Original der GMK25 (links) und Digitalisiervorlage (rechts, die Gitternetz abstände entsprechen jeweils 1000 m in der Natur)* 

## **Geometrische Genauigkeit**

Die Datenaufnahme erfolgte durch Kartierung auf Feldkarten im Massstab 1:10000. Dabei wurde mit Kompass und Höhenmesser gearbeitet, GPS kam meines Wissens nicht zum Einsatz.

Bei der Übertragung in eine gemeinsame Karte 1:25000 kam es zu einer erheblichen Generalisierung der Geometrien und zur inhaltlichen Vereinheitlichung der Legende. Ausserdem wurde mit Buntstiften gearbeitet, die Strichstärke von bis zu 1 mm bedeutet einen Spielraum von bis zu 25 m. In Abb. 8 ebenfalls gut erkennbar ist der Versatz in den Gitternetzlinien der Kartengrundlage, der möglicherweise beim Zusammensetzen der Karte entstand.

Von dieser generalisierten Karte wurde dann wiederum die Digitalisiergrundlage erstellt, indem die Linien auf ein Transparent übertragen wurden. Das Gitternetz auf dem Transparent wurde ebenfalls von Hand übertragen und die Strichstärke liegt zum Teil bei über 0,6 mm (15 m Abweichung).

Weil von Auer + Clement jede Objektklasse in separate DXF-Files digitalisiert wurde, kam es zu weiteren grossen Ungenauigkeiten. Denn dadurch haben aneinander grenzende Polygone keine gemeinsame Grenzlinie, sondern jedes Polygon hat seine eigene Grenzlinie. Werden später verschiedene Polygone zusammengefügt, entstehen viele Splitterpolygone, die entweder keine oder mehrfache Bedeutung haben (deutlich zu erkennen in Abb. 9). Letztendlich ist die ursprüngliche Lage der Liniengeometrie nur noch schwer nachvollziehbar.

Fazit: Am Ende der oben genannten Verarbeitungsschritte muss also leider gesagt werden, dass die geometrische Ungenauigkeit des Datensatzes GMK25 bei mehr als 40 m liegt. (Ausgenommen davon sind die von den Vektordaten der Landestopographie abgeleiteten Daten: Gewässernetz, Strassennetz, Seen.) Bei dieser Genauigkeitsangabe handelt es sich nicht um einen berechneten oder statistischen Wert, sondern um eine Schätzung.

Im Vergleich von GIS-Datensatz und originalen Feldkartierungen sind erhebliche Unterschiede feststellbar.

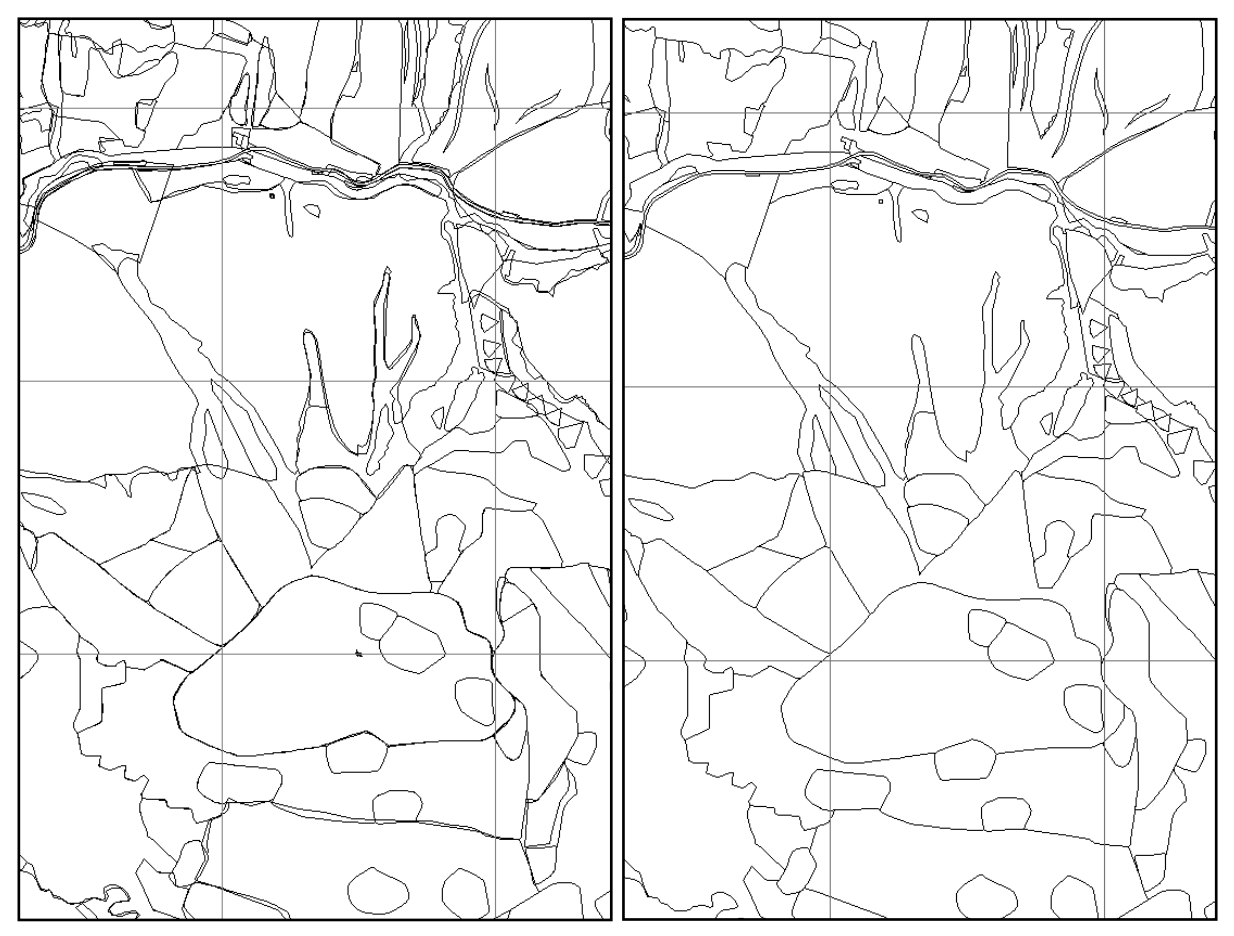

*Abb. 9: Polygonstruktur nach dem >areaquery< (links) und nach der Polygonzuweisung und >dissolve< (rechts, die Gitternetz abstände entsprechen jeweils 1000 m in der Natur)* 

## **Vollständigkeit**

Einige in der Legende erwähnten Objekte wurden im Gelände gar nicht aufgenommen, dazu gehören: Nischen, Dellen, Depressionen und coupiertes Gelände.

Muldentäler und saisonale Bäche wurden nicht in allen Gebieten mit derselben Konsequenz kartiert. Die Daten der saisonalen Bäche wurden zudem von Auer + Clement unter der falschen Bezeichnung "Nischen" geliefert. In diesem Datensatz war eine deutliche Ungleichverteilung insgesamt und eine Anhäufung im Kartiergebiet La Drossa zu erkennen. Aus diesem Grund wurden die Daten nicht verwendet. Die Verteilung der Muldentäler ist mit Vorsicht zu betrachten.

Die Flächen "Späteiszeitliche Gletscher" sollen laut Kurt Graf die Ausmasse der Kargletscher der letzten Eiszeit darstellen. Sie wurden ab einem Vorkommen von drei Moränenrücken um diese Moränen herum kartiert und orientieren sich nicht an wirklichen Gletscherständen. Jedoch ist auch hier Inkonsequenz festzustellen, denn zum Teil sind auch einzelne Moränenrücken von späteiszeitlichen Gletschern umgeben. Auch ist nicht ganz klar, in welchem Ausmass andere Objekte im Bereich der späteiszeitlichen Gletscher kartiert oder

weggelassen wurden. Unklarheit gibt es auch im Grenzbereich Fels – späteiszeitliche Gletscher. Deshalb haben die späteiszeitlichen Gletscher sowohl inhaltlich als

auch geometrisch nach Denudationsflächen in Lockermaterial die geringste Priorität überhaupt.

In der Originalkarte 1:25000 ist die Trennung zwischen den Signaturen von Sporn und Terrasse nicht deutlich zu erkennen, möglicherweise sind hier schon Fehler bei der Erstellung der Kartiergrundlage entstanden. Terrassen können nach Aussage von Kurt Graf (pers. Mitteilung 24.07.2000) ebenso Gräben oder Rücken darstellen, wenn sie paarweise auftreten. Terrassen, die Flächen umgeben, können auch Mulden oder Kuppen darstellen, hier gibt es zum Teil Überlagerungen mit den Polygonen von Kuppen und Mulden.

Probleme gab es auch bei der Einordnung von geomorphologischen Formen und Prozessen die sich unter Vegetationsbedeckung (besonders Wald) befinden. Denn jedes Polygon sollte nur eine eindeutige Bedeutung haben und Zusätze wie "unter Waldbedeckung" sind nicht sinnvoll. Deshalb wurden den geomorphologischen Formen und Prozessen eine höhere Priorität gegeben als der Vegetationsbedeckung, und Objekte im Wald wurden so behandelt wie ausserhalb auch. Dadurch wird Wald nur dort dargestellt, wo sonst keine anderen Formen und Prozesse sind, was jedoch ein falsches Bild der Waldverteilung entstehen lässt.

Der Prozess der "Denudation in Lockermaterial" wurde nicht kartiert und digitalisiert, sondern füllt einfach die restlichen Flächen im Kartiergebiet. Die Zuordnung der Flächen war also allein meiner Interpretation überlassen. Es wurden von mir nicht alle Restflächen der Denudation in Lockermaterial zugewiesen, so z.B. keine Splitterpolygone und keine kleinen Flächen zwischen Wald und Legföhren und Alpmatten, sondern hauptsächlich grössere zusammenhängende Flächen.

Dolinen wurden von Kurt Graf nur symbolisch eingezeichnet. Das bedeutet, dass weder die Anzahl noch die geographische Lage der Dolinen genau bestimmbar ist.

# **10. Datenblätter**

# **10.1 Allgemeine Information**

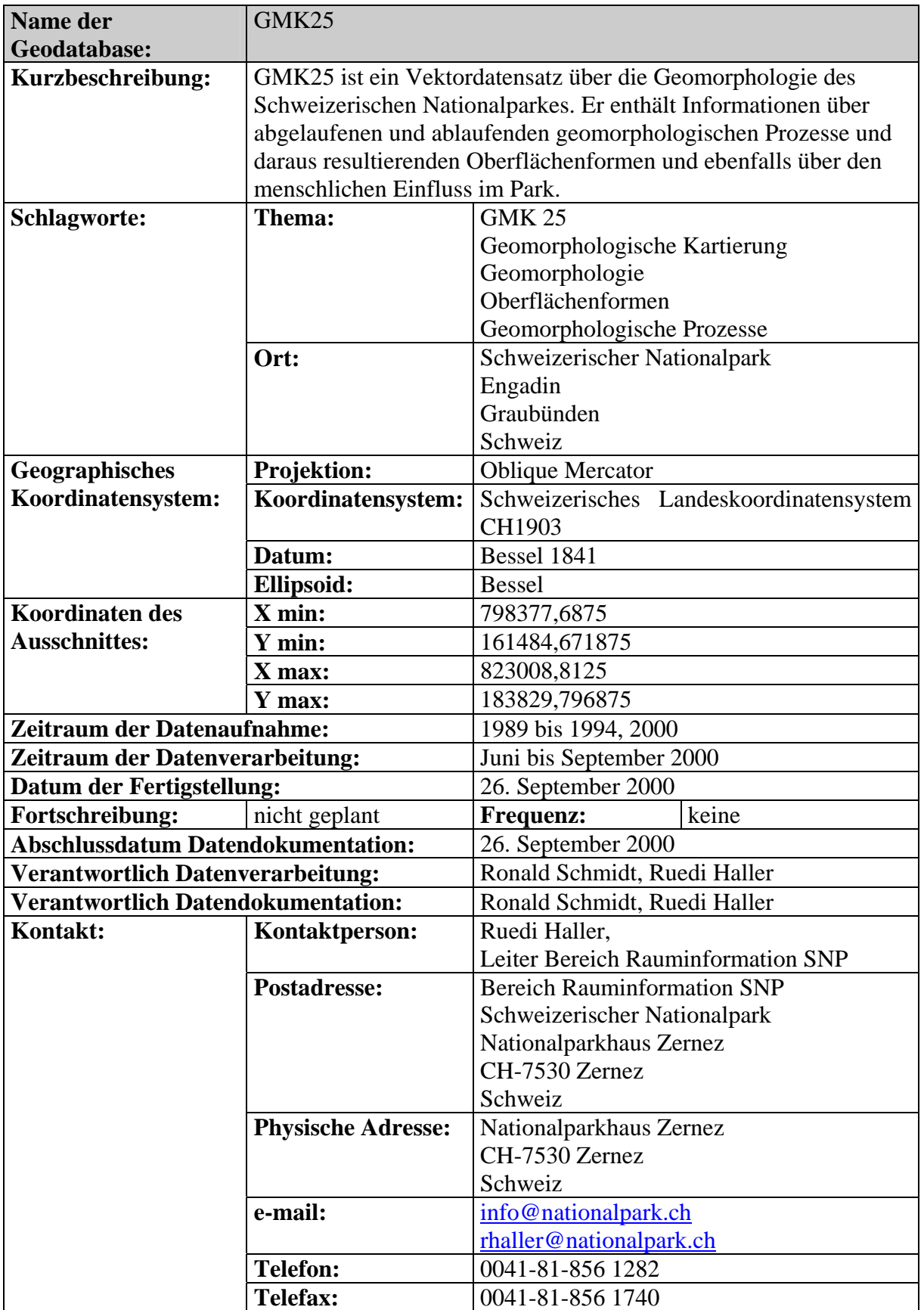

# **10.2 Coverage Informationen**

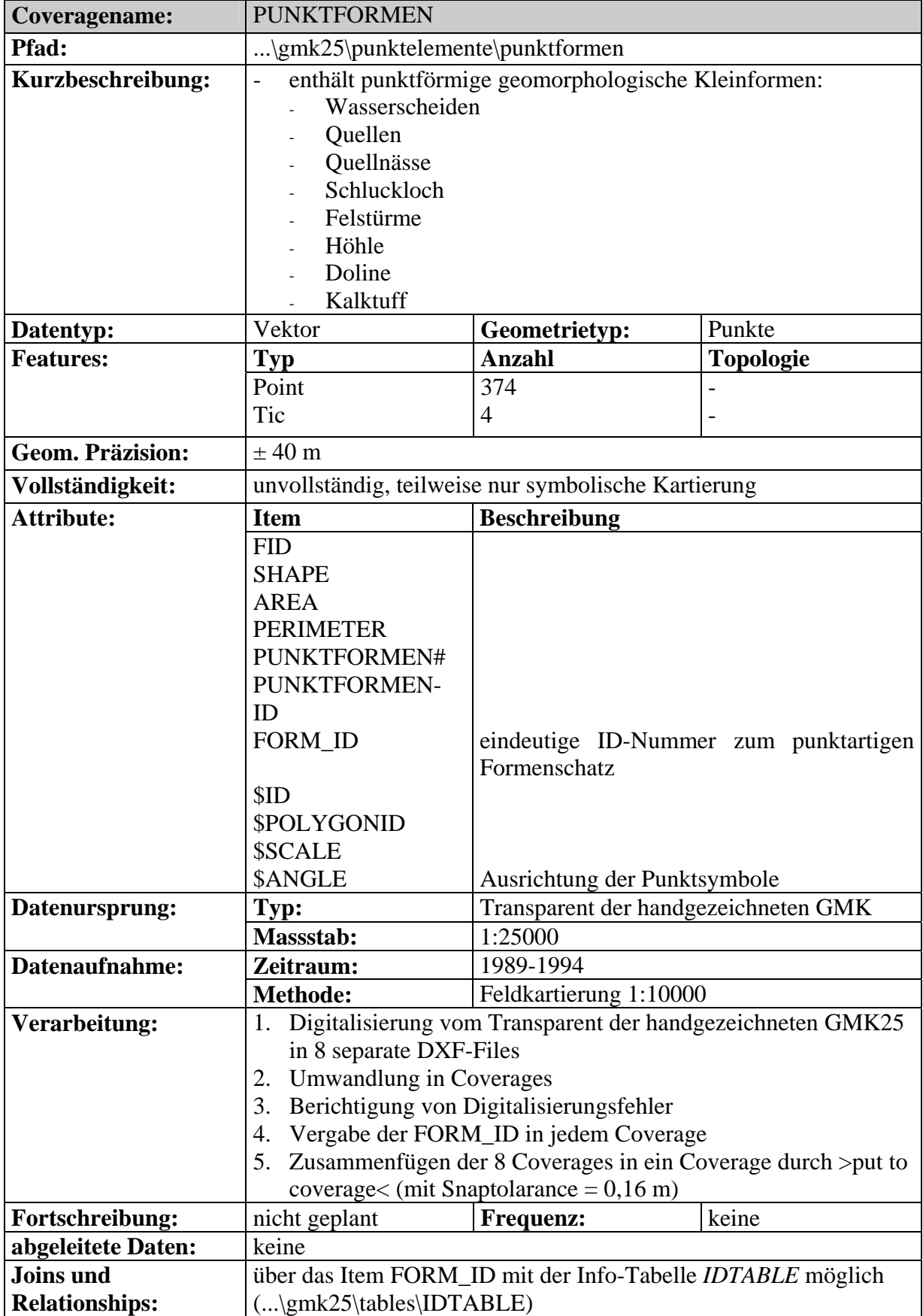

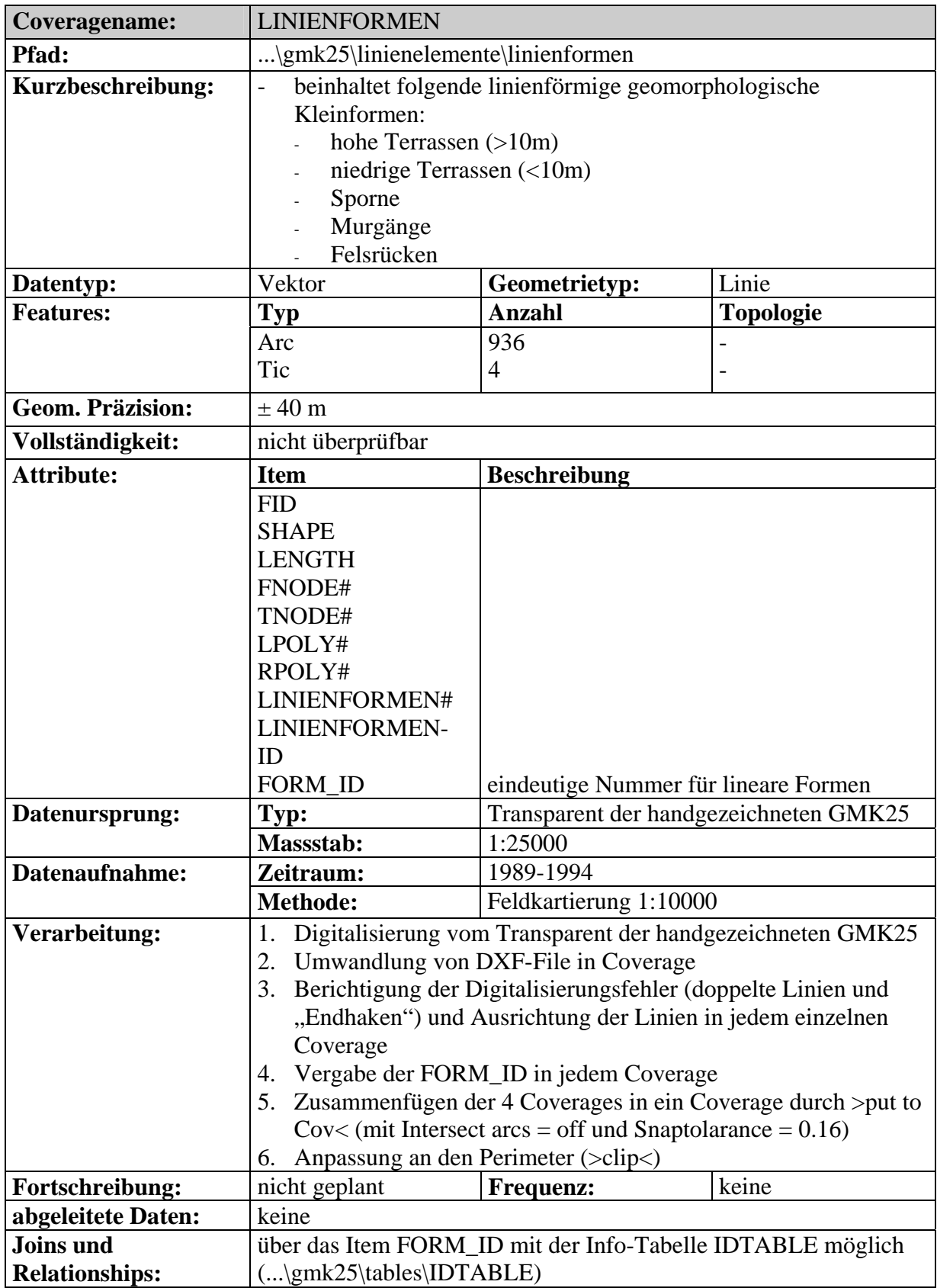

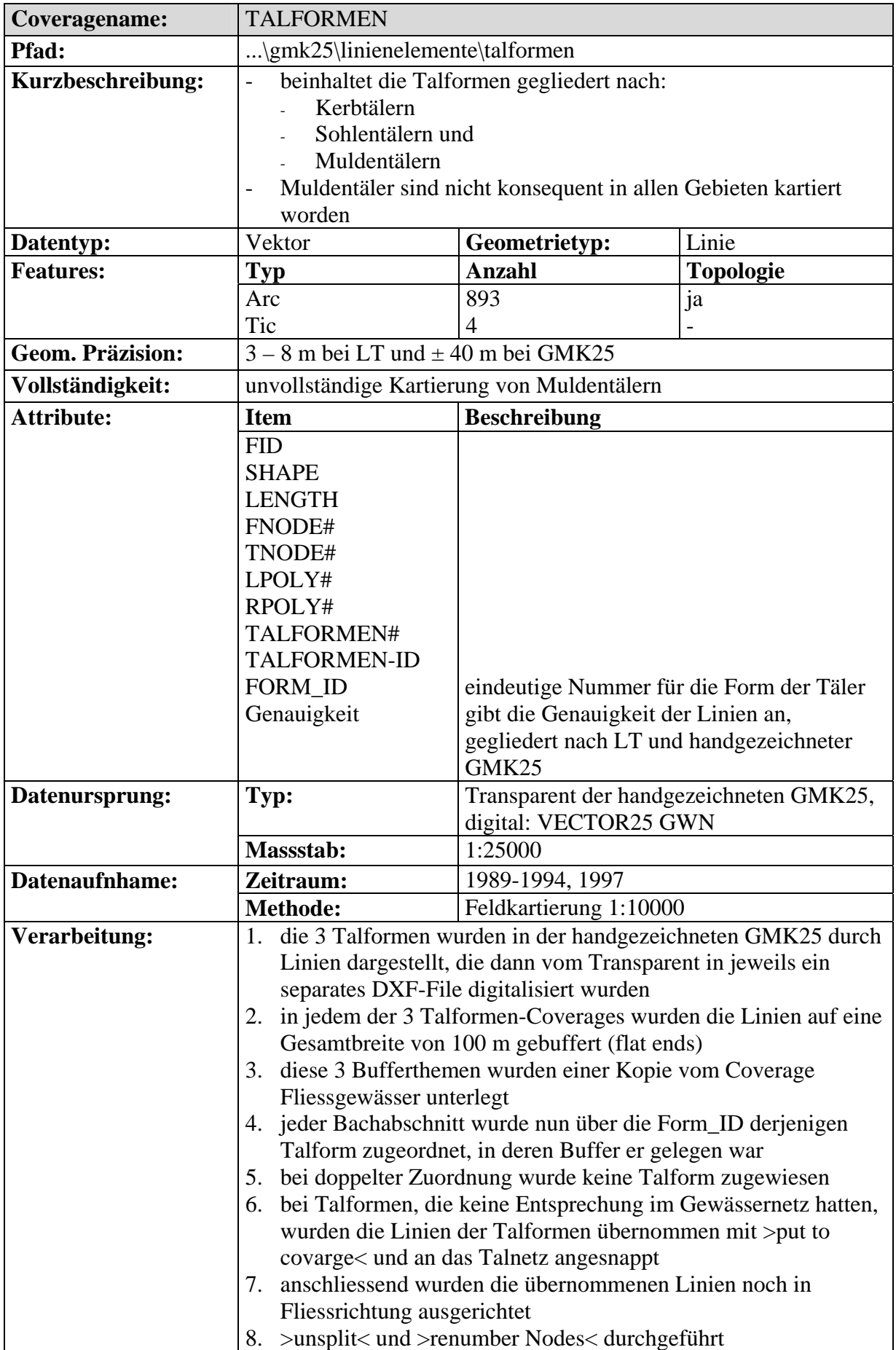

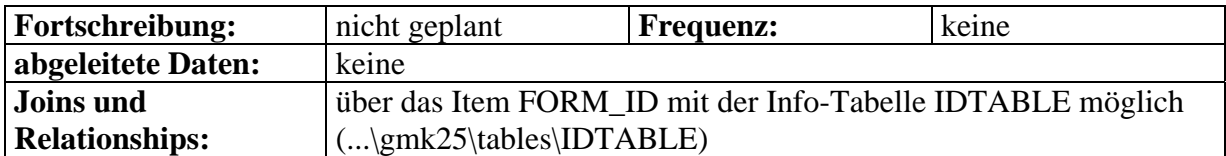

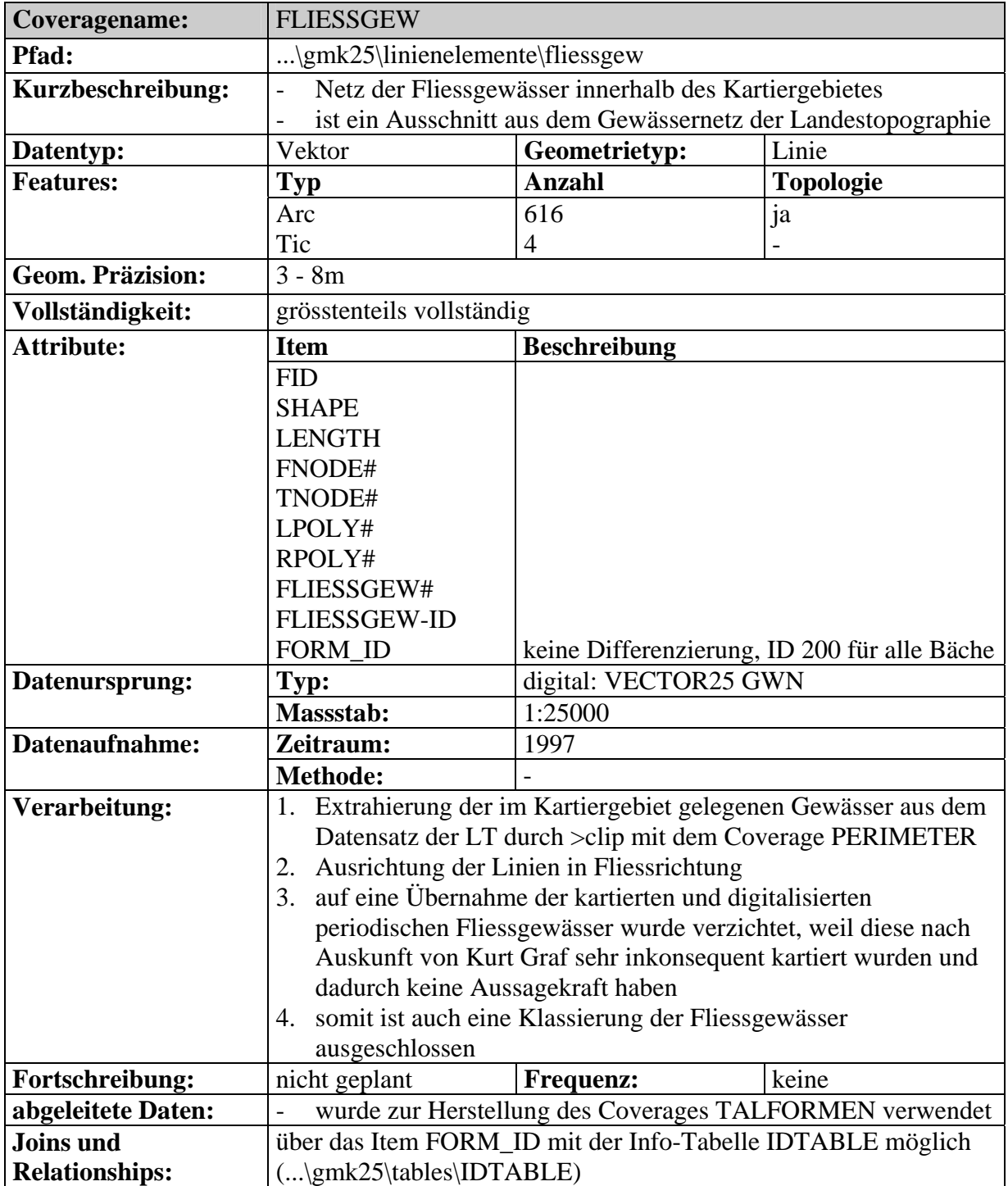

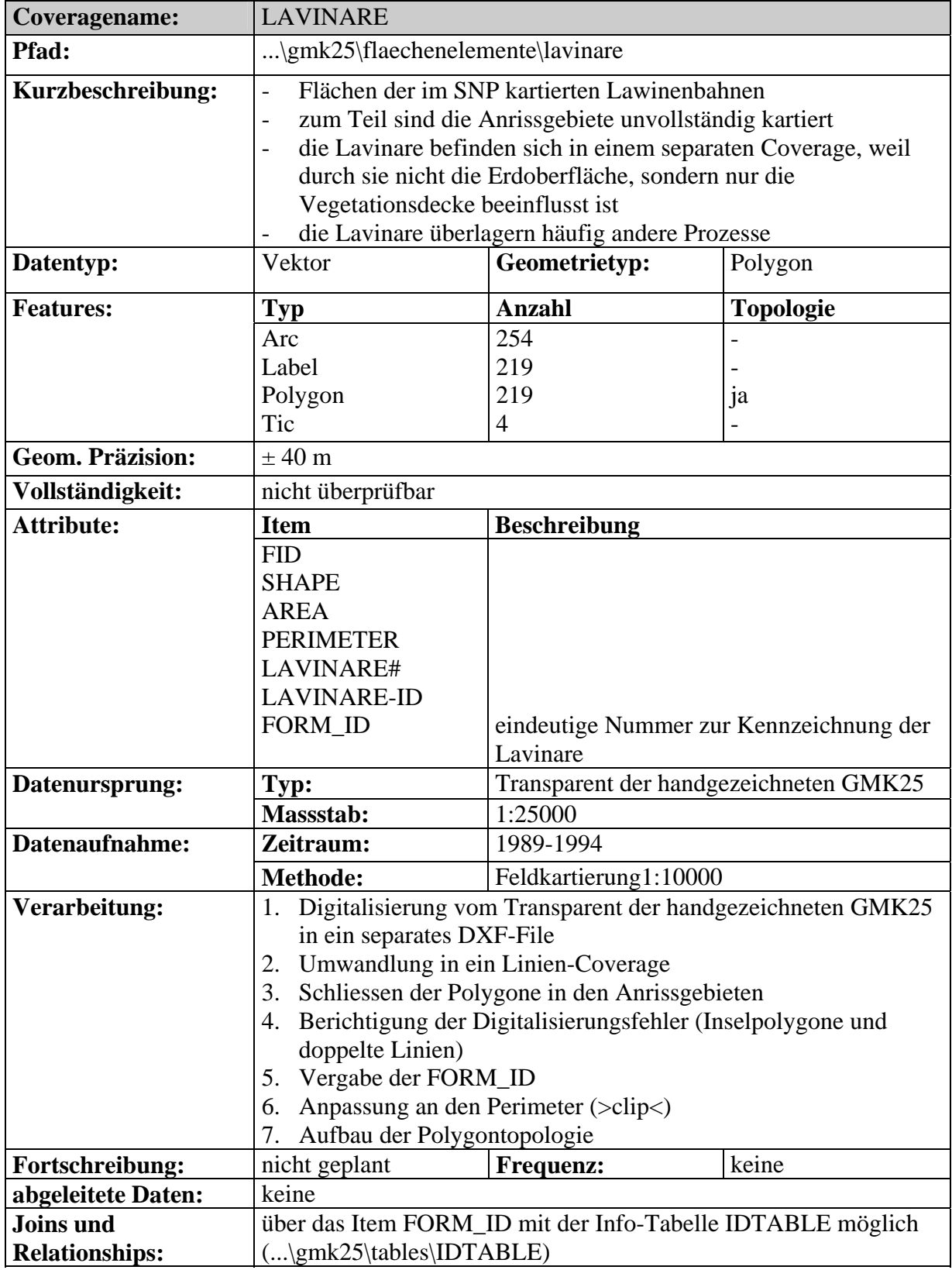

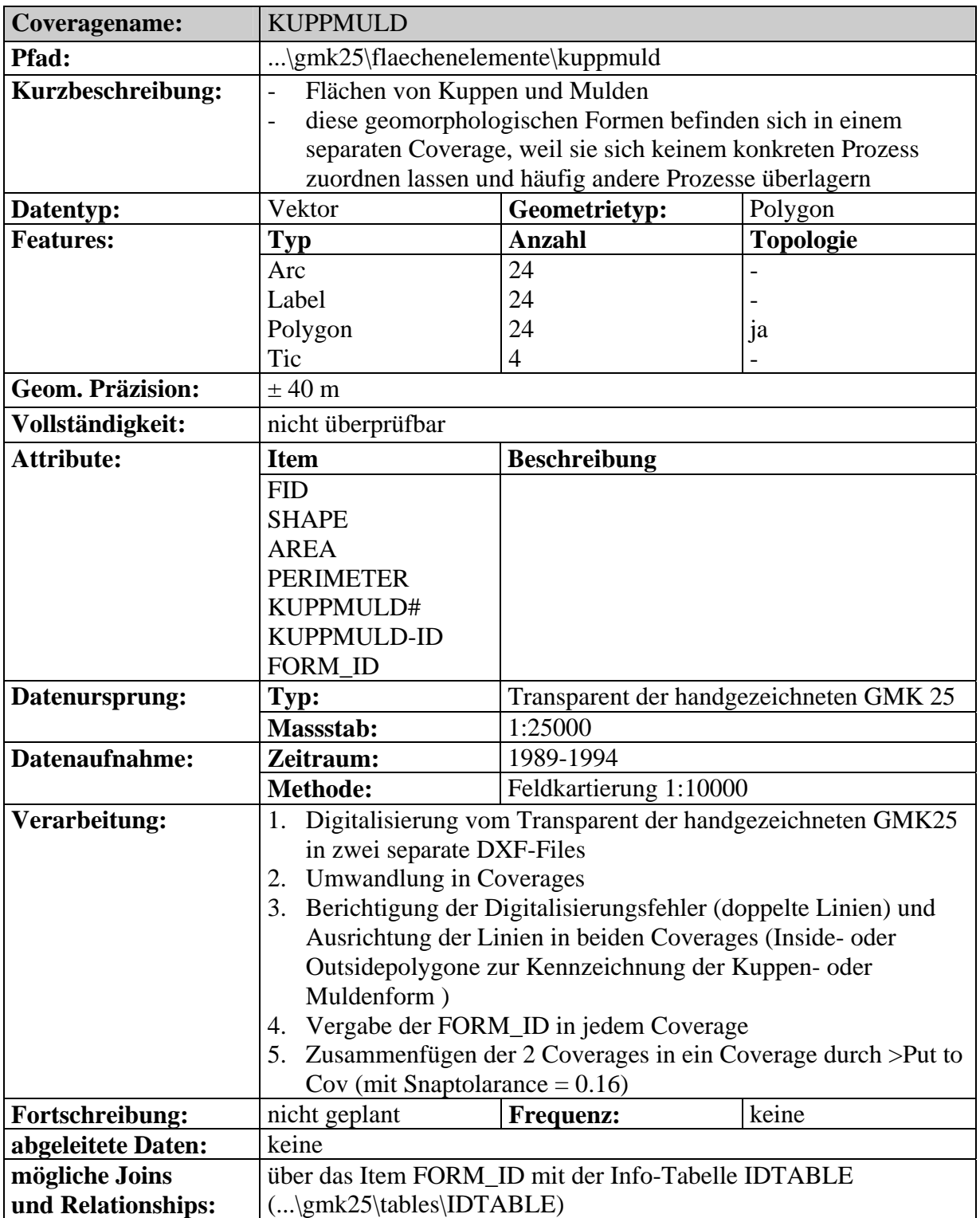

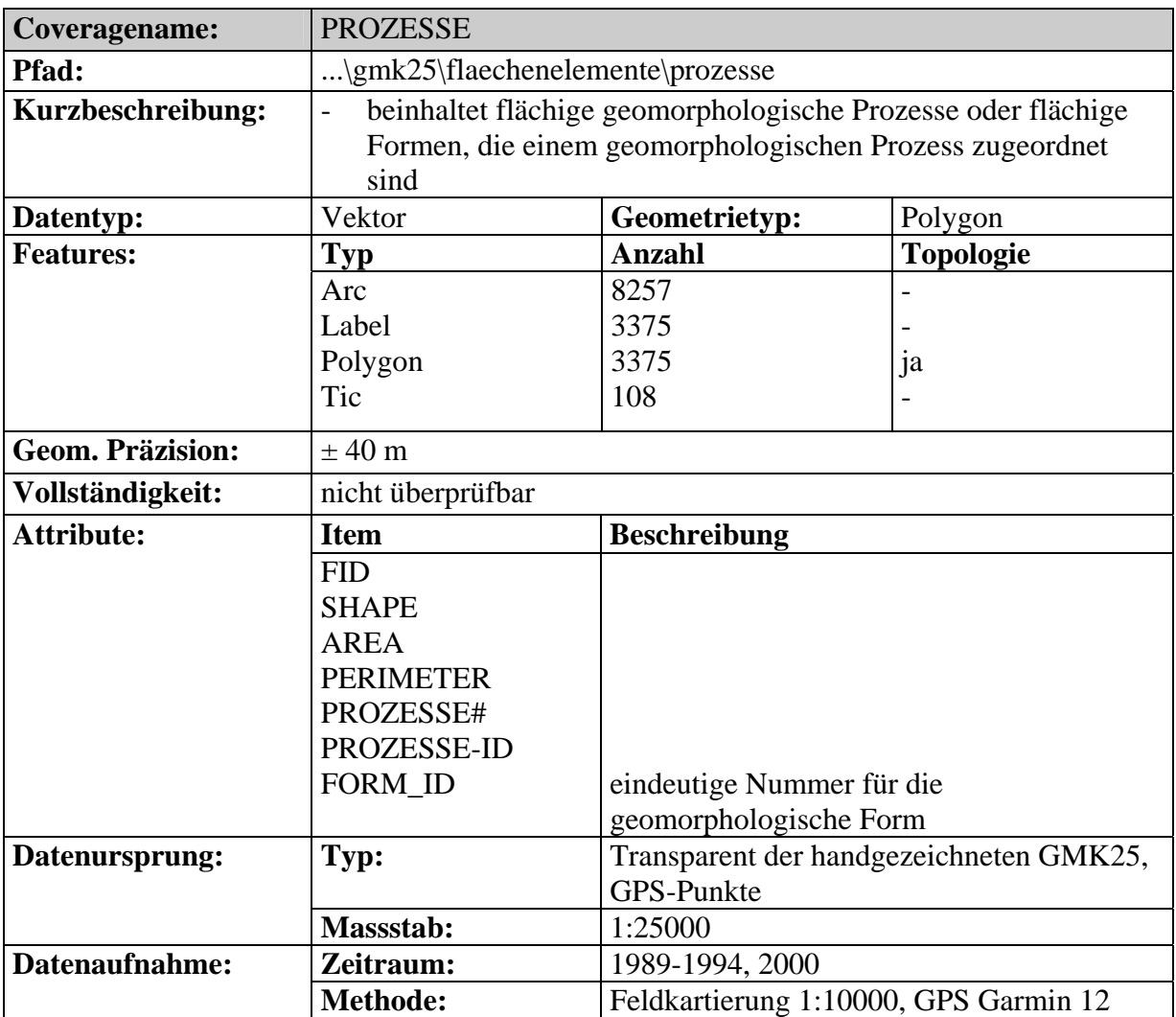

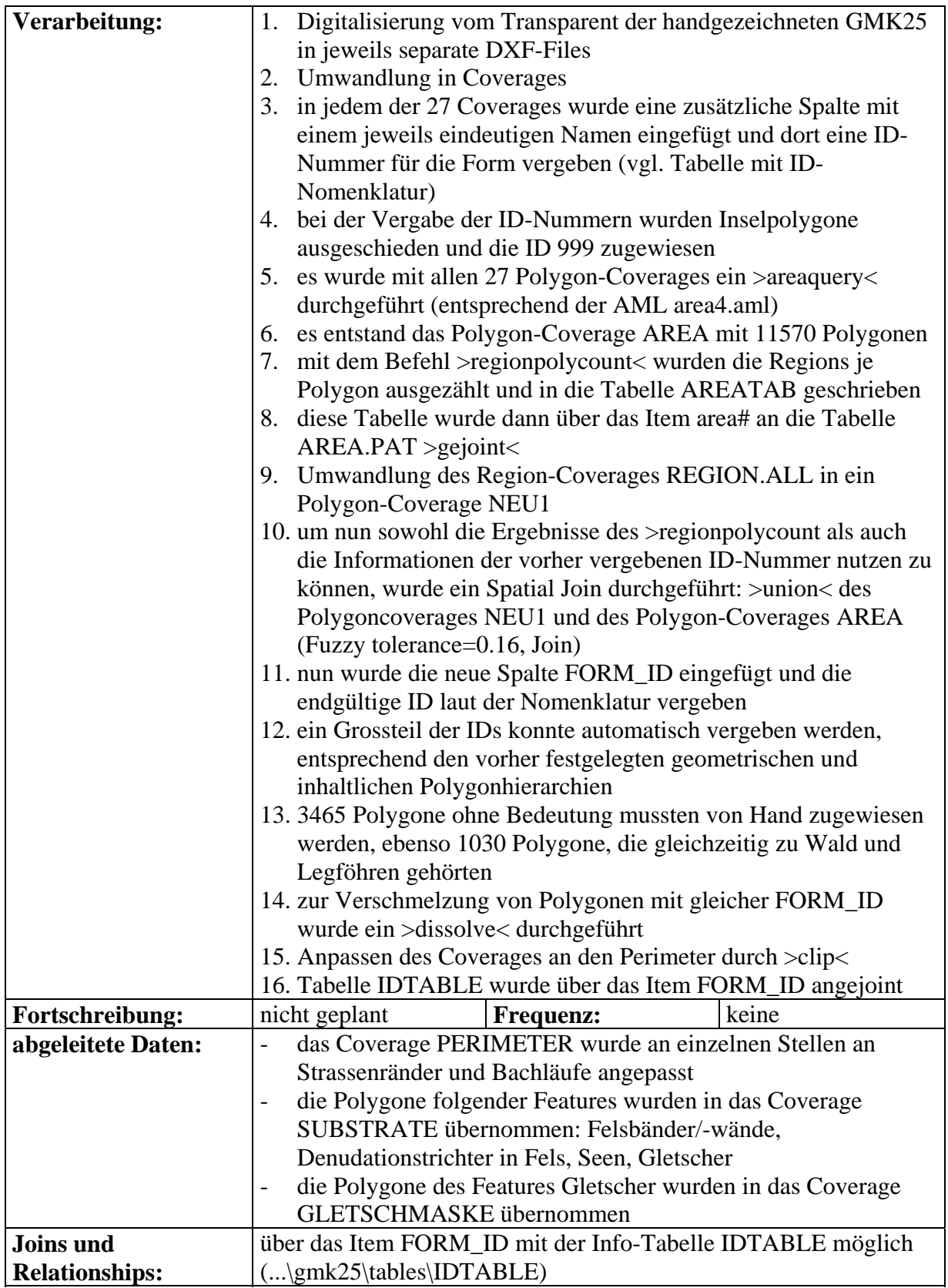

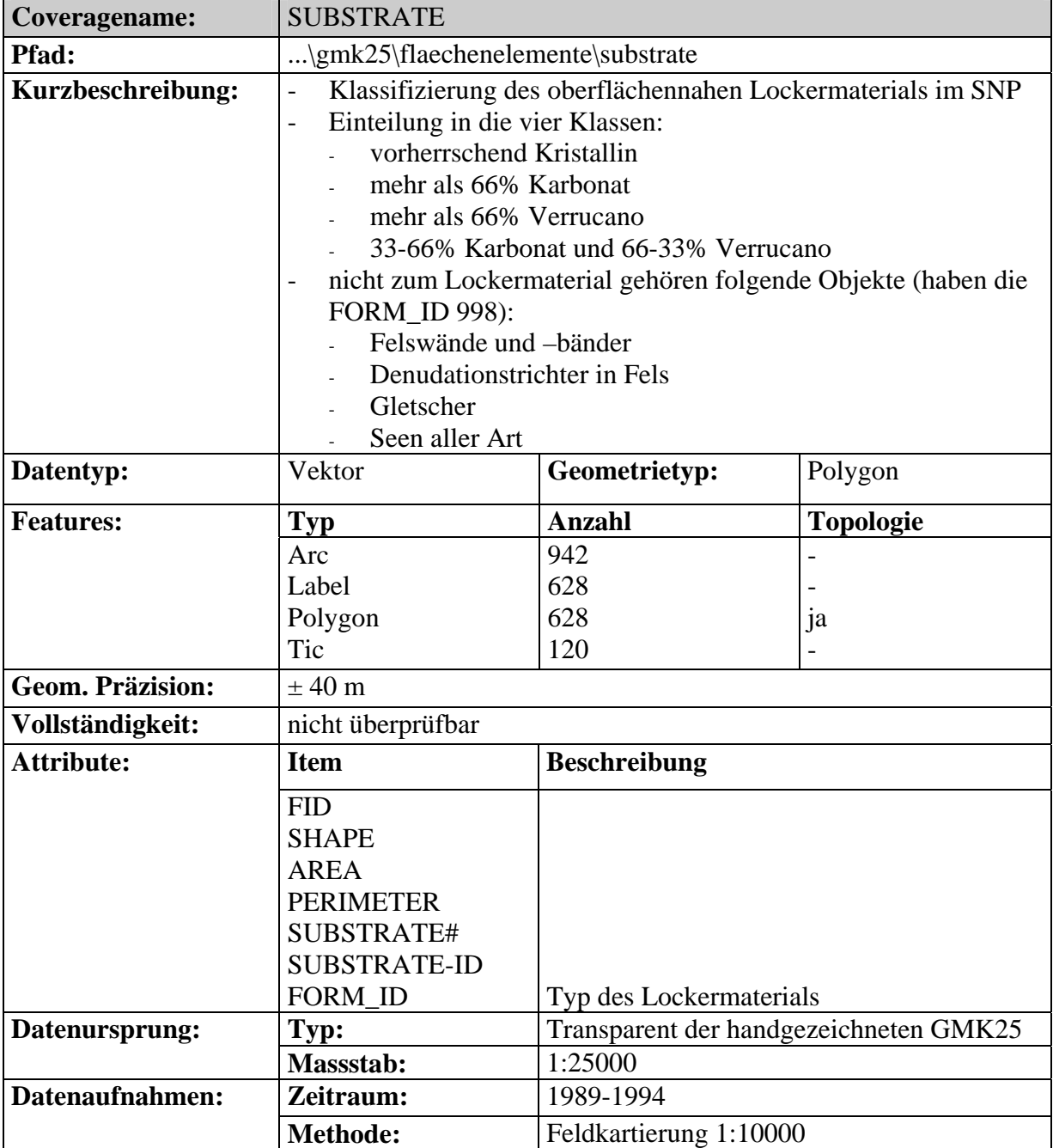

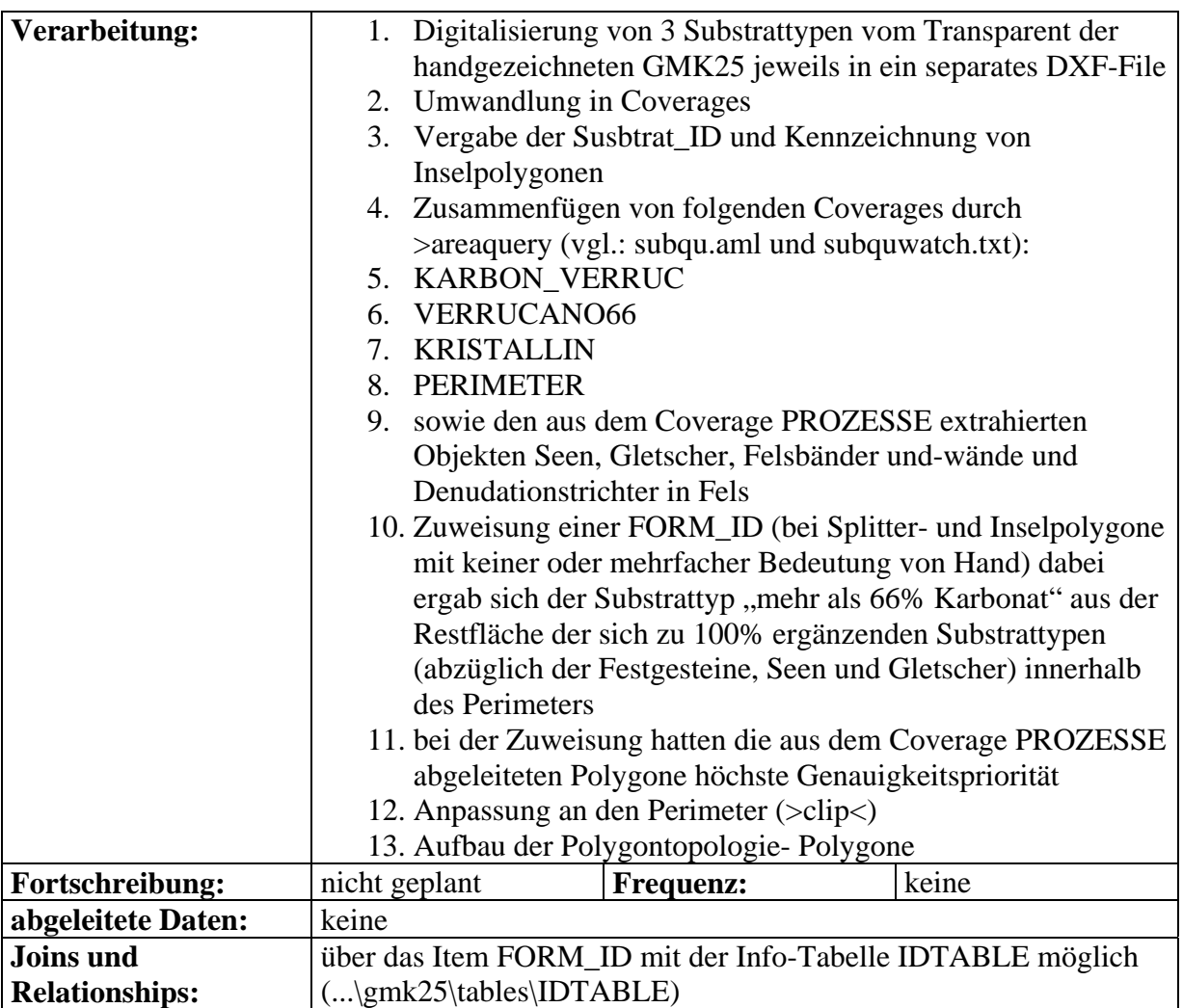

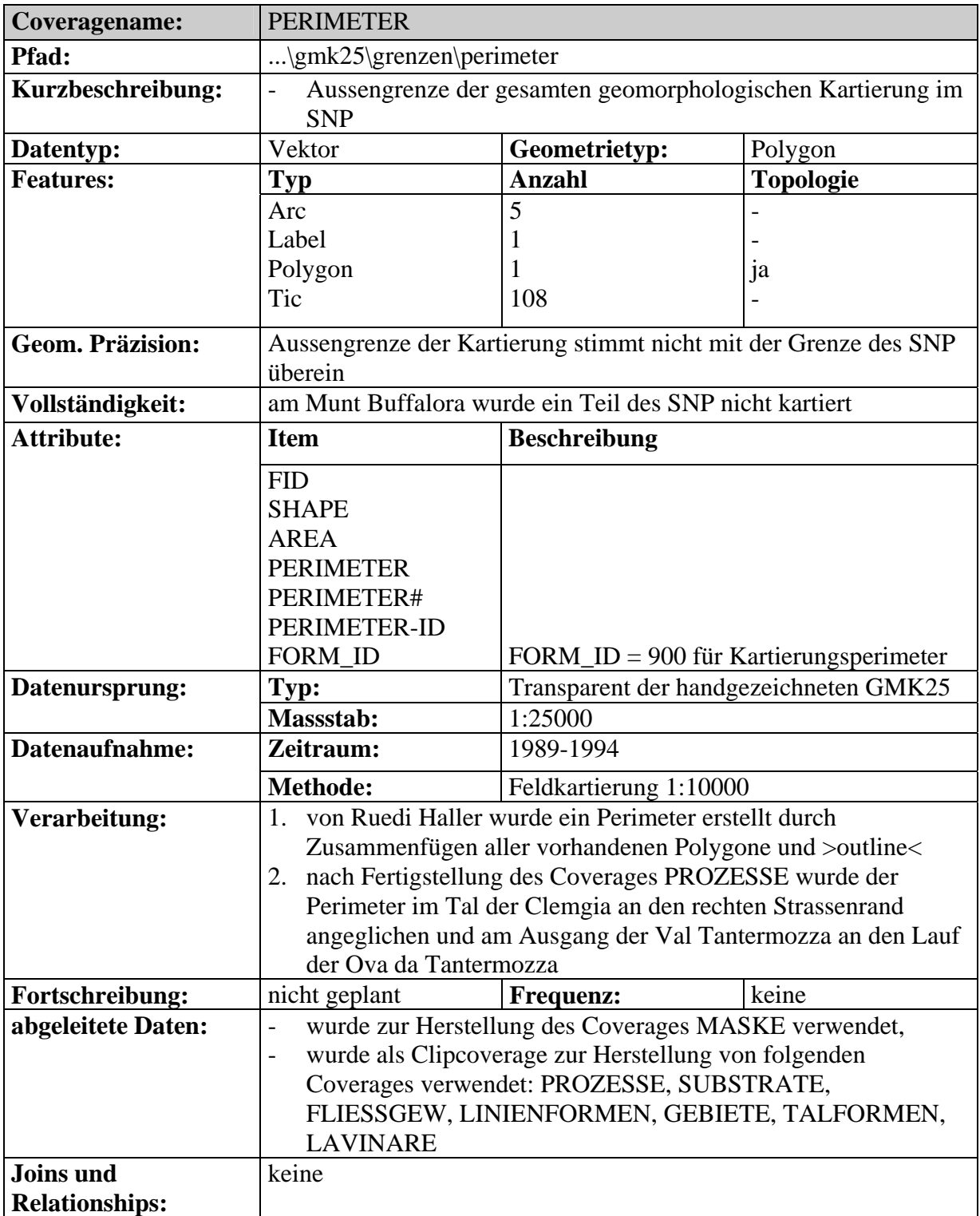

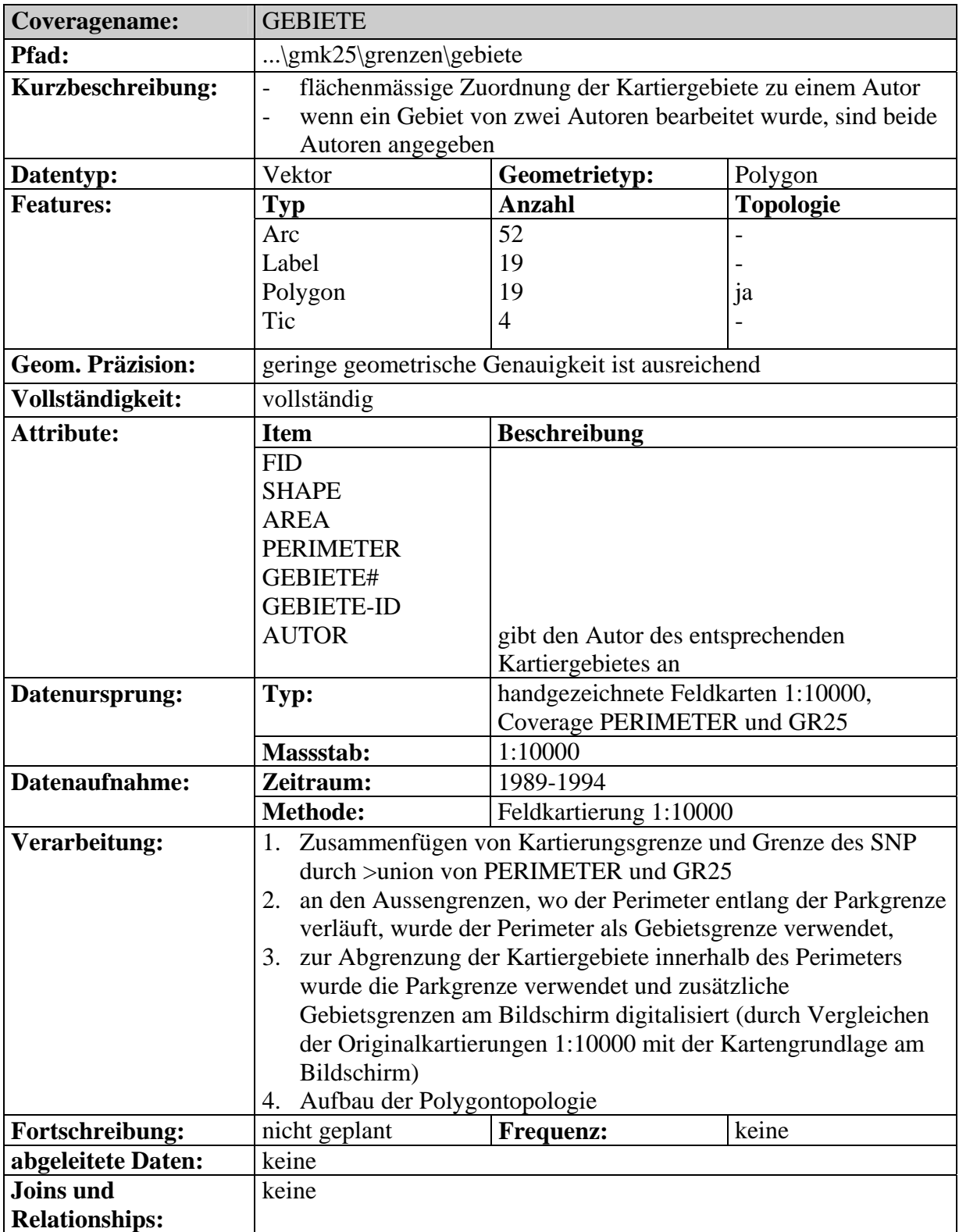

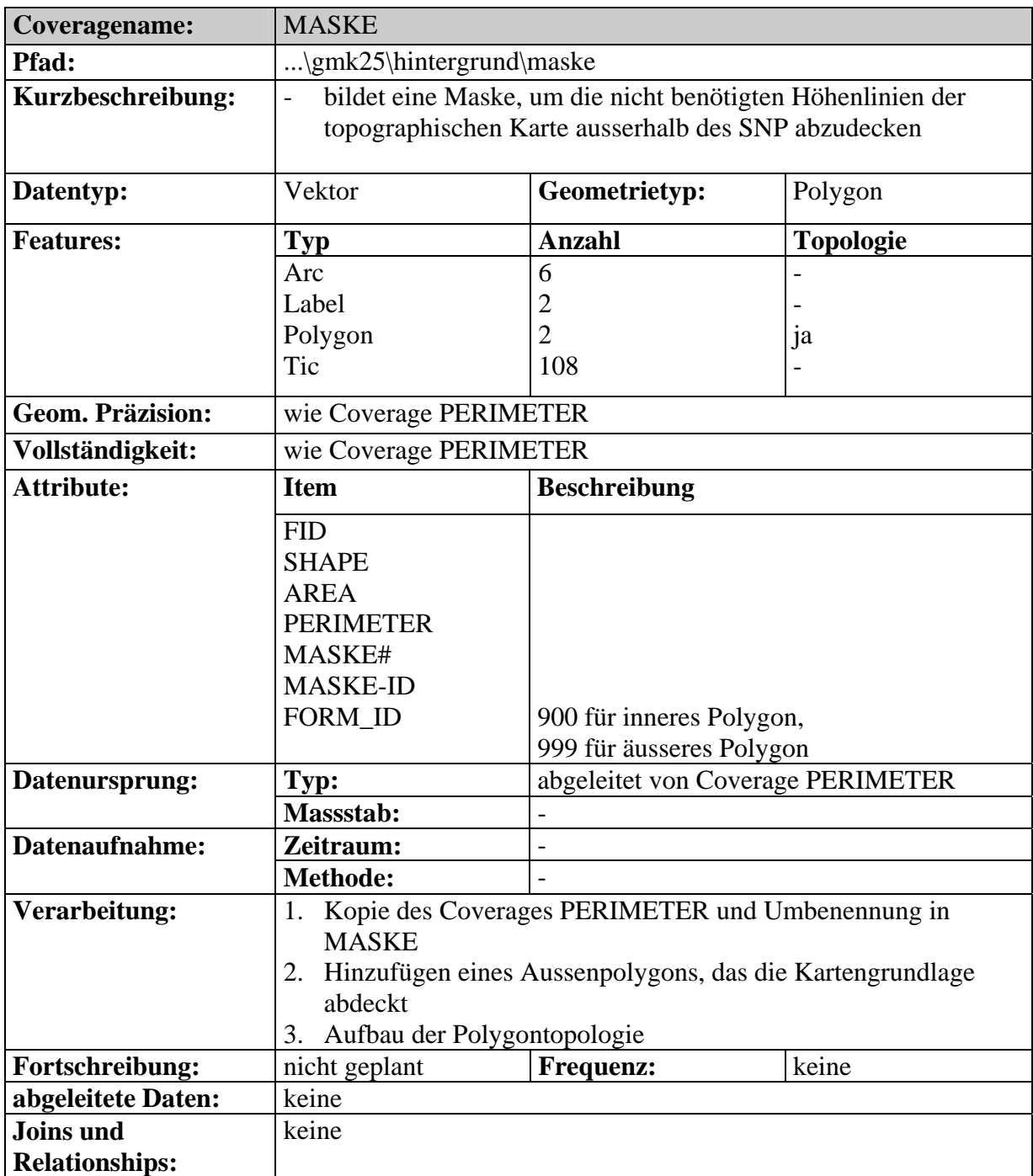

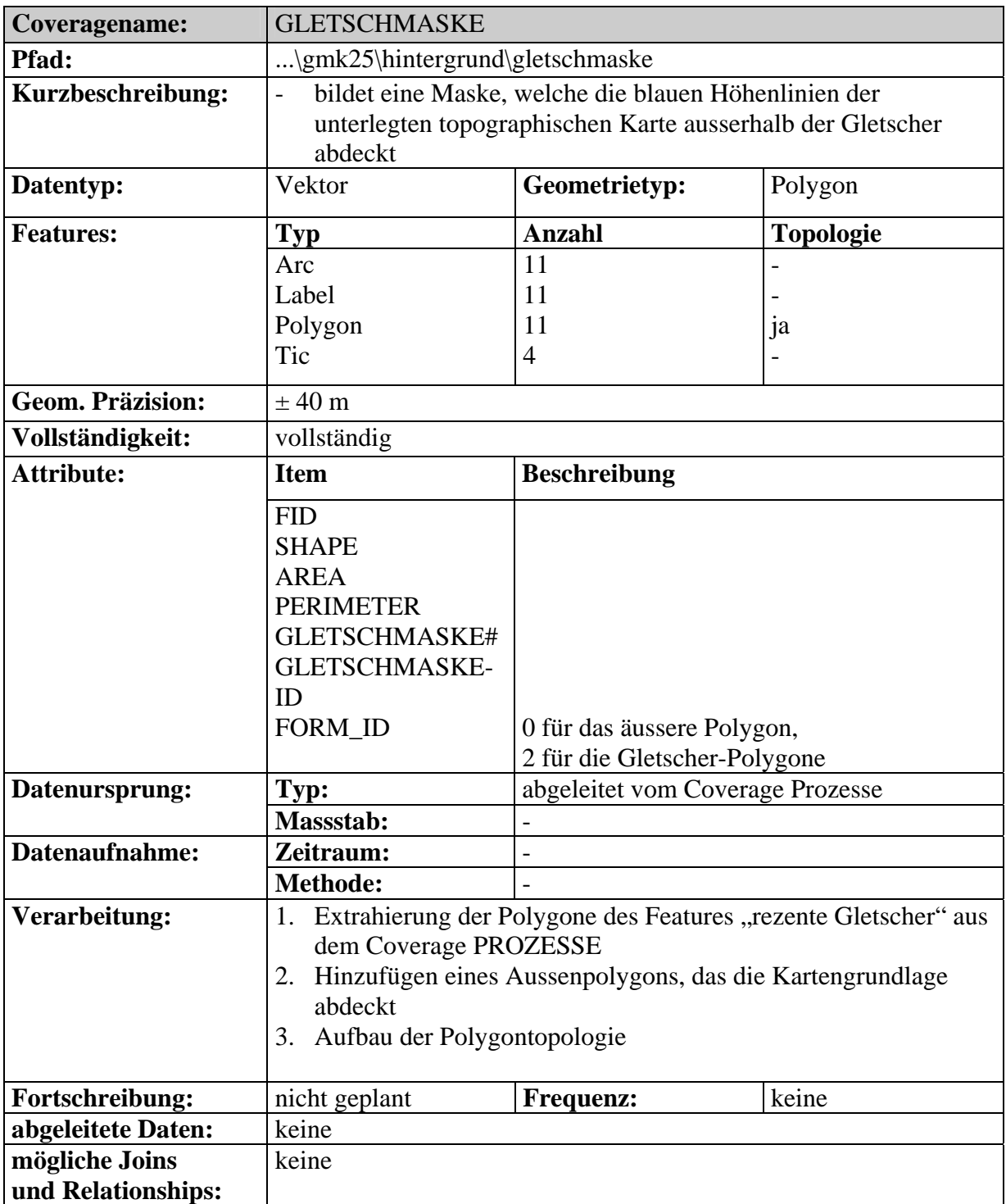

# **11. Referenzen**

- BRÄNDLI, MARTIN (1997): Modelle und Algorithmen für die Extraktion geomorphologischer und hydrologischer Objekte aus digitalen Geländemodellen.- Diss., Geographisches Institut Univ. Zürich, (Geoprocessing series ; vol. 32).
- DEMEK, J. (1976): Handbuch der geomorphologischen Detailkartierung.- Hirt Verlag, Wien.
- DEMEK, J. (1982): Geomorphologische Kartierung in mittleren Massstäben: Grundlagen, Methoden, Anwendung.- In: Ergänzungsheft zu Petermanns Geographischen Mitteilungen, Nr.281, Haack Verlag Gotha.
- EMBLETON, CLIFFORD (1988): Applied geomorphological mapping: methodology by example.- In: Zeitschrift für Geomorphologie N. F., Supplementband 68.
- ESRI (1999): ArcDoc. Online Dokumentation zu ArcInfo 8.0.1.
- ESRI (1999): Using ArcCatalog.
- ESRI (1999): Using ArcMap.
- FELIX, STEFAN (2000): Geomorphologische Kartierung im Schweizerischen Nationalpark. GMK "Val Trupchun" und "Val Minger".- Diplomarbeit am Geographischen Institut der Universität Zürich.
- FREI, JACOB (1992): Quartär-, Aktuo- und Hydrogeologie am Pass dal Fuorn Piz Daint. Human impact und Grundlagen für langfristige Beobachtungen.- Diplomarbeit am Geologischen Institut der ETH Zürich.
- GRAF, KURT (1996): Geologie im Nationalpark, Landschaftsformen und Prozesse. Geomorphologische Karte des Schweizerischen Nationalparks 1:25000, Blatt 3: Grimmels.- Faltblattserie zu den Bereichen Geologie, Zoologie und Botanik im Schweizerischen Nationalpark.
- KIENHOLZ, HANS (1992): Geographische Informationssysteme in der Geomorphologie. Beiträge zum GMK-Schwerpunktprogramm.- In: Fachtagung der Schweizerischen Geomorphologischen Gesellschaft (SGmG), 21. Juni 1991, am Geographischen Institut der Universität Bern.- In: Geographica Bernensia. Reihe G, Grundlagenforschung ; Band 39.
- KNEISEL, CHR.; LEHMKUHL, F.; WINKLER, S.; TRESSEL, E. & H. SCHRÖDER (1998): Legenden für geomorphologische Kartierungen im Hochgebirge (GMK Hochgebirge).- *In:* Trierer Geographische Studien, Heft **18**.
- LESER, H. (1975): Geomorphologische Kartierung. Richtlinien zur Herstellung geomorphologischer Karten 1:25`000.- AK geomorphologischer Kartographen der BRD.
- LESER, H. (1980): Massstabsgebundene Darstellungs- und Auswertungsprobleme geomorphologischer Karten am Beispiel der GMK 25.- *In:* Berliner geographische Abhandlungen Heft 31, S. 49-65.
- LESER, H. (1982): Geomorphologische Kartierung in der Schweiz.- Basel.
- LESER, H. (1982): Legendenentwicklung und Arbeitsvorschriften für die GMK 25.- *In:* Berliner geographische Abhandlungen Heft 35, S. 31-42.
- LESER, H. (1985): Perspektivprobleme geomorphologischer Detailkarten.- *In:* Petermanns Geographische Mitteilungen 129, 4, S. 279-288.
- LESER, H. (Hrsg., 1997): Diercke Wörterbuch Allgemeine Geographie.- Westermann Deutscher Taschenbuchverlag Braunschweig, München.
- LESER, HARTMUT (1983): Anwendung und Auswertung geomorphologischer Kartierungen und Karten: Vorträge zur Jahresversammlung der Schweizerischen geomorphologischen Gesellschaft; Appenzell, 18.-19.Juni 1982.- In: Materialien zur Physiogeographie (Geographisches Institut Universität Basel); Heft 5.
- LIEBIG, W. (1999): Desktop-GIS mit ArcView GIS. Leitfaden für Anwender.- Wichmann Verlag Heidelberg.
- MANI, P. UND H. KIENHOLZ (1988): Geomorphologische Karte des Gasterntals 1:25 000 unter besonderer Berücksichtigung neuzeitlicher Gletscherschwankungen. Eine Karte mehrfarbig ; 27 x 41 cm + Erläuterungsheft.- Geogr. Institut der Universität Bern, 1988
- REITHEBUCH, JAKOB (1990): Geomorphologische Kartierung im westlichen Teil des Schweizerischen Nationalparks.- Diplomarbeit am Geographischen Institut der Universität Zürich.
- REUSSER, STEFAN (1990): Geomorphologische Kartierung im Massstab 1:25000 im Schweizerischen Nationalpark.- Diplomarbeit am Geographischen Institut der Universität Zürich.
- ROTHENBÜHLER, CHRISTINE (2000): Erfassung und Darstellung der Geomorphologie im Gebiet Bernina (GR) mit Hilfe von GIS.- Diplomarbeit am Geographischen Institut der Universität Zürich.
- SCHWEIZERISCHE GEOLOGISCHE KOMMISSION (1973): Empfehlungen zur Handhabung der stratigraphischen, insbesondere lithostratigraphischen Nomenklatur in der Schweiz.- Eclogae geol. Helv. 66/2, S. 479-492.
- STÄBLEIN, G. (1975): Richtlinien zur Herstellung Geomorphologischer Karten 1:25`000.
- STETTER, GIDEON (1993): Geomorphologische Kartierung im CH-Nationalpark, Val Cluozza.- Diplomarbeit am Geographischen Institut der Universität Zürich.
- THOMAS, COLIN A. (1994): An Exercise in Geomorphological Mapping, Swiss National Park, Graubünden, Switzerland.- Diplomarbeit am Geographischen Institut der Universität Zürich und der Universität Sheffield (UK) im Rahmen des Studentenaustauschprogrammes ERASMUS .
- VETTER, HEINZ (1992): Quartär-, Aktuo- und Hydrogeologie im Val dal Spöl (Schweizerischer Nationalpark). Geologische Grundlagen für langfristige Beobachtungen.- Diplomarbeit am Geologischen Institut der ETH Zürich.

# **12. Anhang**

## **Inhalt des Anhangs:**

- **12.1 Gliederung der Kartierung nach Autoren**
- **12.2 Liste der bei der Kartierung verwendeten Legenden**
- **12.3 Fragenkatalog an Kurt Graf und Ergebnisse der Besprechung**
- **12.4 Geomorphologische Begriffsbestimmung**
- **12.5 Schlüssel der Identifikationsnummern (ID-Konzept)**
- **12.6 Kompletter ID-Schlüssel**
- **12.7 Endgültige Legende**
- **12.8 AML area4.aml und Watchfile**
- **12.9 AML subqu.aml und Watchfile**
- **12.10 Projektionsfile swisslt\_dd.prj**
- **12.11 Frequency Table**

# **12.1 Gliederung der Kartierungsgebiete nach Autoren**

# **12.2 Liste der bei der Kartierung verwendeten Legenden**

## **1. Gideon Stetter**

## **Geomorphologischer Prozessbereich**

glazial (rezent / subrezent) glazifluvial nival kryogen solifluidal gravitativ denudativ karstisch fluvial antrophogen (inaktiv) (Wiesen)

#### **Festgesteine**

Kalke Dolomite Wechsel von Dolomiten und Kalken Dunkle Tonschiefer, Mergel Paragneise, Mischgneise Sandstein Rauhwacke Breccien Wechsel von Dolomiten, Tonschiefern, Sandsteinen und Breccien, z.T. Rauhwacke Wechseln von Schiefertonen, Mergeln, Dolomiten und Kalken

## **Morphographie**

Stufen und Kanten gravitative Stufe (<2m, 2-10m, >10m) fluviatile Erosionskante (<5m, >5m) Täler und Talformen Kerbtal Muldental Kastental kerbförmige Tiefenlinie muldenförmige Tiefenlinie kastenförmige Tiefenlinie Einzelformen Kuppe Kessel, Nische, Sporn, Grat Gipfelpunkt Wall Flachrücken Blockansammlung Residualschutt Findling/Eratiker

# **2. Jacob Reithebuch**

### **Geomorphologische Prozesse**

aktuell postglazial spätglazial glazifluvial fluvial gravitativ tektonisch kryogen denudativ karstisch nival

### **Oberflächengestein**

Kalk Dolomit Breccie Mergel Sandstein Schiefer

## **Substrat**

Moränenmaterial (Ton, Silt, Sand, Schutt) Moränenmaterial (Ton, Silt, Sand, Schutt, Blöcke) Moränenmaterial (Schutt, Blöcke) Schutt und Blöcke (fluvial) Silt, Sand und Kies (fluvial) toniger bis kiesiger Schutt (Hangschutt) siltiger bis kiesiger Schutt mit Blöcken (Hangschutt) Schutt und Blöcke

## **Schuttakkumulationsformen**

Sturzkegel, Sturzhalde Hängesturzhalde Talschuttstrom Sturzhalde in situ glazialer Schutt Blockgletscherschutt Bergsturzmaterial inaktiver Teil Schuttrunsen Murgang aktiv Murgang inaktiv

#### **Einzelformen**

Terrassenkante Abrisskante muldenförmige Tiefenlinie kerbförmige Tiefenlinie Kuppe Mulde Nische Sporn Wall Grat Schwemmkegel aktive Sturzhalde inaktive Sturzhalde Schuttrunse aktiver Murgang inaktiver Murgang Lawinenbahn Schmelzwasserrinne Gletscherschliff Höckeriges Gelände Doline Erdstrom Girlanden Erdstreifen Gelifluktionsstreifen

# **Hydrographie**

Wasser, perennierend Wasser, periodisch Wasser, unterirdisch See Firnfeld Wasserfall **Ouelle** Quellnässe Versickerungsstelle

# **3. Jacob Frei**

## **Lithologie**

Schwemmebene (drainiert / vernässt) Moränenbedeckung (Moräne allgemein / verwittert) Wallmoräne (Seiten- oder Endmoräne) künstliche Auffüllung / Kiesentnahmestelle Gehängeschutt

Rauhwacken und Dolomite der Raibler-Schichten

Dolomite der Vallatscha-, Turettas und Hauptdolomit-Formationen

Sandsteine und Kalke der Fuorn- und S-charl-Formationen

Chazfora-Formation, Münstertaler Verrucano

# **Morphologie**

**Ouelle** Quellhorizont Bachlauf ehemaliger, verschütteter Bachlauf Versickerungsstelle aktive Erosionsrinne, mit seitlicher Übermurung Erosionsterrasse (allgemein / aktiv) Schneehaldenmoräne Blockgletscher (aktiv / inaktiv) Frostmusterboden, Solifluktionsstruktur eratischer Block (Kristallin, Sediment) Trockenschuttkegel Bachschuttkegel Rutschung mit Anrissrand und aktiver Front Bergsturz mit Anrissrand und Lithologie

#### **Strukturen**

Bruch Schichtflächenmessung

# **4. Heinz Vetter**

## **Lithologie**

Quattervals-Formation Pra-Grata-Formation Hauptdolomit-Formation Raibler-Rauhwacke Parai-Alba-Dolomit Vallatscha-Formation, Turettas-Formation Fuorn-Formation

# **Morphologie**

Quelle (ungefasst / gefasst) Bachlauf (perennierend / temporär) Versickerungsstelle **Ouellhorizont** ehemaliger Bachlauf Einsturztrichter / Doline Rutschung mit Anrissrand und aktiver Front Bergsturz mit Anrissrand und Lithologie Gehängeschuttkegel Bachschuttkegel aktiver Erosionsrand Gehängeschutt Schwemmebene (vernässt) Moränendecke Moränenwall Eisrandterrasse Grundmoräne (Einzelaufschluss / Lage) verschwemmte Moräne Gehängeschutt mit Moränenmaterial erratische Blöcke Schotterterrasse (inaktiv) Schotterfluren (aktiv) zementierte Schotter Seetone künstliche Auffüllung

## **5. Stefan Reusser**

## **Geomorphodynamik und Geomorphogenese**

Geomorphologische Prozesse flächenhafte Abschpülung Rinnenspülung Steinschlag Lawinentätigkeit Rutschung Sackung Murgang, Mure Solifluktionsgirlande Erd-, Steinstreifen (Streifenböden) Erdströme Block- und Schuttströme Geomorphologische Prozess- und Strukturbereiche kryokarstisch gravitativ-denudativ glazial / nival kryogen-solifluidal fluvial glazifluvial organogen anthropogen

#### **Geomorphostruktur**

Substrat und oberflächennaher Untergrund Feinschutt (<20mm) Grobschutt (>20mm) und Blöcke Geschiebe (Moräne) kiesiger Sand Anmoor Flachmoor Schneeflecken Gesteine Dolomit

## **Hydrographie**

Rauhwacke

Gewässer (perennierend, periodisch, ehemalig) See episodischer See Vernässung Quellnässe **Ouelle** Schluckloch Wasserfall

### **Geomorphographie und Geomorphometrie**

Stufen, Kanten, Böschungen Abrisskanten, Böschungen (<10m, >10m) Steilstufen, Terassen (<10m, >10m) Täler, Talformen, Neigungen Kerbtal Muldental Kerbsohlental Hangneigung in Grad Kleinformen Kuppe Kessel Schale, Mulde (offen / geschlossen) Nische (Erosionstrichter) Sporn Grat Gipfelpunkt Wall, Rücken Flachrücken Schwemmkegel, -fächer Schuttfächer (in- / aktiv, un- / bewachsen) Schutthalde (in- / aktiv, un- / bewachsen) Spalten, Furchen (Schürfstellen) Blockansammlungen Formen und Prozessspuren Frostmusterform Gletscherschliff Findling, Erratiker

#### **Ergänzungen**

ehemaliger Kalkbrennofen Höhle, Stollen (Untertagebau) Halde

## **6. Colin Thomas**

# **Geomorphographie und Geomorphometrie**

Stufen und Terrassen 0-5m 5-10m >10m Täler Kerbtal Muldental Sohlental geomorphologische Singularitäten Doline Kamm, Grat Gipfel Rücken Schuttkegel Schutthang Erosionstrichter Felssturz Tussocks (Horstgräser) Formen und Prozesse undifferenzierte Waldgebiete Wiesen und Weiden

### **Geomorphostruktur**

Substrat Feinmaterial (<5cm) Grobschutt (5-30cm) Blockgletschermaterial (5-100cm) Felswand Fels/Gestein Dolomit

### **Geomorphodynamik und Geomorphostruktur**

Geomorphologic Processes Murgang steile Hänge ohne Erosionsformen Plateau mit Solifluktionsformen Plateau ohne Solifluktionsformen Solifluktionsgirlanden Erd-/ Steinstreifen Erd-/ Steinströme Erd-/ Steinpolygone Blockgletscher Geomorphological Prozesses Gravitativ-denudativ Fluvil-denudativ Periglazial Undifferenzierte Erosion Hydrologie Fliessgewässer (perenierend / periodisch) Trockental Quelle Quellregion Wasserfall

# **7. Kurt Graf**

### **Formen**

Lockermaterialien: Erdstroeme Girlanden Steinpolygone Bülten Erdstreifen Blockstrom Glattrhang Schuttkegel coupiertes Gelände Schwemmfächer Lawinare Murgang Hanganriss, Rutschung Vorwiegend Felsformen: Karrenfeld Doline Quelle Schluckloch Quellnässe Wasserscheide Höhle, Stollen alte Abflussrinne periodische Bäche hohe Terrassenkante >10m niedrige Terassenkante <10m Rücken aus Fels Rücken aus Lockermaterial V-Tal Muldental Sohlental Kuppe Sporn Mulde Nische, Delle Bergsturztrümmer Felstürme Kalktuff Felsbänder und –wände Denudationstrichter in Fels

#### **Prozessbereiche**

Karst

späteiszeitliche Gletscher heutige Gletscher Fliessgewässer Gravitation in Fels Denudation in Lockermaterial inaktive Wiesen und alpine Matten inaktive Bereiche im Wald inaktive Gebüschgürtel menschliche Eingriffe

#### **Substrate**

mehr als 66% Karbonatgestein 33-66% Karbonat, und 33-66% Verrucano mehr als 66% Verrucano vorherrschend Kristallin

# **12.3 Fragenkatalog an Kurt Graf und Ergebnisse der Besprechung**

### **Fragenkatalog**

Sehr geehrter Herr Prof. Graf,

gemäss Ihrem Telefonat mit Ruedi Haller vom 21.06.2000 möchte ich Sie um einen neuen Termin für eine Besprechung bitten. Es geht um inhaltliche Fragen zur geomorphologischen Kartierung des SNP. Ich würde mich sehr freuen, wenn Sie mir 2 bis 3 Termine in den nächsten Wochen vorschlagen könnten, wo Sie etwa 2 Stunden Zeit für mich hätten. Ich schicke Ihnen meinen Fragenkatalog mit:

- 1. Soll das Substrat nur auf jenen Flächen dargestellt werden, wo keine Felsbänder und keine Denudationstrichter sind?
- 2. Warum werden Denudationstrichter nicht einem Lockermaterial der anderen vier Klassen zugeordnet?
- 3. Was ist die genaue Definition von Denudationstrichter?
- 4. Wie sind die Prioritäten in der Prozessdarstellung gesetzt? Gelten die Festlegungen aus Faltblatt 10 (Minger)?
- 5. Ich habe Probleme bei der Definition und Unterscheidung von Prozessen und Formen: Denn die Prozesse Denudation in Lockermaterial und Gravitation in Fels haben die gleichen Flächen wie die Formen Denudationstrichter und Felsbänder. Aber laut einer schriftlichen Mitteilung von Ihnen (vom 25.5.98) ergeben die Formen Felsbänder und Denudationstrichter den Prozessbereich Gravitation.
- 6. Es gibt weisse Flächen in der Kartierung, ist an diesen Stellen nicht kartiert worden, oder sind diese Flächen nicht digitalisiert worden.
- 7. Was ist die genaue Definition des Prozessbereichs historische Gletscher? Sind das die Grenzen der späteiszeitlichen Vergletscherung? Woher stammen diese Angaben, wurden die ehemaligen Gletscherstände rekonstruiert? Welche Prozesse herrschen auf diesen Flächen, sind diese Flächen nicht schon wieder durch andere Prozesse überprägt worden.
- 8. Laut Ihrer Mitteilung vom 25.05.98 ergänzen sich folgende Prozesse zu 100%:
	- Karst
	- Gletscher historisch (die Gletscher rezent enthalten)
	- Fliessgewässer
	- Alpine Matten
	- Legföhren
	- Menschliche Eingriffe
	- Felsbänder
	- Denudationstrichter
	- Wald
	- bleibender Rest: Denudation
- 9. Wodurch unterscheiden sich Denudationstrichter von Denudation?
- 10. Folgende in Ihrer Legende enthaltene Formen kommen nicht im Datensatz vor: Rutschung, Dellen und Depressionen und coupiertes Gelände.
- 11. Wie ist die Definition von coupiertem Gelände?
- 12. Was ist mit Hanganriss gemeint? Zu welcher Prozessgruppe gehört diese Form?
- 13. Im Gebiet La Drossa sind lange linienförmige Strukturen kartiert, die mit Nischen bezeichnet sind? Sind damit möglicherweise Erosionsrinnen oder Runsen gemeint?
- 14. Ist die Form Felsrücken gleichbedeutend mit Grat und Kamm? Denn sie wird häufig so verwendet.
- 15. Sind mit Erdströmen Solifluktionsströme oder gravitative Erdschlipfe gemeint? Sind mit Steinstreifen jene Frostmusterböden gemeint, die durch Solifluktion aus Steinpolygonen entstehen und wo die Streifen im Fallen des Hanges verlaufen.
- 16. Im Blatt 8 Buffalora sind Rundhöcker beschrieben, sind diese auch kartiert worden?

Es würde mir sehr helfen, diese Fragen mit Ihnen besprechen zu können. Herzlichen Dank für Ihre Bemühungen.

## **Ergebnisse der Besprechung mit Kurt Graf vom 24.07.2000 in Zürich**

#### **Inhaltliche Probleme:**

- 1. Das Kartiergebiet wurde an die Diplomanden aufgeteilt. Dazu wurde von Kurt Graf ein Legendenvorschlag vorgegeben, jedoch mit dem Auftrag die Legende anzupassen und zu erweitern.
- 2. Denudationstrichter sind trichterförmige Abtragungsformen im Fels, bestehen oben aus einem Grat und enden unten in einer Steinschlagrinne.
- 3. Dementsprechend setzt sich der Prozessbereich Gravitation in Fels aus den Flächen Felsbänder und –wände und Denudationstrichter in Fels zusammen.
- 4. Der Prozess Denudation in Lockermaterial ergibt sich aus dem Rest der sich zu 100% ergänzenden Flächen innerhalb des Perimeters und darf nicht mit Denudationstrichtern in Fels verwechselt werden.
- 5. Rutschung und Hanganriss soll ein und derselbe denudative Prozess sein, z.B. an Bachläufen oder Strassenrändern.
- 6. Terrassenkanten sind sowohl in Lockermaterial als auch in Festgestein kartiert worden. Zum Teil können zu Flächen geschlossene Terrassenkanten Kuppen oder Mulden darstellen.
- 7. Alle Streifenbodenformen sind unter dem Begriff Steinstreifen zusammengefasst.
- 8. Periodische Bäche und Muldentäler sind nicht konsequent in allen Gebieten kartiert worden und haben damit keine Aussagekraft. Bei den im Gebiet La Drossa kartierten Linien handelt es sich nicht wie digitalisiert um Nischen, sondern um periodische Bäche, die jedoch sehr unvollständig kartiert wurden.
- 9. Der Prozess späteiszeitliche Gletscher soll Kargletscher in der Zeit von 18000 bis 10000 vor heute darstellen. Dargestellt ist die Mindestgrösse, ohne Anspruch auf Vollständigkeit. Solche Flächen wurden kartiert, wenn mindestens 3 Moränenwällen vorkommen.
- 10. Rücken aus Lockermaterial sind dann Moränenwälle, wenn sie im Bereich der späteiszeitlichen Gletscher liegen.
- 11. Die Festlegung der Prioritäten aus Faltblatt 10 gilt nur für die kartographische Darstellung.
- 12. Coupiertes Gelände, Nischen, Depressionen und Dellen wurden gar nicht kartiert.
- 13. Substrate werden nur auf den Flächen dargestellt, die weder Fels noch Wasser noch Eis sind.

#### **Geometrische Probleme:**

- 1. Kartiert wurde von den Diplomanden auf Feldkarten im Massstab 1:10000. Später wurden die Ergebnisse von Kurt Graf in eine gemeinsame Karte 1:25000 zusammengetragen, wobei mit Buntstiften gearbeitet wurde.
- 2. Die Digitalisiervorlage entstand, indem die Linien, Punkte und Flächen mit Folienschreibern auf ein Transparent übertragen wurden.
- 3. Die Karte ist sehr generalisiert, so sind z.B. die Dolinen weder Ortstreu und noch mit genauer Anzahl, sondern nur symbolisch eingetragen (um die Karte nicht zu überladen).

# **12.4 Geomorphologische Begriffsbestimmung**

#### **Begriffsdefinition nach Diercke Wörterbuch der Allgemeinen Geographie**

- **Abrissnische:** Kleinere oder grössere Hohlräume, die in Steilhängen durch herausbrechendes (herausstürzendes) Gesteinsmaterial und in flacheren Hängen durch Gleit- und Rutschprozesse entstehen. Der Abrissnische ist ein bestimmtes Ablagerungsgebiet zugeordnet.
- **Abluation:** Vorgänge im Bereich des Periglazials, bei denen durch Abspülung das Glazialrelief nivelliert wird. In der frühsommerlichen Auftauphase werden Feinsedimente abgespült und verlagert, wobei das Gröbere zurückbleibt.
- **Bergsturz:** Plötzliche katastrophenartige gravitative Massenbewegung von Locker- oder Festgestein an Steilhängen oder Felswänden. Sturzbewegung überwiegt über die Gleitbewegung. Formen: Abrissnische und Akkumulation am Ende der Sturzbahn.
- **Blockgletscher:** Gletscherförmige Block- und Schuttakkumulation mit geringer Bewegungsintensität im Bereich des Permafrostes oder vorzeitlicher Permafrostreste. Material meist Bergsturzmassen, mit bestimmter Mächtigkeit, dass sie Eisreste und Permafrostboden vor Einstrahlung und damit vor dem Abtauen schützen.
- **Bulten / Bülten:** Hinausragende Vegetationsinselchen (Hügelchen) im Moor. (M) Buckliges Kleinhöckerrelief (1-2 m Durchmesser) auf Oberfläche von Mooren. Entstehen auf winterlich durchfrierenden Hochmooren.
- **Denudation:** Sammelbezeichnung für die Gesamtwirkung der Hangabtragung, unabhängig von der Art des geomorphologischen Prozesses, der diese bewirkt.
- **Denudationsformen**: Überwiegend flächenhafte Erniedrigung des Georeliefs durch flächenwirksame geomorph. Prozesse.
- **Denudationsprozesse:** Solifluktion und Abluation des Periglazials. Im deutschen Sprachraum Bezeichnung für flächenhafte Abtragung, im Gegensatz zur linienhaften Erosion.
- **Doline:** Trichter- oder Kesselförmige Hohlform im Karst, entstanden durch Lösungsverwitterung.
- **Erdströme / Erdschlipf:** Prozess und Form der gravitativen Massenbewegung, hat Denudationswirkung. Voraussetzungen: Lockermaterial und Wasserdurchtränkung. Auslöser: spontane Zunahme des Wassergehaltes. Form: halbkreisförmige Abrissnische, muldenförmige Gleitbahn.
- **Fels:** Anstehendes Festgestein. Bezeichnung für jene Gesteinsbereiche im Gebirge, wo markante Verwitterungsformen entstehen (Kuppen, Nadeln, Burgen, Türme).

#### **Felsrücken:** Siehe Rücken**.**

**fluvial = fluviatil:** Vom fliessenden Wasser geschaffene Georeliefform (Erosion, Akkumulation, ...) ohne Aussage ob es rezent oder vorzeitlich geschehen ist.

**gelid:** Bezeichnung für ein Klima, das durch ständige Gefrornis gekennzeichnet ist.

**Girlanden:** Ausdruck der geomorph. Prozesse in der periglazialen Höhenstufe. Voraussetzung. Frostwechsel. In Hanglagen erfolgt durch Druckkräfte beim Auftauen und Wiedergefrieren eine streifenförmige Sortierung von Feinmaterial und Steinen.

Girlandenförmige Ausbuchtung der Steinstreien durch Hangabwärtsfliessen der sommerlich aufgetauten obersten Bodenschicht.

- **Glatthänge:** Durch intensive Verwitterung und gravitative Massenbewegung entstandene Hangform. Flächenhafte Denudation überwiegt über linienhafte Erosion. Kommen in wechselfeuchten Gebieten und Kalkkarst vor. Sind hauptsächlich periglazialer Entstehung, können aber auch rezent entstehen. Sind typische Mehrzeitenform.
- **glazial:** Unter Eisbedingungen entstanden, vom Eis geformt., sowohl rezent, als auch vorzeitlich. Glazigene Formen sind unmittelbar vom Eis gebildet, glaziäre Formen sind im Eisumland durch Eiskontakt entstanden (ohne periglazial zu sein).
- **glazifluvial = fluvioglazial:** Geomorphogenetisch für Formen, die von Schmelzwassern des Eises gebildet wurden und sowohl fluviale als auch glaziale Merkmale aufweisen.
- **gravitative Massenbewegungen:** Materialtransport unter Schwerkrafteinfluss, mit versch. endogenen und exogenen Voraussetzungen. Dazu gehören: Gleit-, Sturz- und Versatzbewegungen. Auch gravitative Denudation genannt.
- **Höhle:** Hohlraum in der oberflächennahen Erdkruste. Primäre Höhlen: Lavahöhlen, Riffhöhlen. Sekundär Höhlen: Karsthöhlen (durch Lösung oder Einsturz), Schichtfugenoder Klufthöhlen, Brandungs- oder Flussuferhöhlen.
- **Kalktuff:** Form des porösen Kalksteins, geomorphologisch weniger widerstandsfähig. Entsteht durch Ausfällung im Wasser, an Quellen.
- **Karren**: Klein- bis Kleinstform der Lösungsverwitterung, im löslichen Gestein. Leitform des Karstes / Hochgebirgskarstes.
- **Karst:** Geomorphologischer Landschaftstyp mit löslichen Gesteinen (Gips, Kalk, Dolomit). Hauptprozess: Lösungsverwitterung. In den Kalkhochalpen besondere Form des Hochgebirgskarstes.
- **kryogen:** Unter dem Einfluss des Bodenfrostes entstanden.
- **Kryoturbation:** Durchmischungsvorgänge im Boden, ausgelöst durch Kristallisationsdruck des Wassers. Im Bereich des Periglazials. Voraussetzungen: Frostwechsel. Es entstehen frostbedingte Oberflächenformen: Frostmusterböden, Taschenböden, Pingos, Palsen, Würgeböden, Kryokarst.
- **Kuppen:** Rundlich gewölbter Berg oder Gipfel, der gewöhnlich durch Abtragung entsteht.
- **Lawinare / Lawinenbahn:** Geländestreifen, in dem ein Lawinen niedergeht. Besteht aus Anrissgebiet, Sturzbahn und Ablagerungsgebiet.
- **Mulden:** Längliche und ringsum von ansteigenden Böschungen begrenzte, meist sehr flache Hohlform unterschiedlicher Grösse.
- **Mure:** Strom aus Wasser, Boden, Schutt und Blöcken, der sich im Hochgebirge nach Starkregenereignissen oder Schneeschmelze an Hängen in vorgezeichneten Tiefenlinien rasch zu Tal bewegen. Mure besteht aus Anrissbereich, Transportkanal und Murkegel (Ablagerungsbereich).
- **Murgang:** Ablauf einer Mure, katastrophenartige Massenverlagerung.
- **nival:** Vom Schnee beeinflusst, geprägt. Schneedecke schmilzt auch in mehrjährigen Zyklen nicht ab.
- **Rücken:** Mesorelief. Steile gewölbte Schwelle, rundlich-länglicher Gestalt mit geringerer Breite gegenüber grösserer Länge.
- **Rutschung:** Gravitative Massenbewegung von Lockergesteinen und / oder Böden an durchfeuchteten Hängen. Form: halbmondförmige Abrissnische unterhalb der sich Rutschungswülste bilden. Hauptgebiet der Rutschungen: Schiefer, Flysch, Ton und Mergel.
- **Schluckloch / Ponor**: Flussschwinde im Karst, in der das Wasser eines Flusses in unterirdischen Karsthohlräumen verschwindet.
- **Schuttkegel:** Steilhängige Akkumulation aus Schutt unterhalb von Wänden. Lagert sich vor Spalten und Runsen ab, die als Steinschlagrinne fungieren. Gewölbt kegelmantelflächige Gestalt.
- **Schwemmfächer / Schwemmkegel:** Akkumulationsform feinerer Flusssedimente an einem Gefälleknick. Dreieckiger Grundriss und kegelmantelflächige Form. Schwemmkegel steiler als Schwemmfächer. Aktive Schwemmkegel haben meist mehrere Gerinnearme.
- **Solifluktion:** (auch: Gelisolifluktion, periglaziale Denudation, subnivale Denudation) Form des Bodenfliessens unter den Bedingungen des Permafrostes oder des Periglazials, sowie der periglazialen Höhenstufe. Gefrorener Boden wird zeitweise geringmächtig aufgetaut und bewegt sich kriechend über den gefrorenen Untergrund (auch bei geringer Hangneigung und Vegetationsbedeckung). Voraussetzungen: Frostwechsel und Lockermaterial. Formen: Rasentreppen, Blockgletscher, Blockströme, Girlandenböden, Rutschungen, Taschenböden, Frostmusterböden.
- **Sporn:** Kleinerer bis grösserer meist schmal-länglicher Vorsprung aus einer grösseren Vollform.
- **Steinpolygone:** Frostmusterboden mit polygonalen Einzelformen. Die Ringe wachsen mit ihrer Aussenseite aufeinander zu. Oft als Steinringe bezeichnet.
- **Steinringe:** Frostmusterboden mit ringförmiger Sortierung des Grobmaterials (eckiger Schutt) um einen Feinerdezentralbereich. Plattige Komponenten stehen oft hochkant.
- **Steinstreifen:** Frostmusterboden. Entsteht aus Steinpolygonen / Steinringen, die bei steiler werdenden Hängen und intensiver werdender Solifluktion zu Steinstreifen zerrissen werden (die in der Falllinie verlaufen).
- **Streifenböden:** Frostmusterboden in arktischen und alpinen Hanglagen, der durch Drucksortierung (Voraussetzung: Frostwechsel, Feuchtigkeit) entsteht. Steinstreifen sind durch Solifluktion reihenförmig im Streichen des Hanges angeordnet und können bei lobenartigem Fliessen zu Girlanden werden.
- **Substrat:** Oberflächennaher Untergrund (hier spielen sich die Prozesse von Verwitterung, Bodenbildung, Formbildung und Sedimentbildung ab), Aussgangsmaterial für Bodenbildung. Nährboden für Organismen: Gestein, Boden, Pflanzenstreu.
- **Terrasse:** Geländeverflachung mit einem Vorderabfall, unabhängig von Länge, Breite und Höhe. Natürliche oder künstliche Vollform.
- **Verrucano:** Fazies buntgefärbter klastischer Sedimente (Oberkarbon bis Untertrias) als Beckenfüllung intramontaner Tröge im östl. Mediterranraum, Abtragungsmaterial des variszischen Gebirges und postorogener Vulkanite desselben. (M) Quarzkonglomerat in den Ostalpen, zusammengesetzt aus Geröllen von Quarzporphyr, Melaphyr, Tonschiefer u.a., Entstehungszeit: Perm.
- **Wasserscheide:** Grenze zwischen zwei Einzugsgebieten, kann oberirdisch, wie unterirdisch ausgeprägt sein. Oberirdische Wasserscheide durch Georeliefformen (Vollformen) gebildet.

#### **Definition der von Kurt Graf benutzten Begriffe**

**Coupiertes Gelände:** Leicht kuppiges Gelände, ohne Definition des Entstehungsprozesses.

- **Denudation in Lockermaterial:** Flächenhafte Hangabtragung in Lockermaterial.
- **Denudationstrichter:** Trichterförmige Abtragungsformen im Fels, oben durch einen Grat begrenzt, enden unten in einer Steinschlagrinne. Gehören zur Prozessgruppe der gravitativen Denudation.
- **Hanganriss:** Entspricht dem Begriff Rutschung. Ist ein denudativer Prozess an Strassenrändern und Bachläufen.

**Nische:** Eine nach einer Seite offene Mulde.

- **Rücken in Lockermaterial:** Sind dann Moränenwälle, wenn sie sich im Gebiet späteiszeitlicher Gletscher befinden.
- **Späteiszeitliche Gletscher:** Gemeint sind Kargletscher aus der Zeit von 18000 bis 10000 vor heute. Dargestellt sind die Mindestgrössen, ohne Anspruch auf Vollständigkeit. Solche Flächen wurden ab einem Vorkommen von drei Moränen kartiert.

**Steinstreifen:** Zusammenfassung aller Streifenbodenformen unter dem Begriff Steinstreifen.

# **12.5 Schlüssel der Identifikationsnummern (ID-Konzept)**

## **Geomorphodynamik**

0 keine Angaben 1 Erosion 2 Akkumulation 3 Transit / Transport 4 Inaktivität 5 Mischformen 8 nicht definierbar

## **Prozessbereich**

00 keine Angaben 01 glazial 02 glazifluvial 03 periglazial 04 kryogen / solifluidal 05 nival 06 fluvial 07 denudativ 08 gravitativ 09 limnisch / lakustrisch / marin / litoral 10 äolisch 11 karstisch / korrosiv 12 organogen / biogen 13 anthropogen 20 inaktiv unter Vegetationsbedeckung 98 nicht definierbar

# **Material**

0 keine Angaben 1 Lockermaterial 2 Festgestein / Fels 3 Eis und Schnee 4 Wasser 5 Beton, Asphalt und andere künstliche Materialien 6 Mischform aus Fest- und Lockergestein 8 nicht definierbar

# **12.6 Kompletter ID-Schlüssel**

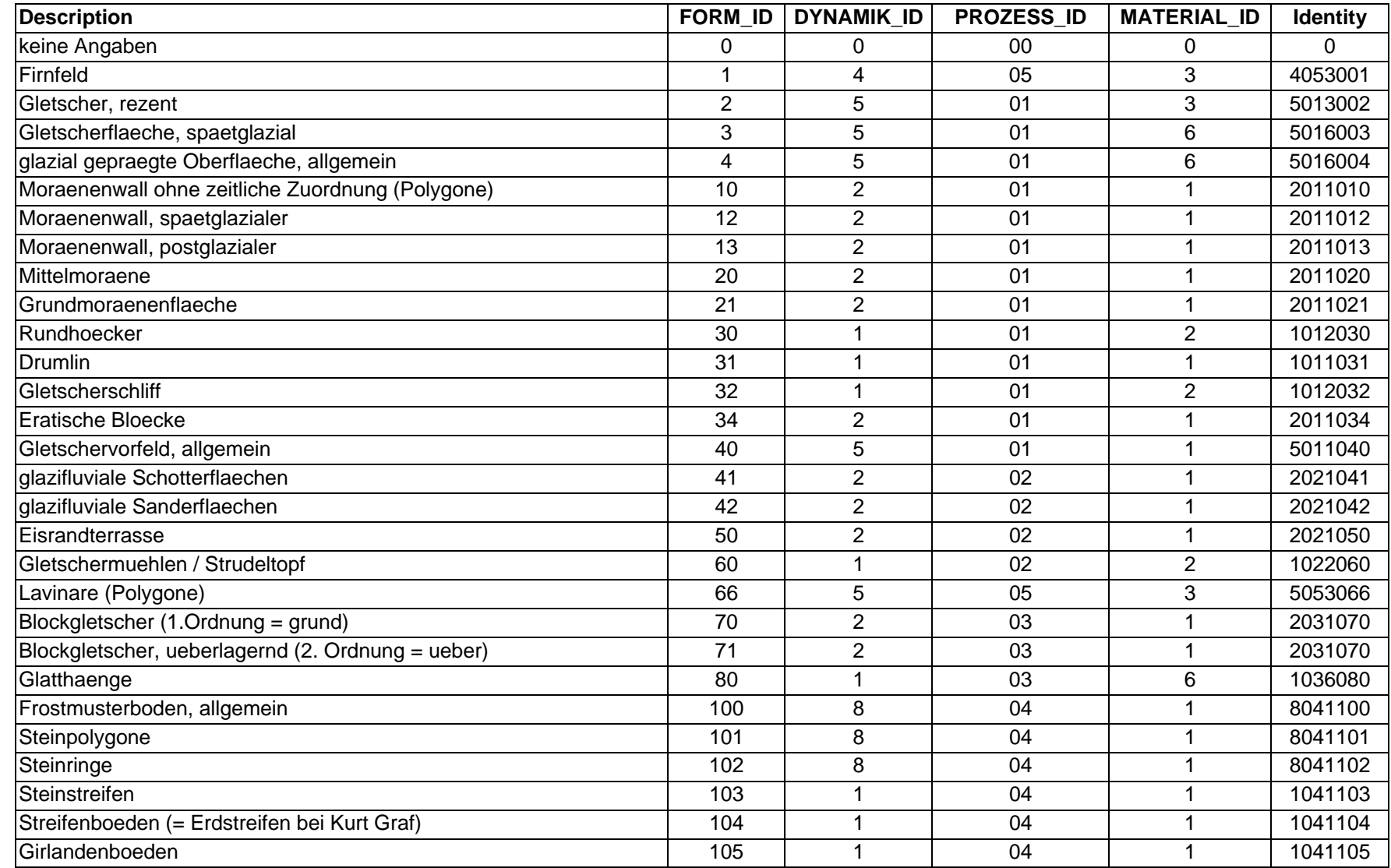

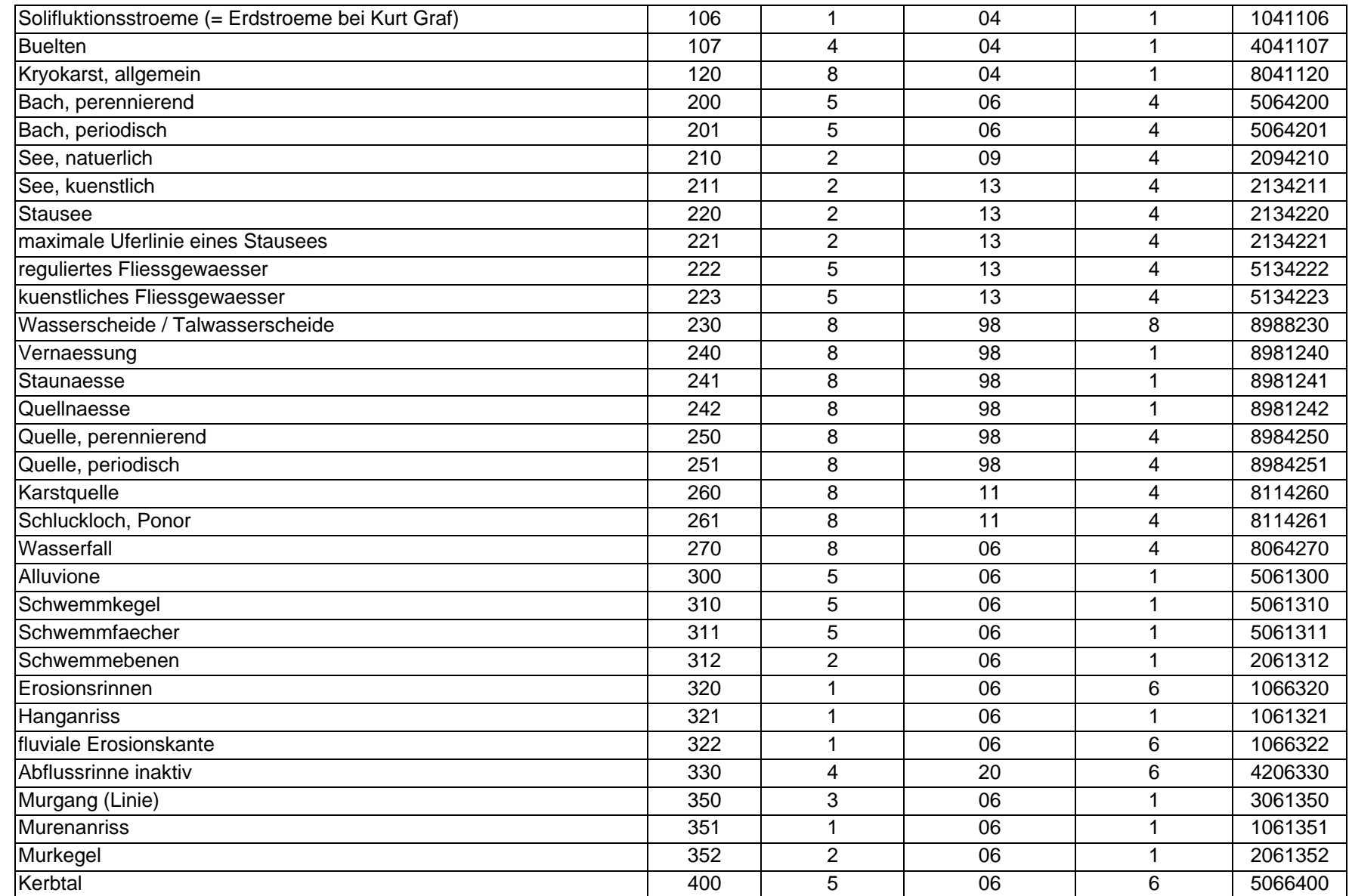

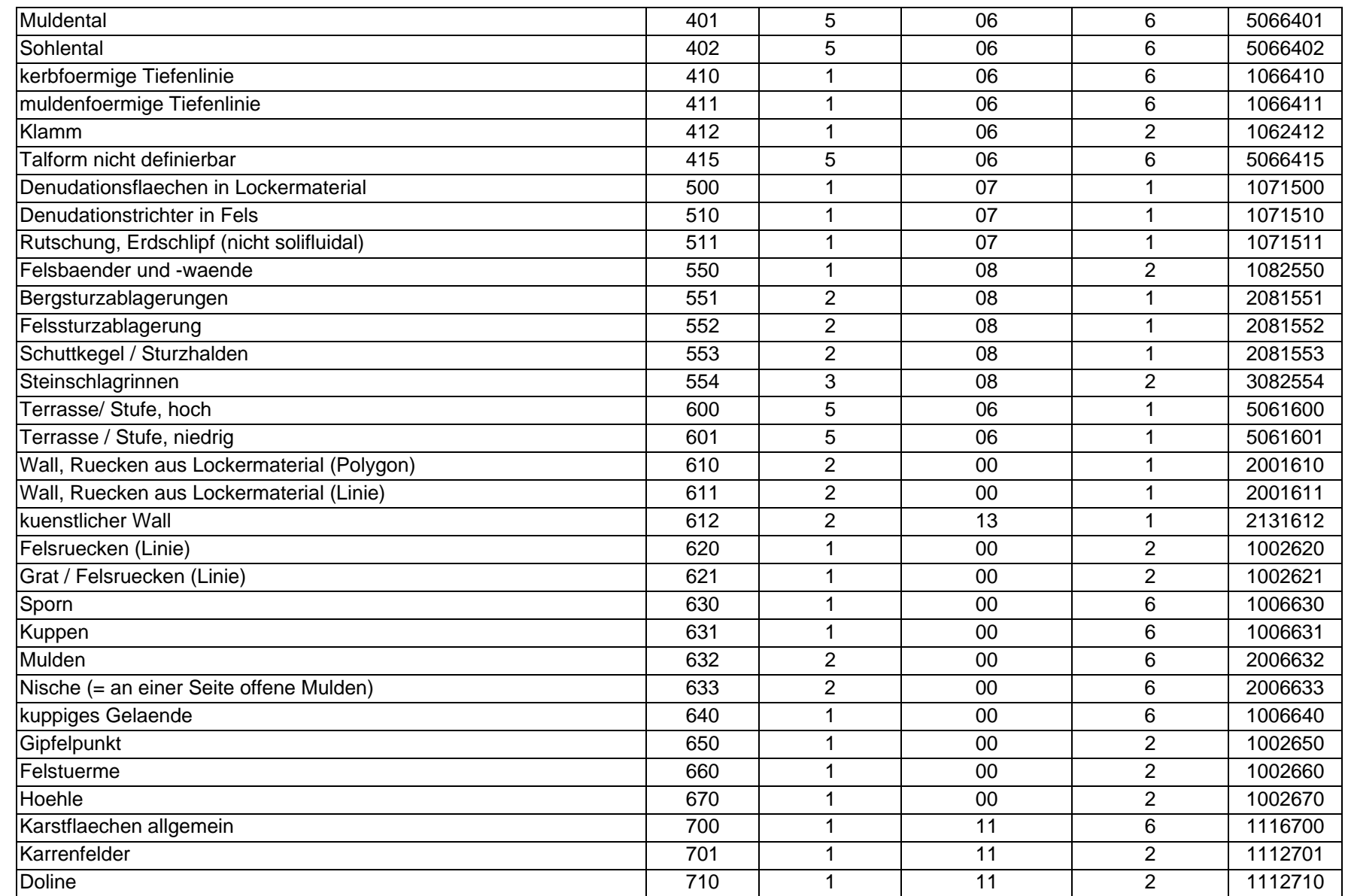

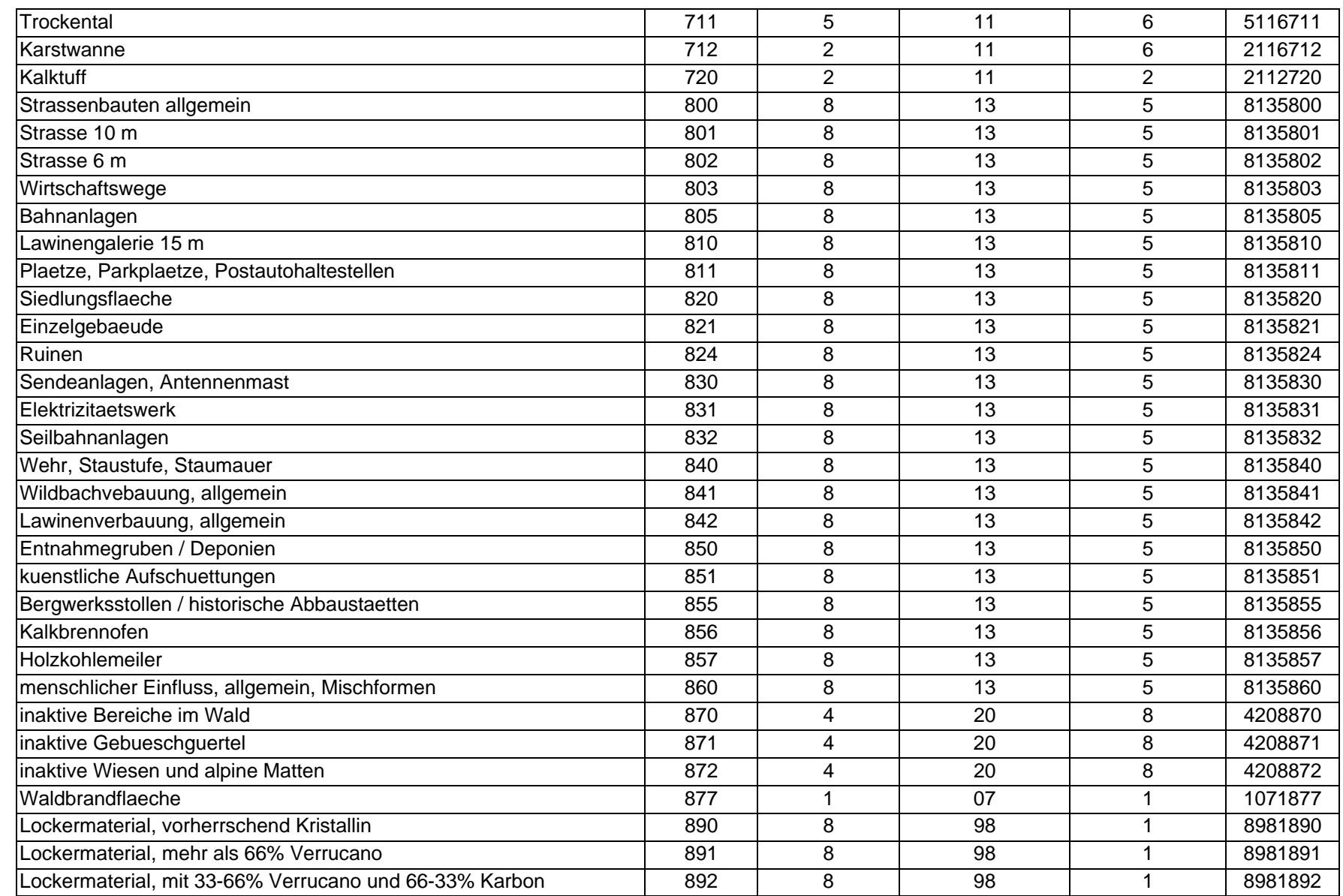

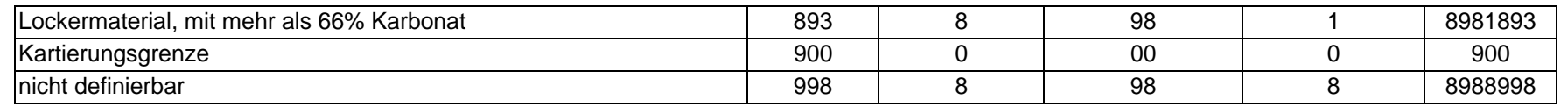

Ronald Schmidt: Datendokumentation GMK25

# **12.7 Endgültige Legende**

## **01 Glazialer Prozessbereich**

Glazial geprägte Flächen (späteiszeitliche Gletscher) Moränenwall (ohne zeitliche Zuordnung)

#### **03 Periglazialer Prozessbereich**

Blockgletscher 1. Ordnung Blockgletscher 2. Ordnung Glatthänge

#### **04 Kryogen-solifluidaler Prozessbereich**

Bülten Streifenböden Solifluktionsströme Girlandenrasen Steinpolygone

#### **05 Nivaler Prozessbereich**

Lavinare

#### **06 Fluvialer Prozessbereich**

Alluvione (fluviale Prozesse in Betten von Fliessgewässern) Schwemmfächer Murgang Muldental Kerbtal Sohlental

## **07 Denudativer Prozessbereich**

Denudation in Lockematerial Hanganriss

## **08 Gravitativer Prozessbereich**

Felsbänder und-wände Erosionstrichter in Fels (Denudationstrichter) Schuttkegel Bergsturzablagerungen

#### **11 Karstisch-korrosiver Prozessbereich**

Karst allgemein Karrenfelder Doline Kalktuff

## **13 Anthropogener Prozessbereich**

Menschlicher Einfluss allgemein

## **14 Inaktive Bereiche unter Vegetationsbedeckung**

Inaktive Bereiche im Wald Inaktive Gebüschgürtel (Legföhren) Inaktive Wiesen und alpine Matten

## **Reliefformen**

 $Terrase > 10m$ Terrasse < 10m Kuppe Mulde Sporn Felsrücken / Felsgrat Felsturm Höhle

# **Hydrographie / Hydrologie**

Gletscher See Bach **Ouelle** Quellnässe Schluckloch Besondere Wasserscheide

## **Nationalparkgrenze**

#### **12.8 AML area4.aml und Watchfile**

#### **area4.aml**

```
&set cover [response 'New coveragename'] 
&set tola [response 'Fuzzy tolerance'] 
areaquery %cover% all %tola% contiguous glac.* hikg.* hirs.* see.* wald.* 
wiese.* bgstz.* blog.* blou.* buel.* denuf.* strei.* stroe.* fels.* fluvi.* 
girl.* glaha.* glehi.* hari.* karr.* lefoe.* mora.* shuke.* swefa.* stpo.* 
karst.* denul.* 
peri denul 
glac glac 
see see 
wald wald 
hi_rs hirs 
rueck_lo mora 
felsband fels 100 
block_grund blog 100 
block_ueber blou 100 
fliessgew fluvi 200 
schuttkegel2 shuke 200 
schwemmfaech swefa 300 
bergsturz bgstz 400 
hi_kg hikg 500 
karst karst 500 
karrenfelder karr 500 
buelten buel 500 
erdstreifen strei 500 
erdstroeme stroe 500 
steinpolygone stpo 500 
girlanden girl 500 
glatthaenge glaha 500 
hanganriss hari 500 
denud_tricht denuf 800 
legfoehren lefoe 800 
alpmatten wiese 1000 
gletsch_hist glehi 1000 
[unquote ' '] 
y 
y 
asel $poly 
[unquote ' '] 
n 
n 
regionpolycount %cover% %cover%tab glac hikg hirs see wald wiese bgstz blog 
blou buel denuf strei stroe fels fluvi girl glaha glehi hari karr lefoe 
mora shuke swefa stpo karst 
&return
```
#### **Watchfile areawatch.**

```
Arc: |> &run area4 <
New coveragename: |>> area <<| 
Fuzzy tolerance: |>> 0.5 <<|Area query with 
output cover: /DATA/GISSNP/PROJEKTDATEN/GEOM_RH/GEOMORPH2/FLAECHEN/AREA 
output subclass: ALL 
fuzzy tolerance: 0.500 
output items: GLAC.* HIKG.* HIRS.* SEE.* WALD.* WIESE.* BGSTZ.* BLOG.* 
BLOU.* BUEL.* DENUF.* STREI.* STROE.* FELS.* FLUVI.* GIRL.* GLAHA.* GLEHI.* 
HARI.* KARR.* LEFOE.* MORA.* SHUKE.* SWEFA.* STPO.* KARST.* DENUL.* 
Enter <in_cover> {subclass} {weight} 
(Type END or a blank line when done): 
===================================== 
Enter a logical expression. (Enter a blank line when finished) 
Multi-layer overlay... 
-- Input: /data/gissnp/projektdaten/geom_rh/geomorph2/flaechen/peri 
-- Input: /data/gissnp/projektdaten/geom_rh/geomorph2/flaechen/glac 
-- Input: /data/gissnp/projektdaten/geom_rh/geomorph2/flaechen/see 
-- Input: /data/gissnp/projektdaten/geom_rh/geomorph2/flaechen/wald 
-- Input: /data/qissnp/projektdaten/qeom rh/qeomorph2/flaechen/hi_rs
-- Input: /data/gissnp/projektdaten/geom_rh/geomorph2/flaechen/rueck_lo 
-- Input: /data/gissnp/projektdaten/geom_rh/geomorph2/flaechen/felsband 
-- Input: /data/gissnp/projektdaten/geom_rh/geomorph2/flaechen/block_grund
-- Input: /data/qissnp/projektdaten/geom rh/geomorph2/flaechen/block ueber
-- Input: /data/gissnp/projektdaten/geom_rh/geomorph2/flaechen/fliessgew
-- Input: /data/gissnp/projektdaten/geom rh/geomorph2/flaechen/schuttkegel2
-- Input: /data/gissnp/projektdaten/geom_rh/geomorph2/flaechen/schwemmfaech 
-- Input: /data/gissnp/projektdaten/geom_rh/geomorph2/flaechen/bergsturz 
-- Input: /data/gissnp/projektdaten/geom_rh/geomorph2/flaechen/hi_kg 
-- Input: /data/gissnp/projektdaten/geom_rh/geomorph2/flaechen/karst 
-- Input: /data/gissnp/projektdaten/geom_rh/geomorph2/flaechen/karrenfelder 
-- Input: /data/gissnp/projektdaten/geom_rh/geomorph2/flaechen/buelten 
-- Input: /data/gissnp/projektdaten/geom_rh/geomorph2/flaechen/erdstreifen 
-- Input: /data/gissnp/projektdaten/geom_rh/geomorph2/flaechen/erdstroeme 
-- Input: 
/data/gissnp/projektdaten/geom_rh/geomorph2/flaechen/steinpolygone 
-- Input: /data/gissnp/projektdaten/geom_rh/geomorph2/flaechen/girlanden 
-- Input: /data/gissnp/projektdaten/geom_rh/geomorph2/flaechen/glatthaenge 
-- Input: /data/gissnp/projektdaten/geom_rh/geomorph2/flaechen/hanganriss 
-- Input: /data/gissnp/projektdaten/geom_rh/geomorph2/flaechen/denud_tricht 
-- Input: /data/gissnp/projektdaten/geom_rh/geomorph2/flaechen/legfoehren 
-- Input: /data/gissnp/projektdaten/geom_rh/geomorph2/flaechen/alpmatten 
-- Input: /data/gissnp/projektdaten/geom_rh/geomorph2/flaechen/gletsch_hist 
-- Cracking/clustering iteration: 1 
-- Cracking/clustering iteration: 2 
-- Cracking/clustering iteration: 3 
-- Cracking/clustering iteration: 4 
-- Cracking/clustering iteration: 5 
-- Cracking/clustering iteration: 6 
-- Cracking/clustering iteration: 7 
-- Classification 
-- Structuring 
-- Output 
Regionquery...
```
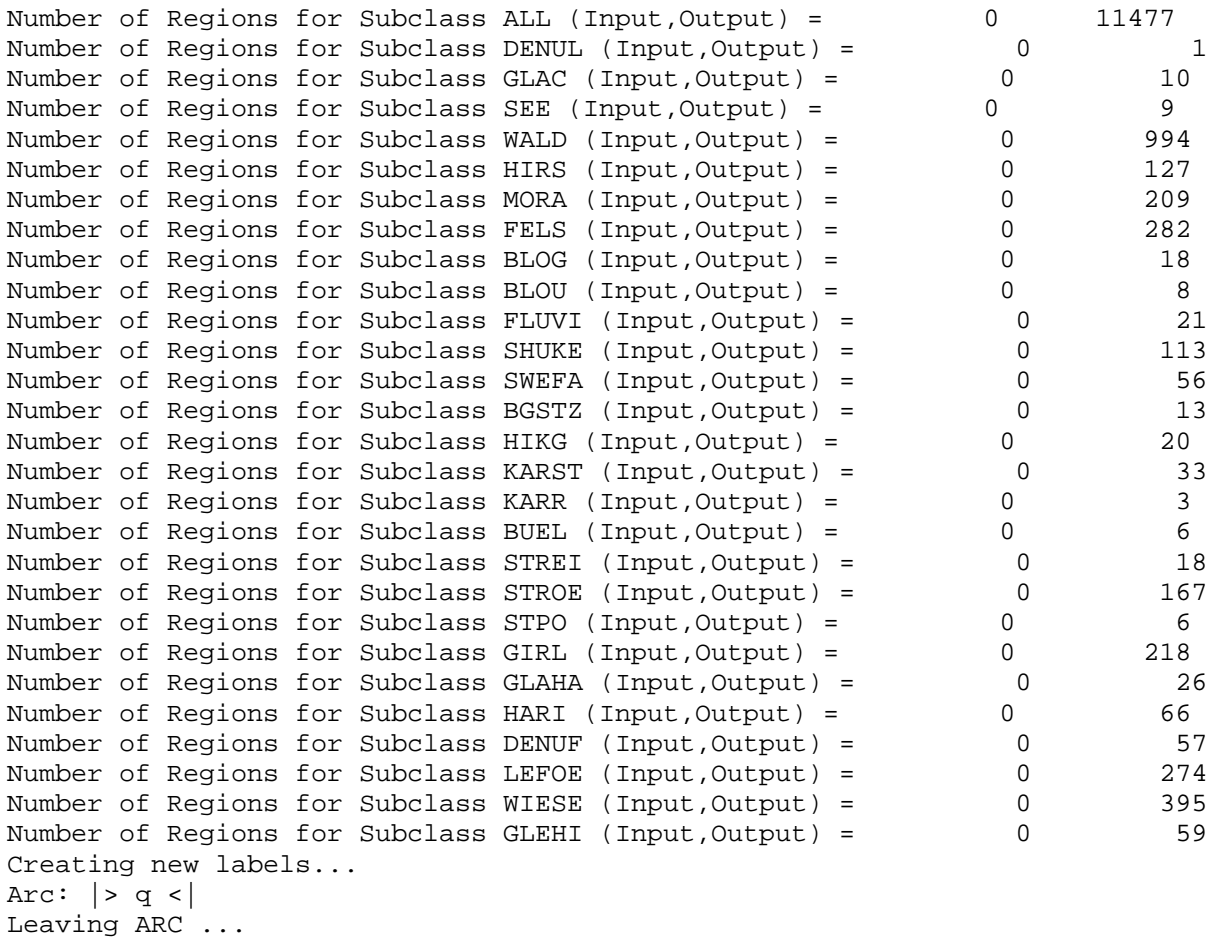

### **12.9 AML subqu.aml und Watchfile**

#### **AML subqu.aml**

```
&set cover [response 'New coveragename'] 
&set tola [response 'Fuzzy tolerance'] 
areaquery %cover% suball %tola% contiguous veru.* kris.* kave.* fels.* 
verucov veru 
kriscov kris 
kavecov kave 
felskalk fels 
[unquote ' '] 
y 
y 
asel $poly 
[unquote ' '] 
n 
n 
regionpolycount %cover% %cover%tab veru kris kave fels 
&return
```
#### **Watchfile subquswatch**

```
Arc: |> &run subqu <| 
New coveragename: |>> out1 <<| 
Fuzzy tolerance: | >> 0.01 << |Area query with 
output cover: /DATA/GISSNP/PROJEKTDATEN/GEOM_RH/GEOMORPH2/SUBSTRATE/OUT1 
output subclass: SUBALL 
fuzzy tolerance: 0.010 
output items: VERU.* KRIS.* KAVE.* FELS.* 
Enter <in_cover> {subclass} {weight} 
(Type END or a blank line when done): 
===================================== 
Enter a logical expression. (Enter a blank line when finished) 
Multi-layer overlay... 
The specified tolerance 0.000 is below the minimum 
resolution for this data, 0.095 will be used instead 
-- Input: /data/gissnp/projektdaten/geom_rh/geomorph2/substrate/verucov 
-- Input: /data/gissnp/projektdaten/geom_rh/geomorph2/substrate/kriscov 
-- Input: /data/gissnp/projektdaten/geom_rh/geomorph2/substrate/kavecov 
-- Input: /data/gissnp/projektdaten/geom_rh/geomorph2/substrate/felskalk 
-- Cracking/clustering iteration: 1 
-- Cracking/clustering iteration: 2 
-- Classification 
-- Structuring 
-- Output 
Regionquery... 
Number of Regions for Subclass VERU (Input, Output) = 0 9
Number of Regions for Subclass KRIS (Input,Output) = 0 24 
Number of Regions for Subclass KAVE (Input, Output) = 0 13
Number of Regions for Subclass FELS (Input, Output) = 0 596
Number of Regions for Subclass SUBALL (Input, Output) = 0
775 
Creating new labels... 
Arc: |> q <Leaving ARC ...
```
# **12.10 Projektionsfile swisslt\_dd.prj**

```
INPUT 
PROJECTION GEOGRAPHIC 
UNITS DD 
SPHEROID WGS84 
DATUM WGS84 THREE 
PARAMETERS 
OUTPUT 
PROJECTION OBLIQUE_MERCATOR 
UNITS METERS 
SPHEROID BESSEL 
DATUM USER_DEFINED 660.077 13.551 369.344 0.8051492 0.5777245 0.9522558 
5.66 /* Granitparametersatz 
PARAMETERS 
2 
1 
7 26 22.335 /*longitude origin 
46 57 7.89 /*latitude origin 
90.0000 
-9419823.847 
199976.188 
END
```
## **12.11 Frequency Table**

Im Frequency Table sind alle vorkommenden Polygonüberlagerungen berechnet. Dabei wird angegeben, zu wie vielen Regions ein Polygon gehört, zu welchen Regions es gehört und wie häufig diese Kombination vorkommt.

#### **Schlüssel zu den Spaltennamen des Frequency Table**

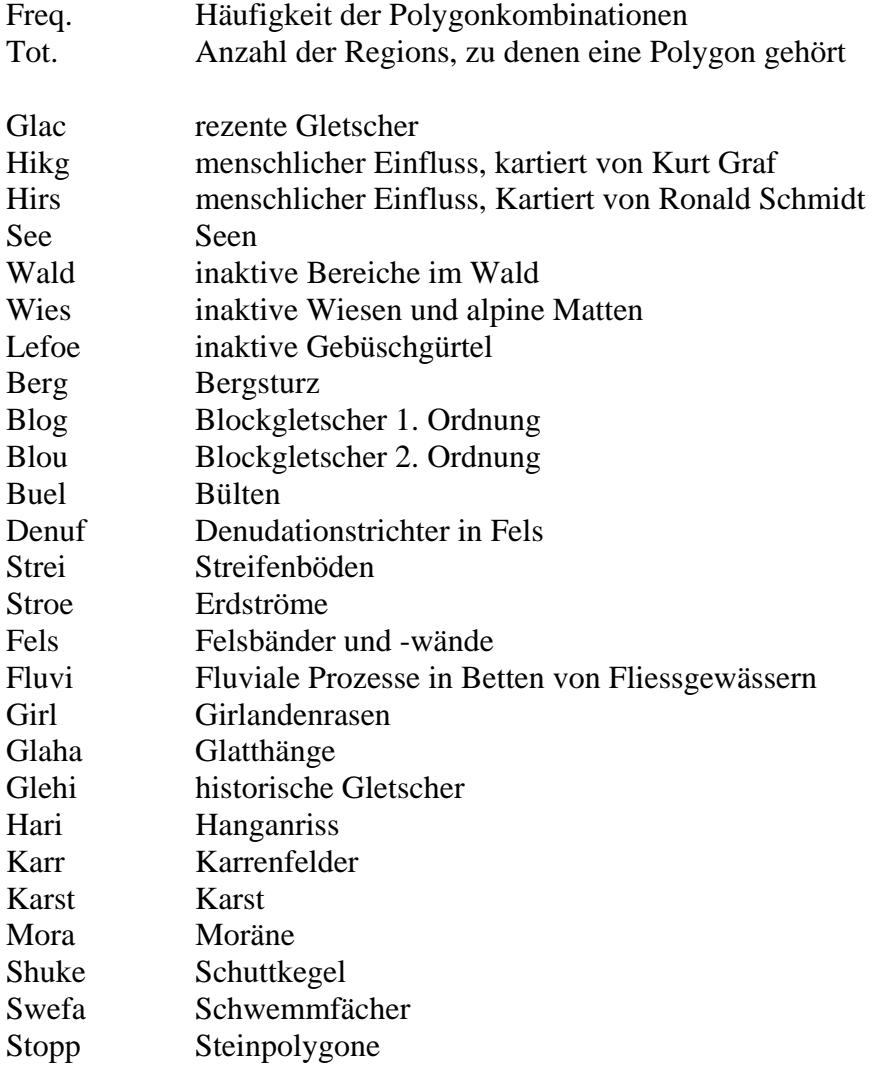

Zuweisung letztendlich zugewiesene ID-Nummer